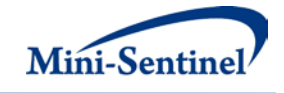

# **MINI-SENTINEL MODULAR PROGRAMS**<br>MODULAR PROGRAM 6: FREQUENCY AND DURATION OF TREATMENT

**FOLLOWING AN EVENT OF INTEREST**

**Documentation version 7.0**

**Prepared by the Mini-Sentinel Operations Center For use with Modular Program 6 version 7.0 December 17, 2013**

Mini-Sentinel is a pilot project sponsored by th[e U.S. Food and Drug Administration \(FDA\)](http://www.fda.gov/) to inform and facilitate development of a fully operational active surveillance system, the Sentinel System, for monitoring the safety of FDA-regulated medical products. Mini-Sentinel is one piece of the [Sentinel](http://www.fda.gov/Safety/FDAsSentinelInitiative/default.htm)  [Initiative,](http://www.fda.gov/Safety/FDAsSentinelInitiative/default.htm) a multi-faceted effort by the FDA to develop a national electronic system that will complement existing methods of safety surveillance. Mini-Sentinel Collaborators include Data and Academic Partners that provide access to health care data and ongoing scientific, technical, methodological, and organizational expertise. The Mini-Sentinel Coordinating Center is funded by the FDA through the Department of Health and Human Services (HHS) Contract number HHSF223200910006I.

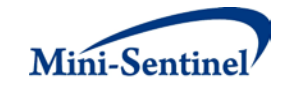

# **Table of Contents**

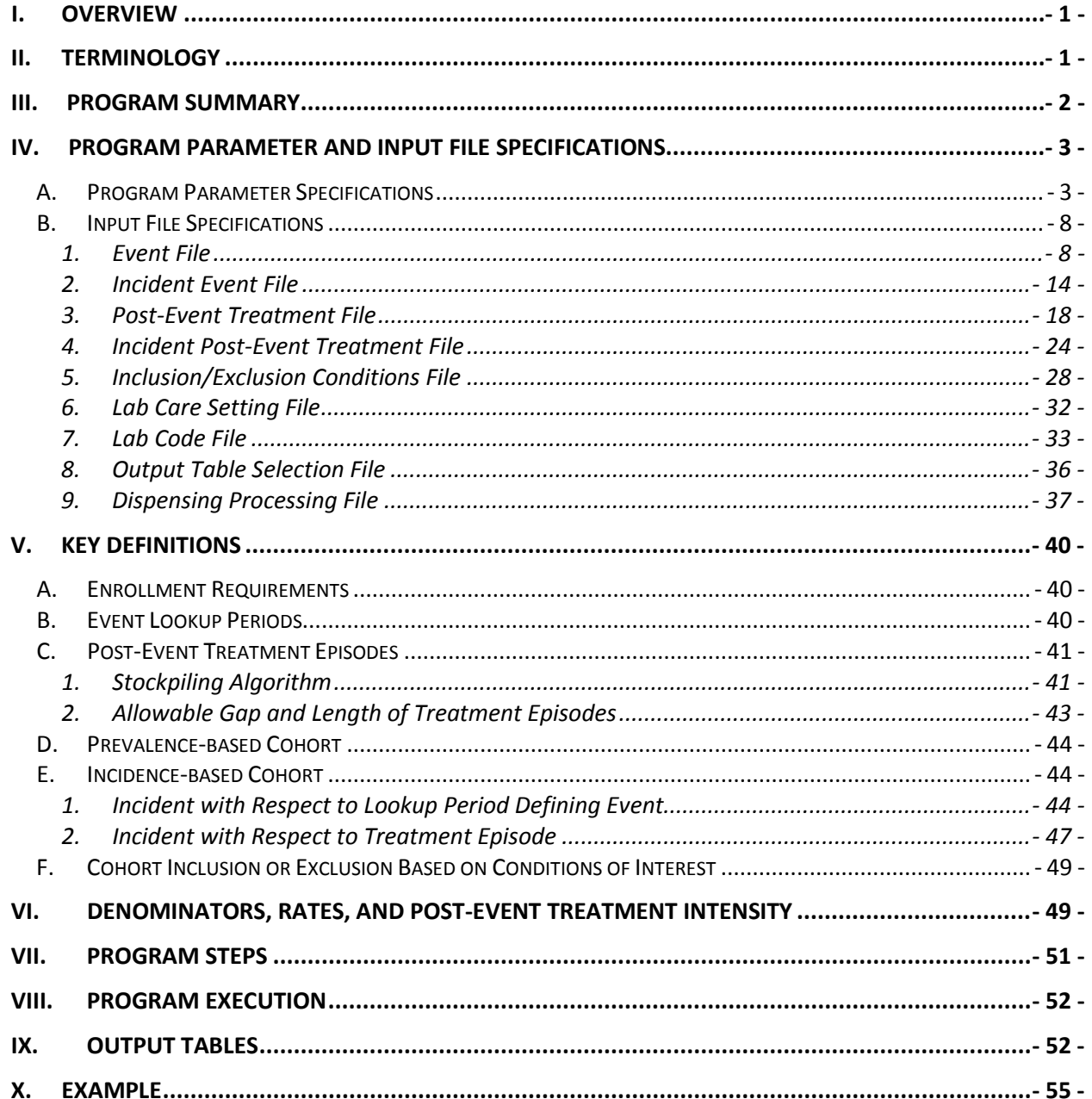

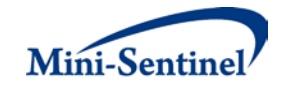

# **Modification History**

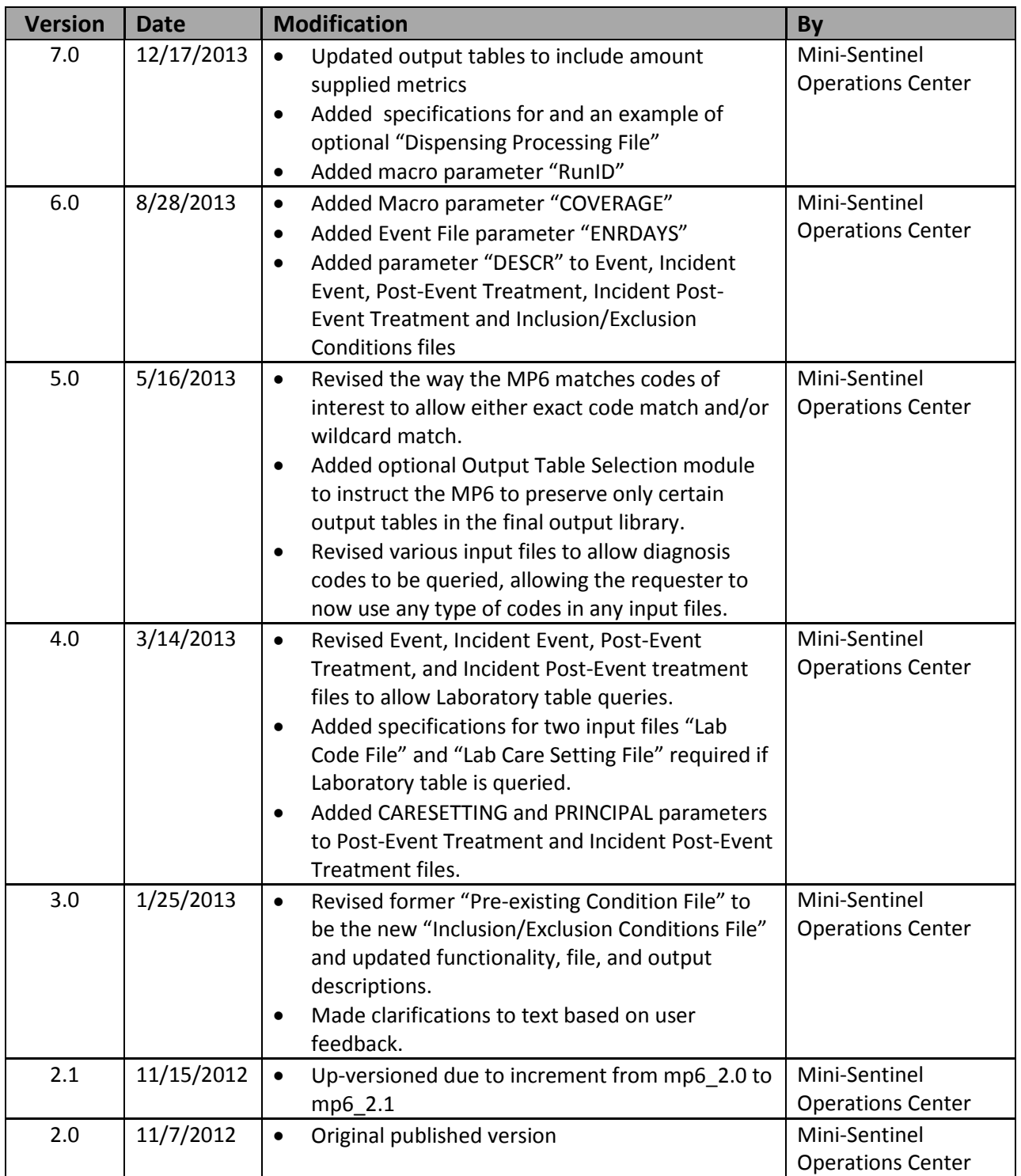

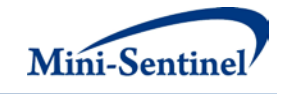

# **I. OVERVIEW**

Mini-Sentinel modular programs (MPs) allow rapid implementation of standard queries across the Mini-Sentinel Distributed Database (MSDD). MPs are designed to run against the Mini-Sentinel Common Data Model (MSCDM).<sup>[1](#page-3-0)</sup> They are written in SAS and can be customized using various parameter settings that define exposures, outcomes, events, date ranges, age ranges, and other implementation details. This document describes the key program specifications and main assumptions underlying each of the parameters for Modular Program 6 (MP6) version 7.0. Program specification requirements, formats, and default values of all parameters are defined. A sample program specification is provided along with output from a sample scenario.

# **II. TERMINOLOGY**

For simplicity, the term "scenario" is used to refer to a set of parameters and criteria used to define an execution of the MP. The "requester" refers to an individual (or group of individuals) who initiates the MP request and defines the scenarios. The term "request programmer" refers to an individual who creates request Input Files and distributes the MP to the Data Partners.

The term "claim" is used to represent either an outpatient pharmacy dispensing or medical encounter/record containing codes of interest.

The term "lab code" is used to refer to an MSOC assigned 8-digit code representing a unique combination of lab test name, test subcategory, and specimen source. Lab codes are used to query the MSCDM Laboratory table using the same mechanism that National Drug Codes (NDCs), procedure, and diagnosis codes use to query the Dispensing, Procedure, and Diagnosis tables, respectively.

The terms "event" and "event of interest" are used to represent the occurrence of a diagnosis, procedure, outpatient pharmacy dispensing, and/or lab test as defined by the MP requester. An event can therefore be defined using any set of NDCs, diagnosis, procedure and/or lab codes. For example, the occurrence of a vaccination can be defined based on the occurrence of specific procedure codes in the procedure file.

The "index date" is the service date on the claim used to define the event of interest for outpatient pharmacy dispensings, diagnosis and procedure codes; index date is defined based on available data (using the first populated date in this hierarchy: lab date, result date, and order date) if a lab test is used to define an event of interest. Note that events, not exposures, are used to define index dates in MP6.

A "lookup period" is a user defined number of days after the index date, where MP6 searches for evidence of treatment. The "lookup period start date" and the index date are the same date.

"Post-event treatment" is defined as the occurrence of an outpatient pharmacy dispensing, procedure, diagnosis, or lab test. A post-event "treatment episode" or "episode" is a period of continuous treatment defined using outpatient pharmacy dispensings, procedures, diagnoses, and lab tests. For dispensings, a treatment episode is a dispensing sequence that has no interruption in days supply greater than an "allowable gap." The allowable gap is the number of days used to bridge dispensings to create a continuous treatment episode.

<span id="page-3-0"></span><sup>&</sup>lt;sup>1</sup> See [http://www.mini-sentinel.org/data\\_activities/](http://www.mini-sentinel.org/data_activities/) for more information about the MSCDM.

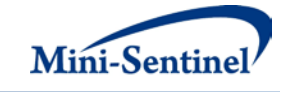

The term "condition" is used to represent a medical code (or a group of codes) that identify a medical condition of interest. In MP6, the cohort can be restricted to members with and/or without condition(s).

The term "member" is used to represent an individual with relevant enrollment and other criteria (as specified by the MP parameters).

The execution of MP6 allows information for multiple scenarios to be generated at the same time. Results from all scenarios are included in the MP output tables and can be differentiated using "group names" defined by the requester. This document describes the process for only one scenario to be tested.

# **III. PROGRAM SUMMARY**

MP6 is used to describe treatment (medical care) in a pre-specified period following an event of interest. The program identifies events of interest that meet requester-defined criteria, creates lookup periods as fixed periods of time following the index date, and scans the lookup period to determine if a treatment episode of interest is observed. Treatment episodes are created to determine the duration of post-event treatment and the "post-event treatment intensity ratio", *i.e.*, the percentage of days a member is treated during the lookup period. For example, the program can identify all members who use beta blockers (treatment of interest) 365 days after a diagnosis of acute myocardial infarction (index date used to define 365 day lookup period). MP6 will then calculate the percentage of lookup period days members are treated with a beta blocker.

MP6 also has the ability to define an event and/or post-event treatment using laboratory data. A user can therefore examine the number of resulted lab tests following an event of interest (*e.g.*, the number of resulted HgbA1C labs following a diagnosis of diabetes) or the occurrence of a treatment of interest following a resulted lab test (*e.g.,* the occurrence of insulin treatment following a resulted HGBA1C lab test). Note that all queries of laboratory data will examine the occurrence of "resulted" lab tests. The MSCDM Laboratory table only contains information on resulted lab tests; information on lab tests that occurred but did not have valid results is excluded from the table and therefore cannot be queried.

MP6 has three optional modules available. One is an inclusion/exclusion feature to further restrict the analysis to members with and/or without "conditions" before or after an index date defined using any combination of diagnosis, procedure and/or NDCs. Another allows MP6 to output a subset of result tables generated, reducing workload to compile and review results that are not relevant to a specific request. The final optional module allows the user to define how days supply and amount supplied on each dispensing should be processed by the MP.

MP6 generates metrics for both a prevalent cohort (characterizing all events and subsequent treatment during the query period) and an incident cohort (characterizing incident events and subsequent incident treatment during the query period). One run of MP6 generates a total of fifty-three result tables, including twenty-five each for the prevalent and incident cohorts (for each cohort, five unique tables and twenty tables containing stratified results of the four unique tables [stratified by year, year/month, age group, and sex are generated]). An additional table details the number of dispensings excluded from consideration by the MP based on user-defined parameters in the [Dispensing Processing File.](#page-39-0) Two additional tables containing full summary statistics are also generated. While the MP6 output reports several metrics, the main metrics are the proportion of patients treated following an event of interest,

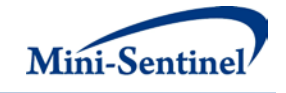

mean time to treatment following an event of interest, and post-event treatment intensity. For more details on result tables, see [Section IX.](#page-54-0)

MP6 requires the specification of several parameters to define a scenario. These include program parameters that specify a request identifier, execution (run) identifier, query period, age range(s), coverage type requirements, and enrollment criteria. The names of input files (built as SAS datasets) containing several other parameters used to identify the event(s) of interest, lookup period(s), and treatment episodes must also be specified.

The first input file is th[e Event File,](#page-10-0) which defines events of interest (index date(s)) and lookup periods. The second file is th[e Incident Event File;](#page-16-0) it is optional and is used to refine how incident events are defined. The third file is th[e Post-Event Treatment File,](#page-20-0) which defines post-event treatment episodes of interest. The fourth file is the [Incident Post-Event Treatment File,](#page-26-0) which is optional and is used to refine how incident treatment episodes are defined. The fifth file is the optional [Inclusion/Exclusion Conditions](#page-30-0)  [File,](#page-30-0) which defines the outpatient pharmacy medications, medical procedures and/or diagnoses used to restrict the cohort to members with and/or without conditions of interest. The sixth file is the optional [Lab Care Setting](#page-34-0) File, which maps procedure and diagnosis code care settings to the user defined equivalent lab test care settings. The seventh file is the [Lab Code File,](#page-35-0) which assigns an 8-digit code for each combination of lab test name, subcategory, and specimen source, to facilitate querying the MSCDM Laboratory table. The [Lab Code File](#page-35-0) is defined by the MSOC and does not require requester inputs. The eighth file is the [Output Table Selection File,](#page-38-0) which defines the subset of MP6 output files to generate. The ninth file is the optional [Dispensing Processing File](#page-39-0) which defines allowable ranges for days supplied and amount supplied values, and defines how multiple dispensings on the same day are handled. All parameters and input file specifications are described i[n Section IV.](#page-5-0)

# <span id="page-5-0"></span>**IV. PROGRAM PARAMETER AND INPUT FILE SPECIFICATIONS**

# **A. PROGRAM PARAMETER SPECIFICATIONS**

There are sixteen main [program parameters](#page-5-1) that may be specified. These include a request identifier, a run identifier, start and end dates for the query period, age stratifications, coverage type requirements, an allowed enrollment gap used to create continuous enrollment periods, and nine input files (the [Event](#page-10-0)  [File,](#page-10-0) [Incident Event File,](#page-16-0) [Inclusion/Exclusion Conditions](#page-30-0) File, [Post-Event Treatment File,](#page-20-0) [Incident Post-](#page-26-0)[Event Treatment File,](#page-26-0) [Lab Care Setting File,](#page-34-0) Lab [Code File,](#page-35-0) Output Table [Selection File,](#page-38-0) and [Dispensing](#page-39-0)  [Processing File\)](#page-39-0).

<span id="page-5-2"></span>[Table](#page-5-2) 1 contains detailed specifications for each of these required parameters.

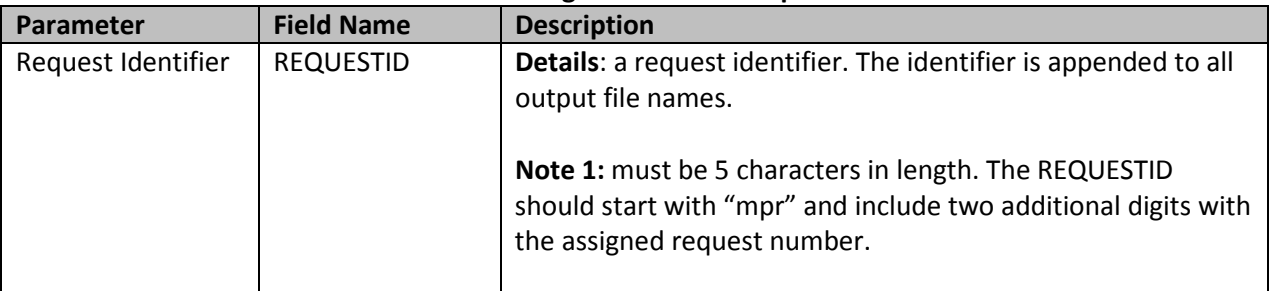

#### <span id="page-5-1"></span>**Table 1: Main Program Parameter Specification**

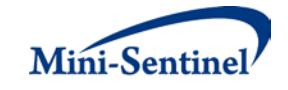

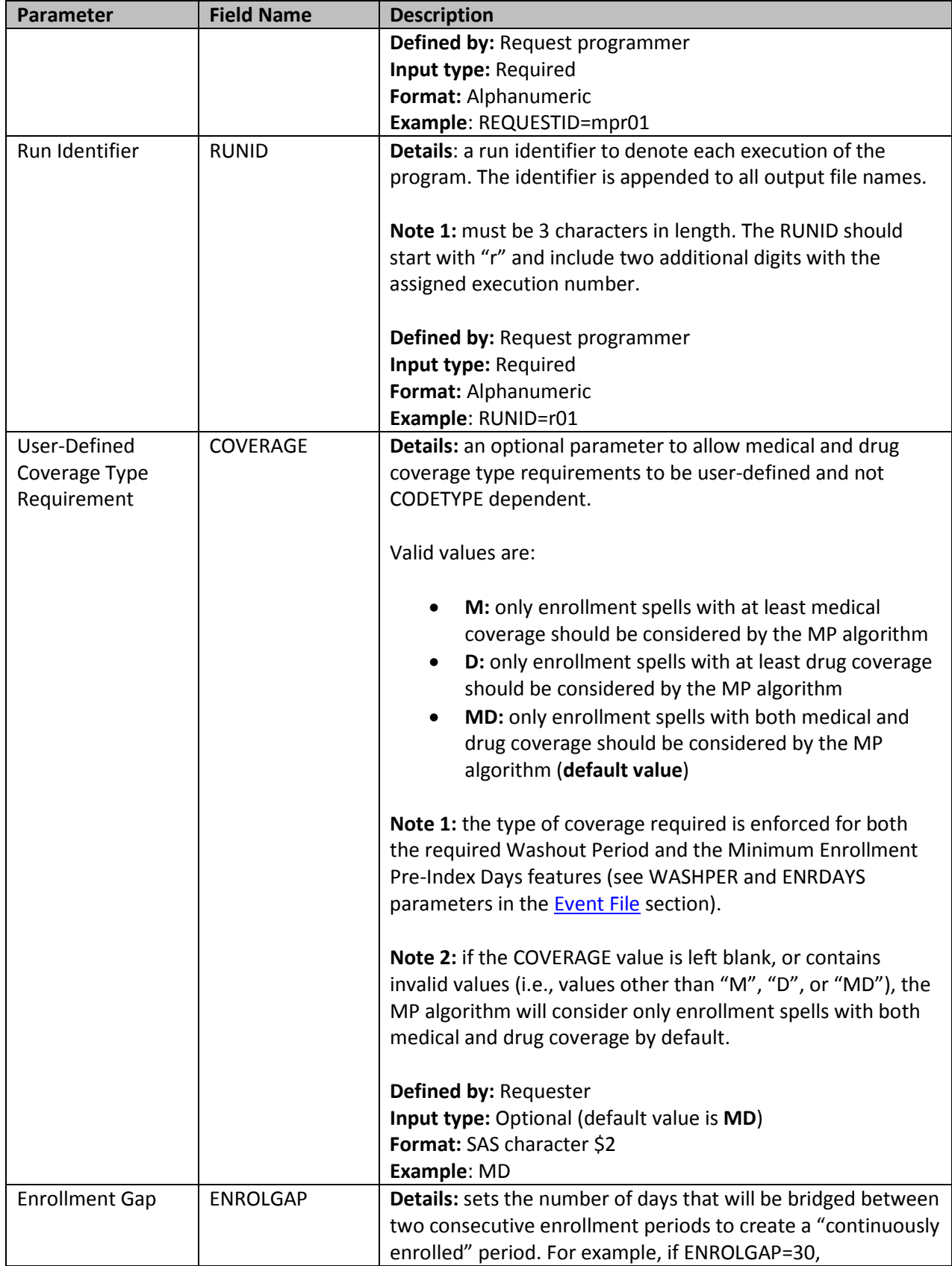

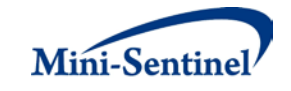

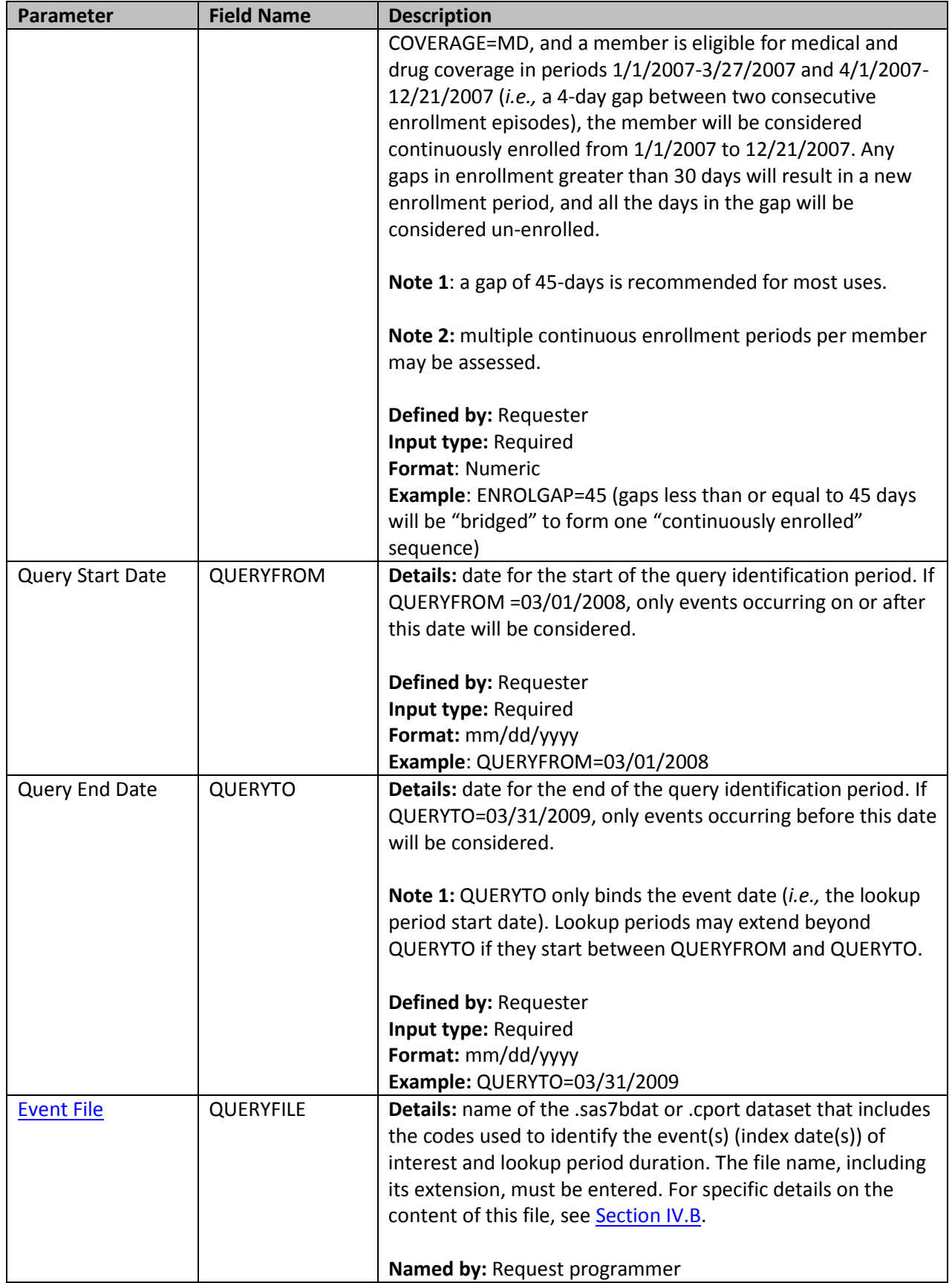

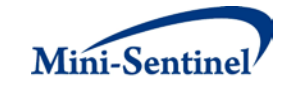

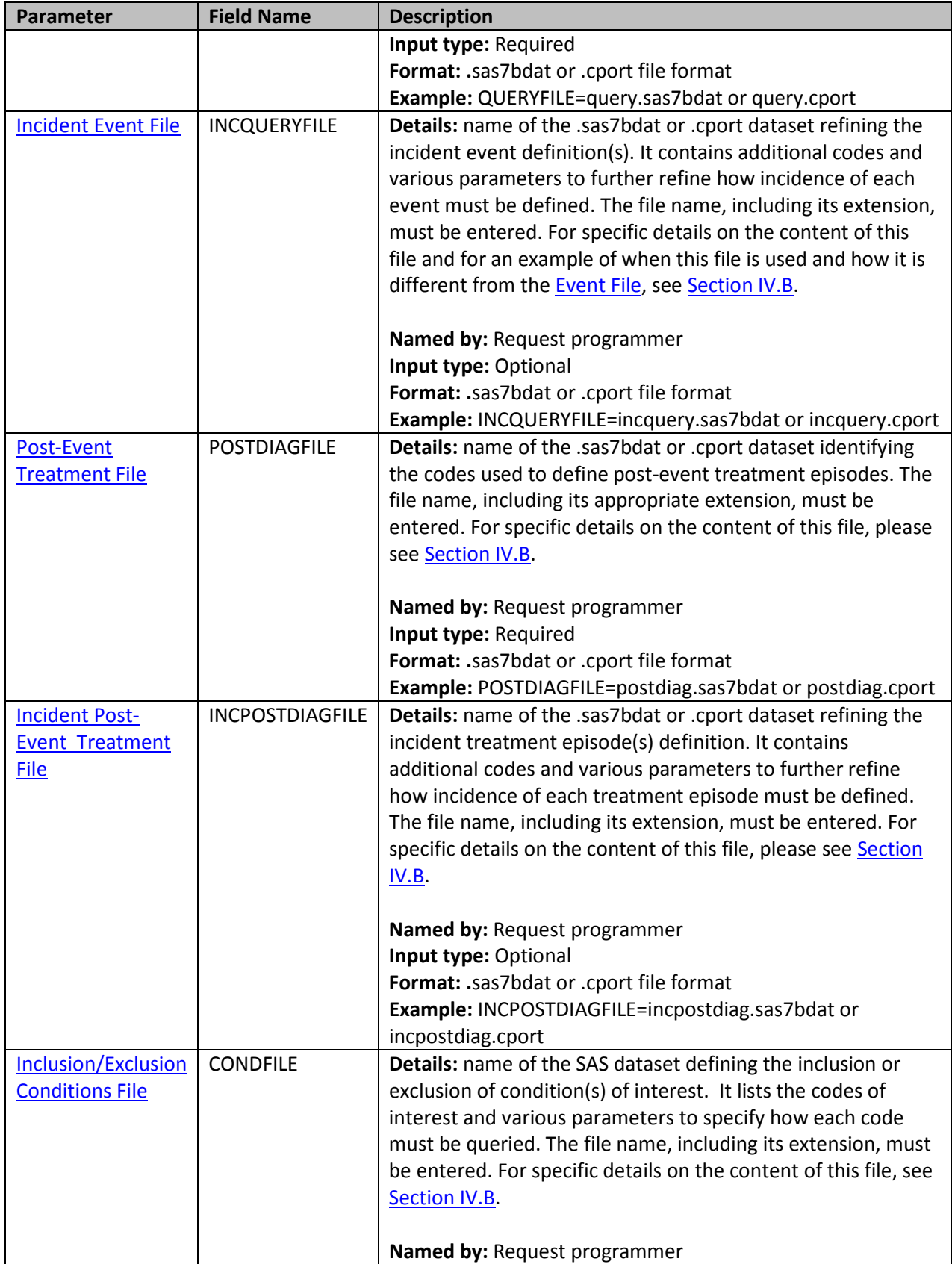

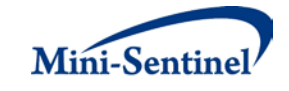

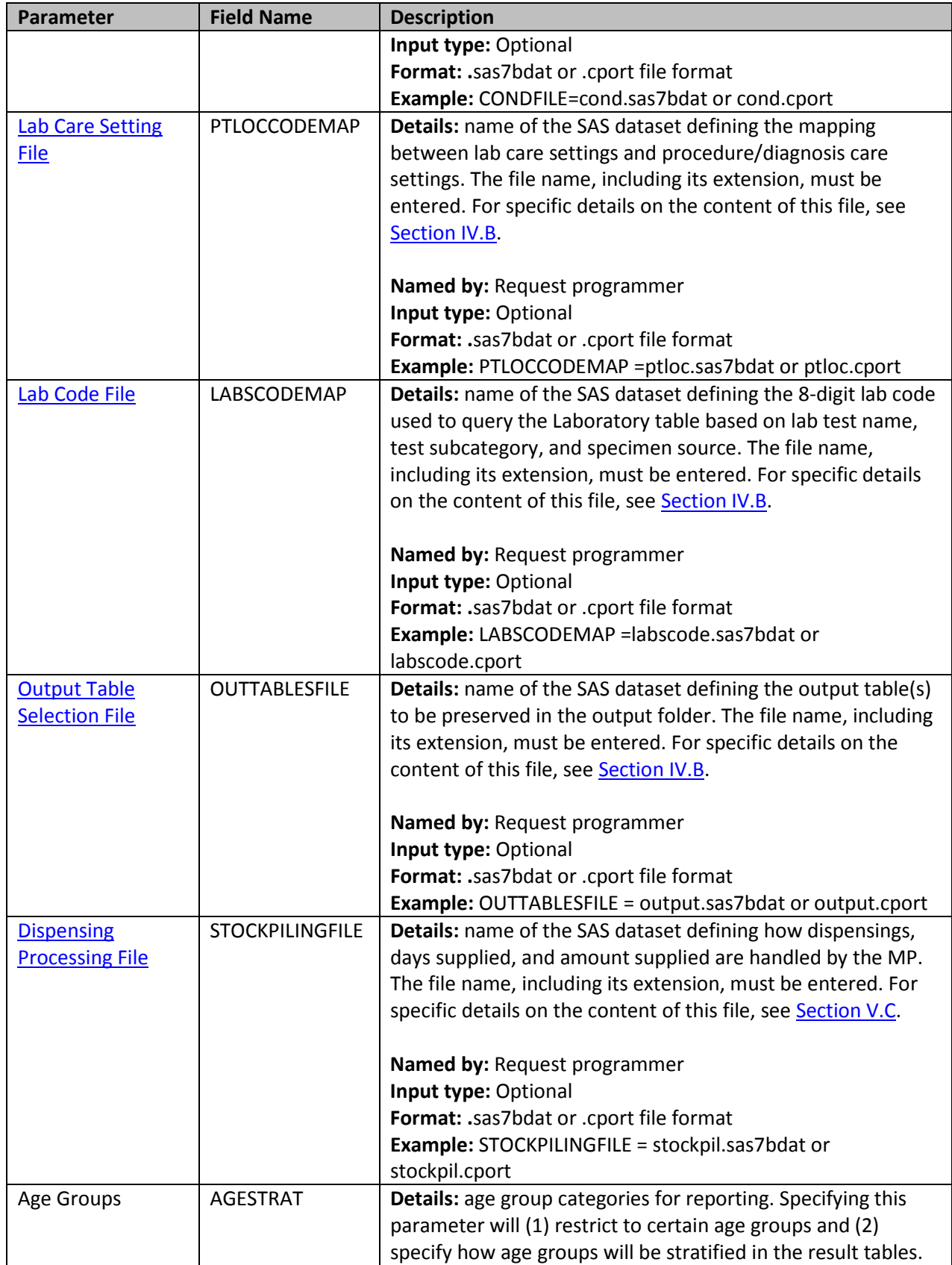

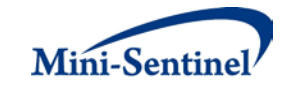

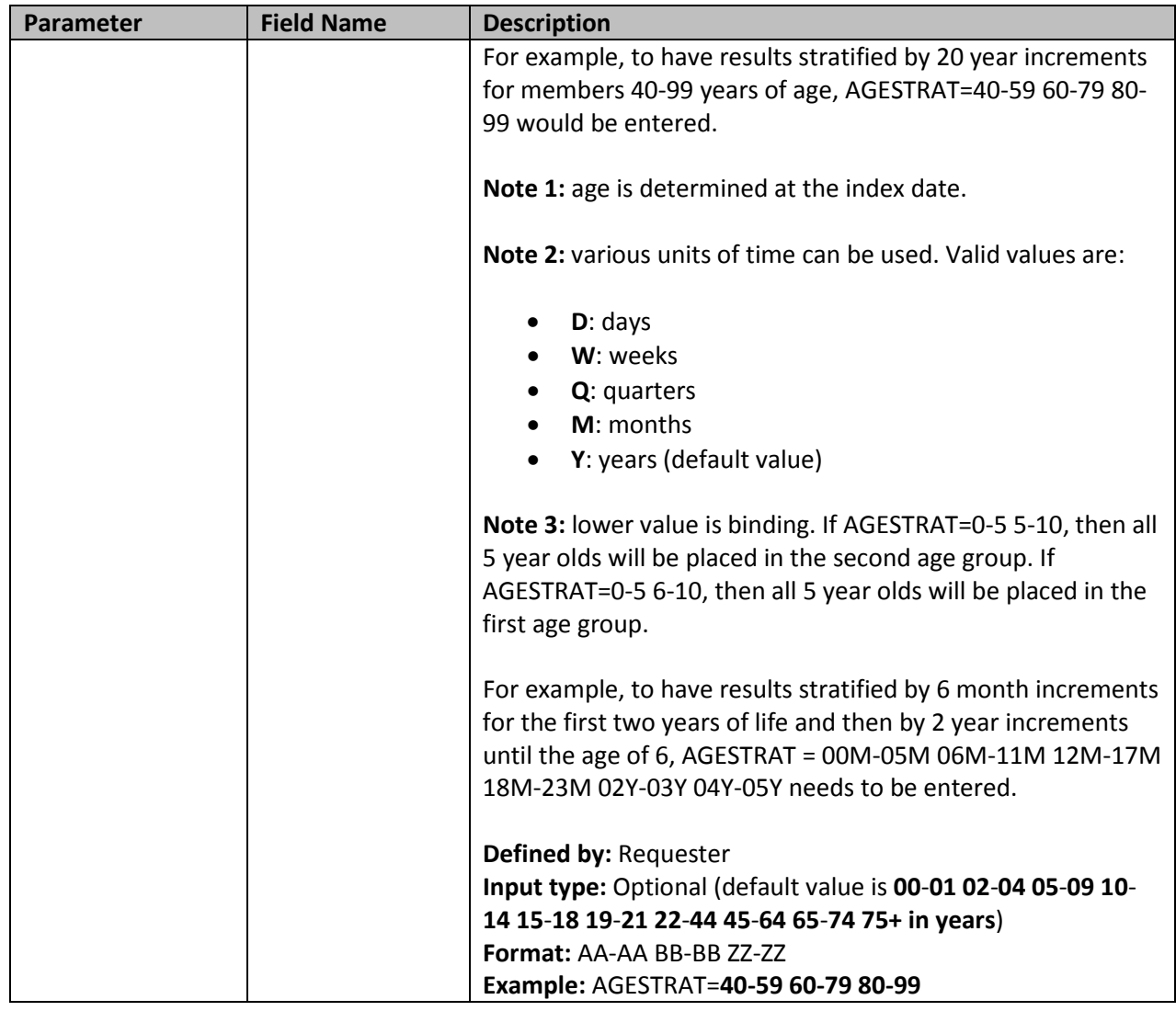

#### **B. INPUT FILE SPECIFICATIONS**

In addition to the main program parameters, several required and optional parameters must be specified in the Event, Incident Event, Post-Event Treatment, Incident Post-Event Treatment, Inclusion/Exclusion Conditions, Lab Care Setting, Lab Code, and Output Table Selection files.

## <span id="page-10-0"></span>**1. Event File**

The [Event File](#page-10-0) is required. It contains the comprehensive set of codes used to define the event(s) of interest. Lab codes, NDCs, International Classification of Diseases (ICD) diagnosis and procedure codes, and/or Healthcare Common Procedure Coding System (HCPCS) codes can be used to define events, in combination with a care setting. Event(s) can be defined using any mix of allowed code types.

The structure of the file must reflect how codes should be queried to define a unique event. The GROUP field is used to group all codes pertaining to a given event of interest. [Table 2](#page-11-0) describes the specifications for the [Event File.](#page-10-0)

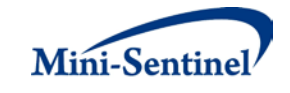

<span id="page-11-0"></span>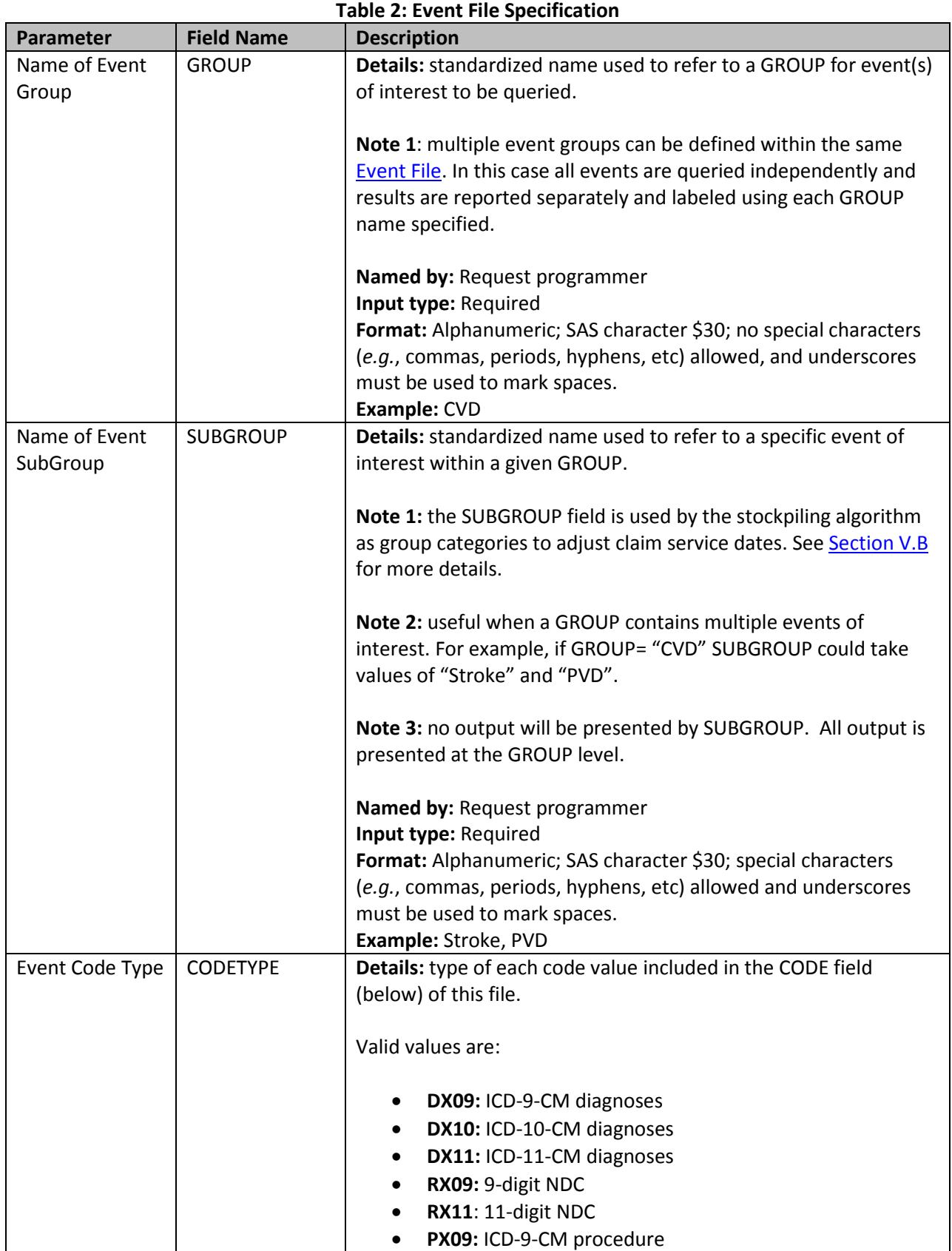

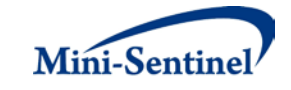

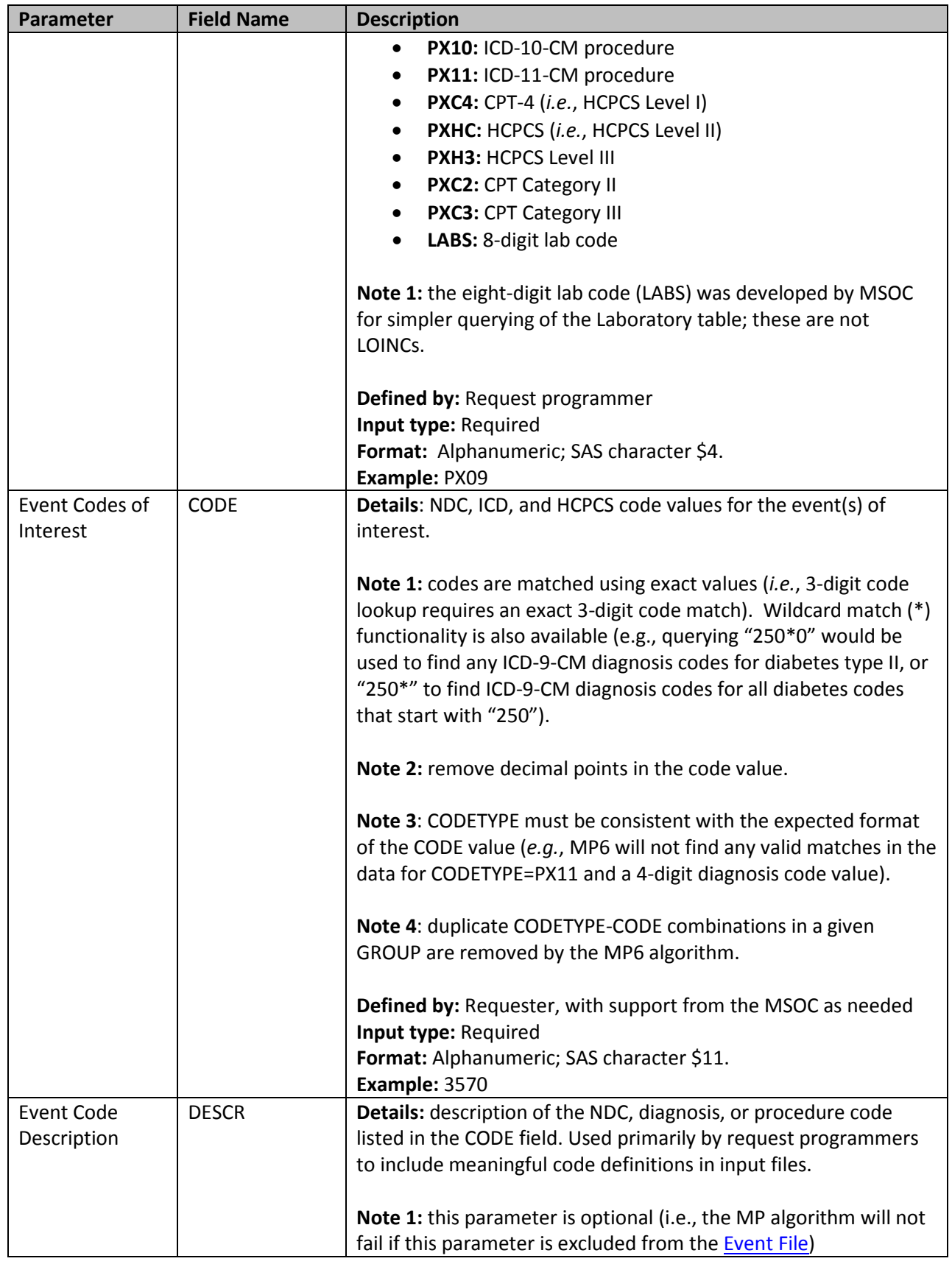

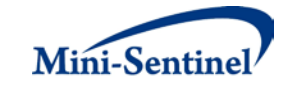

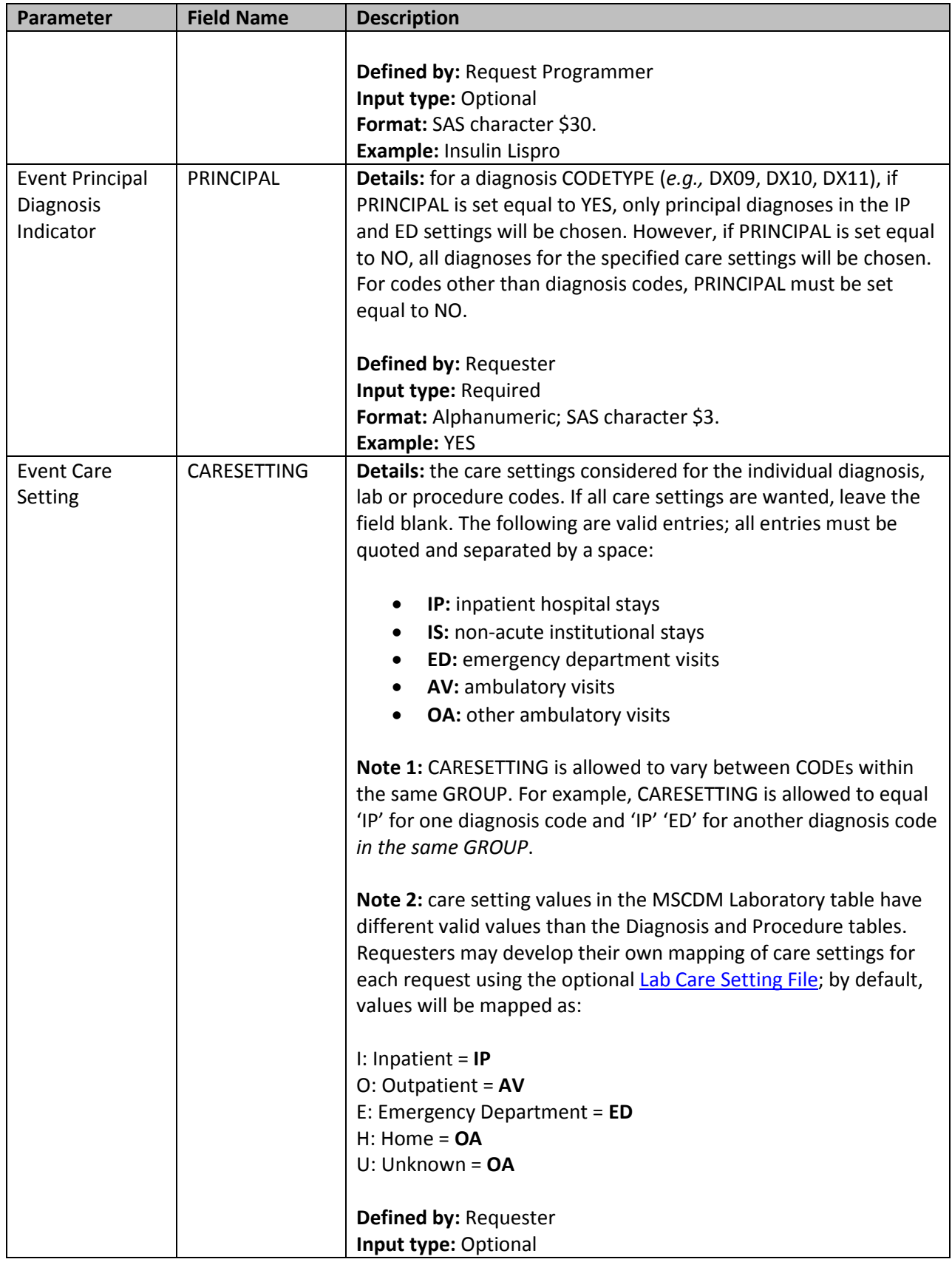

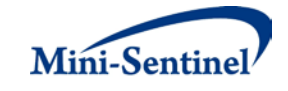

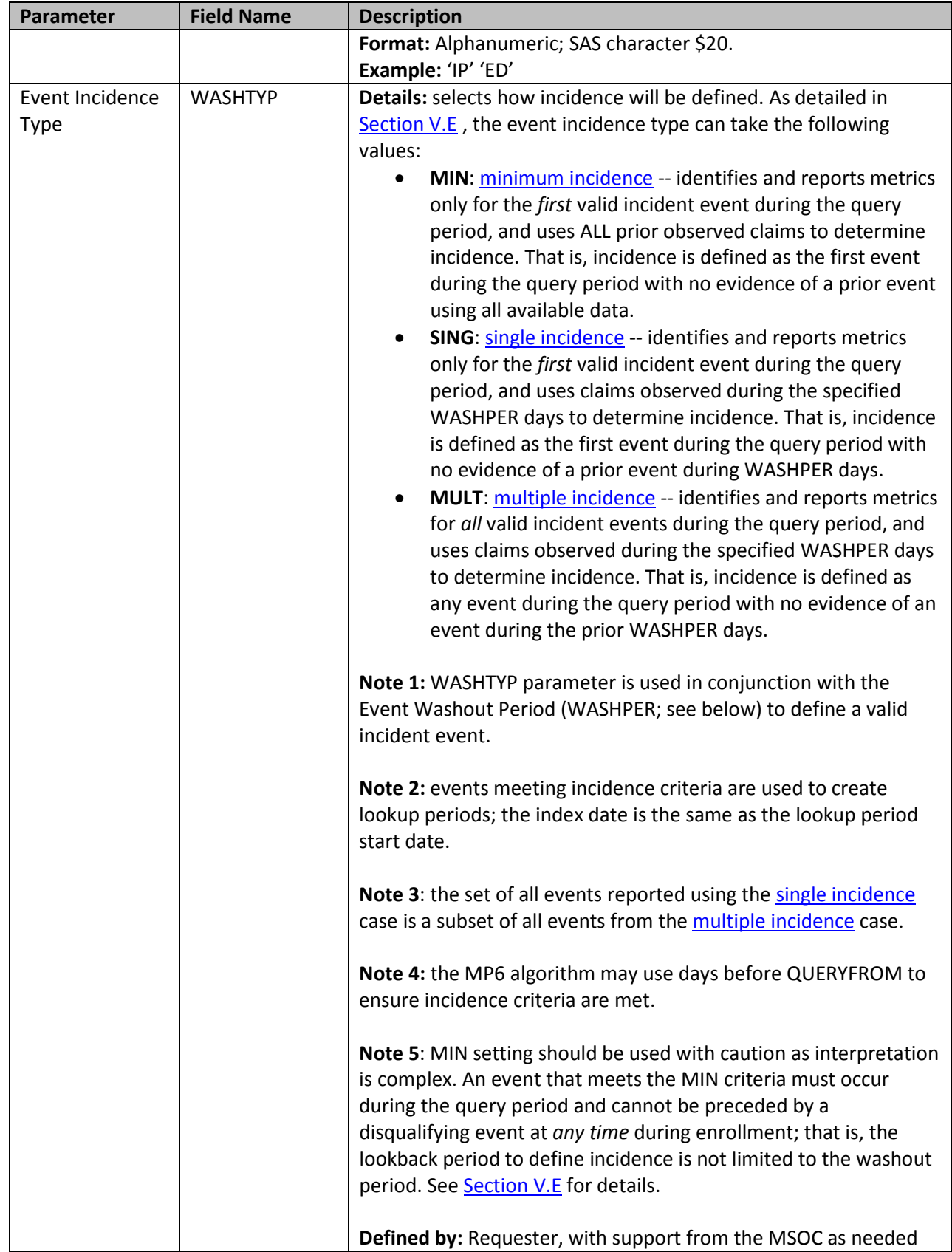

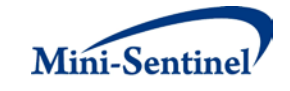

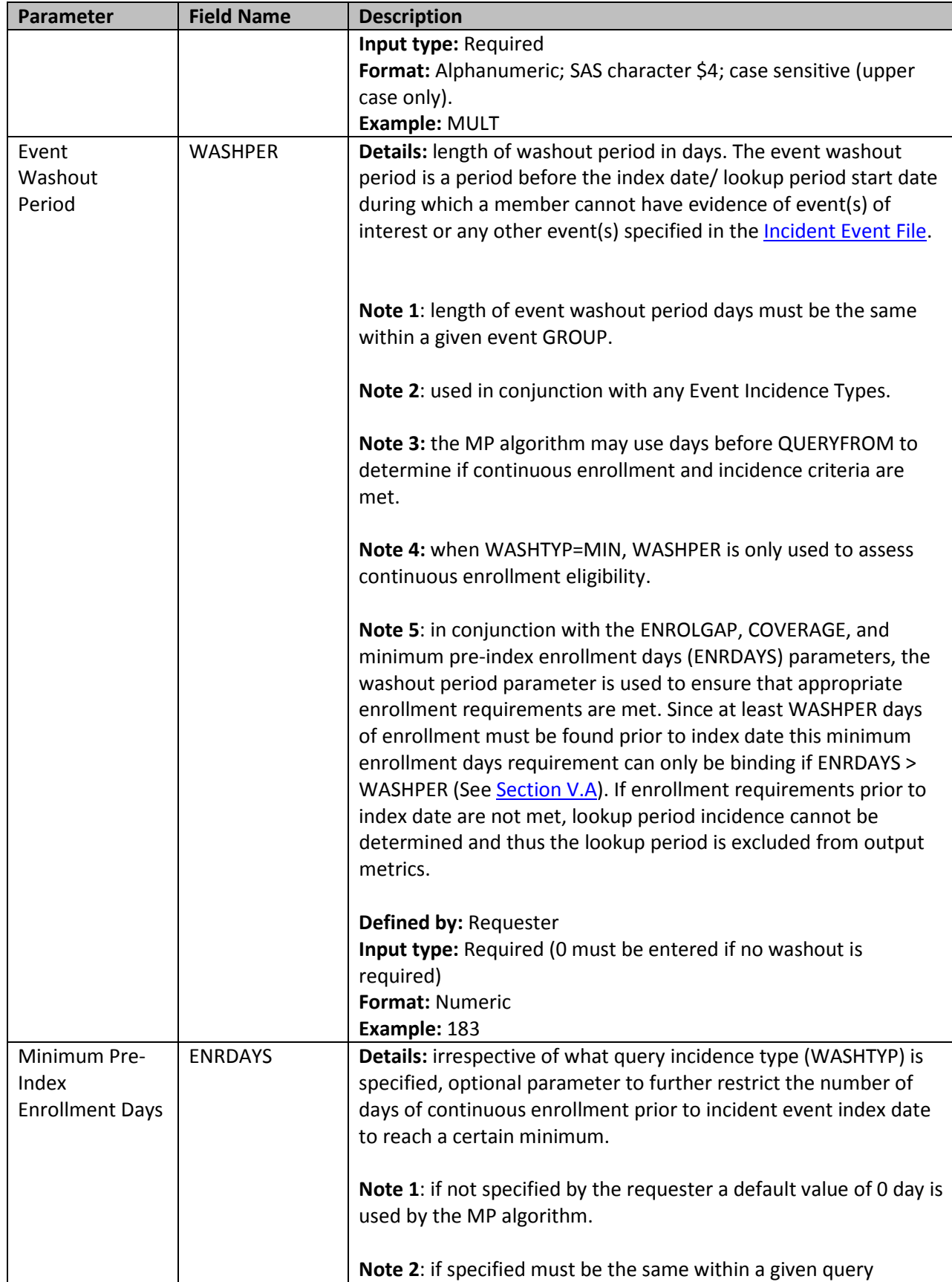

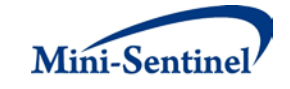

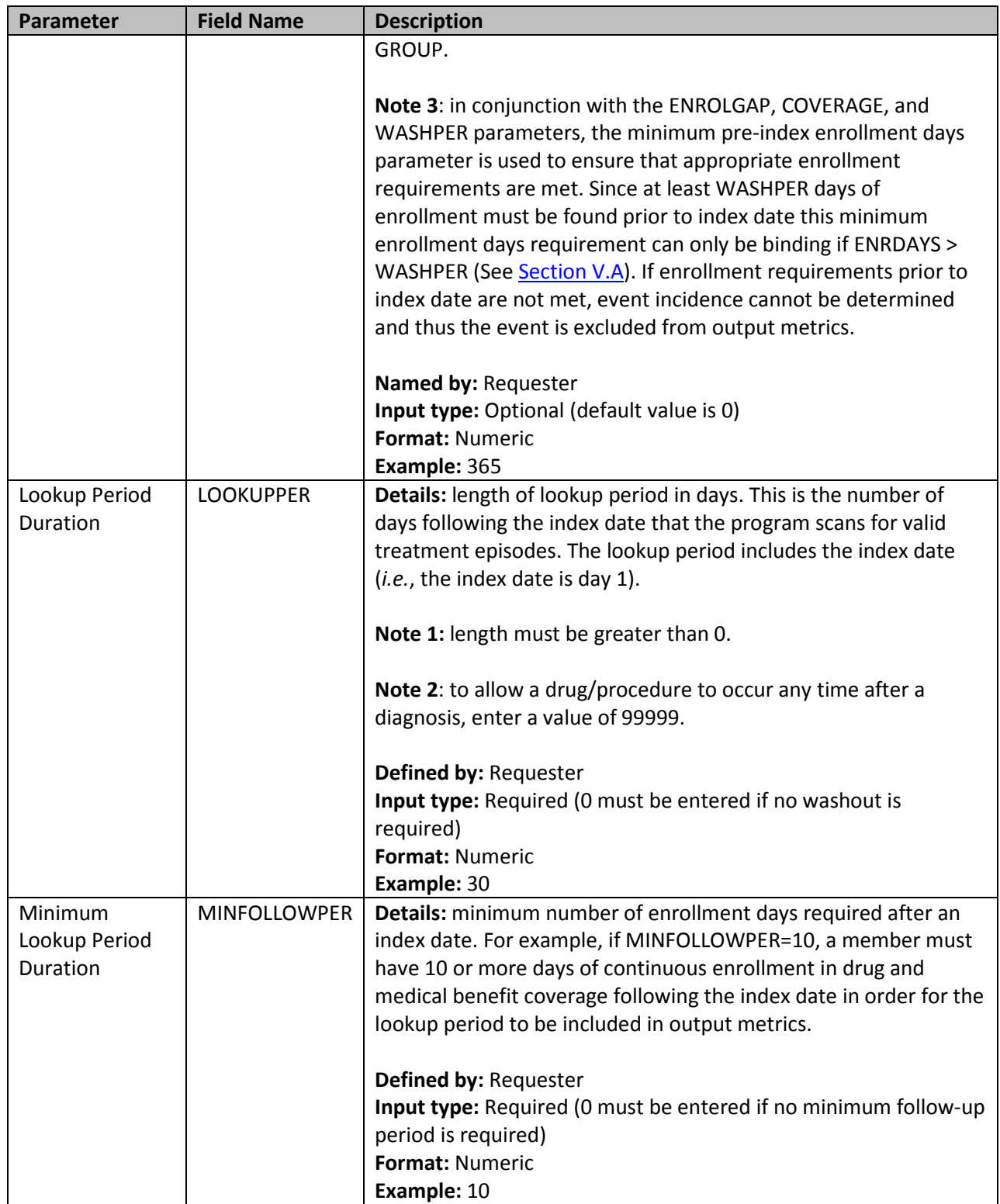

## <span id="page-16-0"></span>**2. Incident Event File**

The [Incident Event File](#page-16-0) is optional. If defined, the file contains the comprehensive set of codes used to refine the incidence definition of the event(s) of interest. Just like the **Event File**, event(s) of interest can

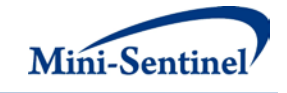

be defined using any mix of the following allowed code types: NDCs, lab codes, ICD diagnosis and procedure codes and/ or HCPCS codes.

The GROUP structure of the **Incident Event File** must match that of th[e Event File.](#page-10-0) That is, for each GROUP defined in the **Incident [Event File](#page-10-0)** a matching GROUP must be found in the **Event File** to refine the incidence definition of the event(s) of interest.

By default, for a given GROUP MP6 uses the list of codes included in the [Event File](#page-10-0) to determine event incident status (as of the index date). Th[e Incident Event File](#page-16-0) is used to refine incidence based on a set of codes and/or parameters that are different than those used to define the events of interest in the Event [File.](#page-10-0) For example, a requester may be interested in examining the occurrence of Diagnosis 1, but wants all incident Diagnosis 1 to be free of Diagnosis 1, 2 and 3 in the 183 days before the Diagnosis 1 index date. In this case, the list of codes for Diagnosis 1 would be included in th[e Event](#page-10-0) File and the list of codes for Diagnosis 2 and Diagnosis 3 would be included in the [Incident Event File.](#page-16-0) [Table 3](#page-17-0) contains detailed specifications for the [Incident Event File.](#page-16-0)

<span id="page-17-0"></span>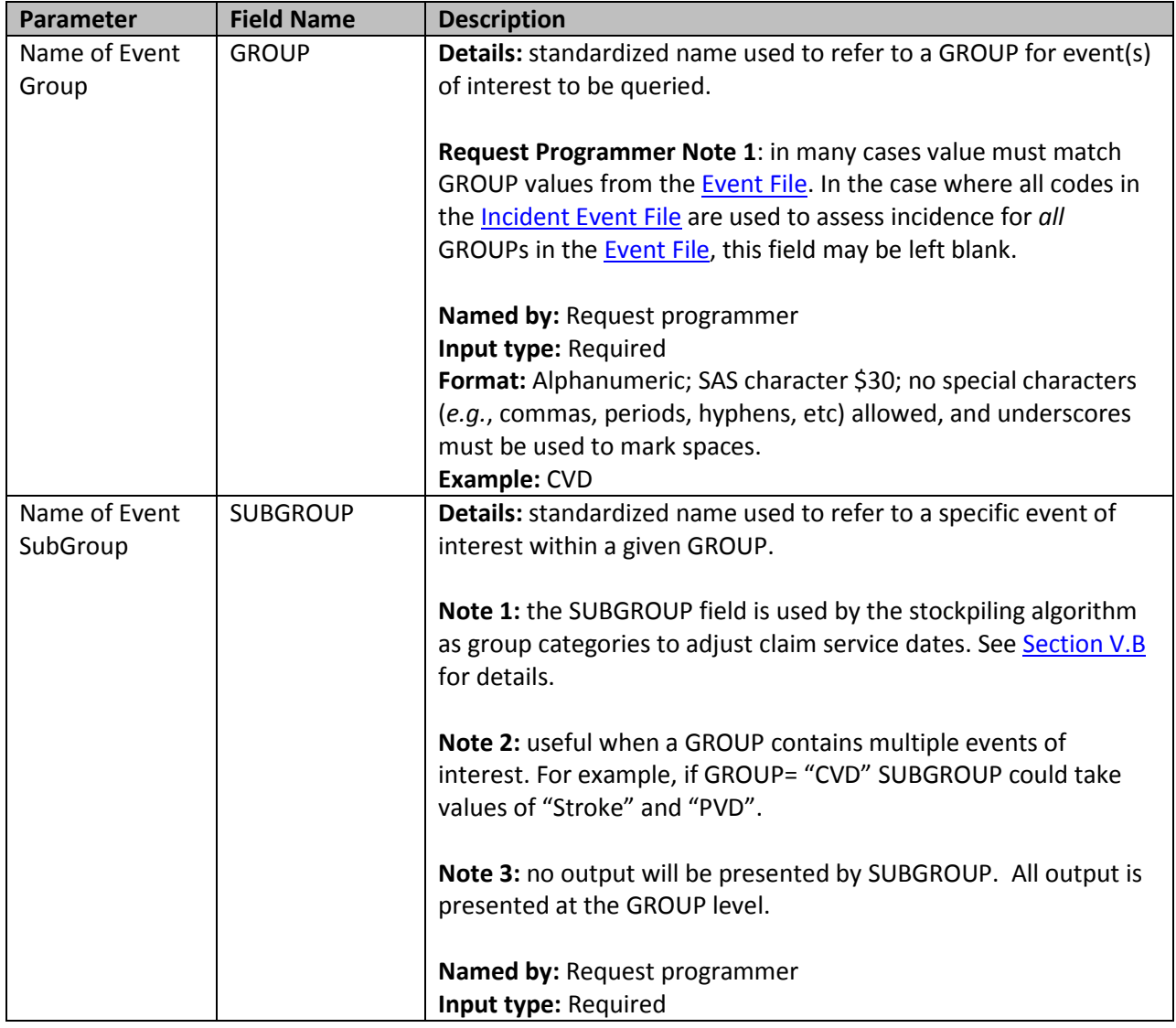

#### **Table 3: Incident Event File Specification**

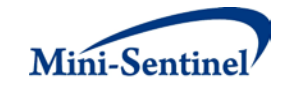

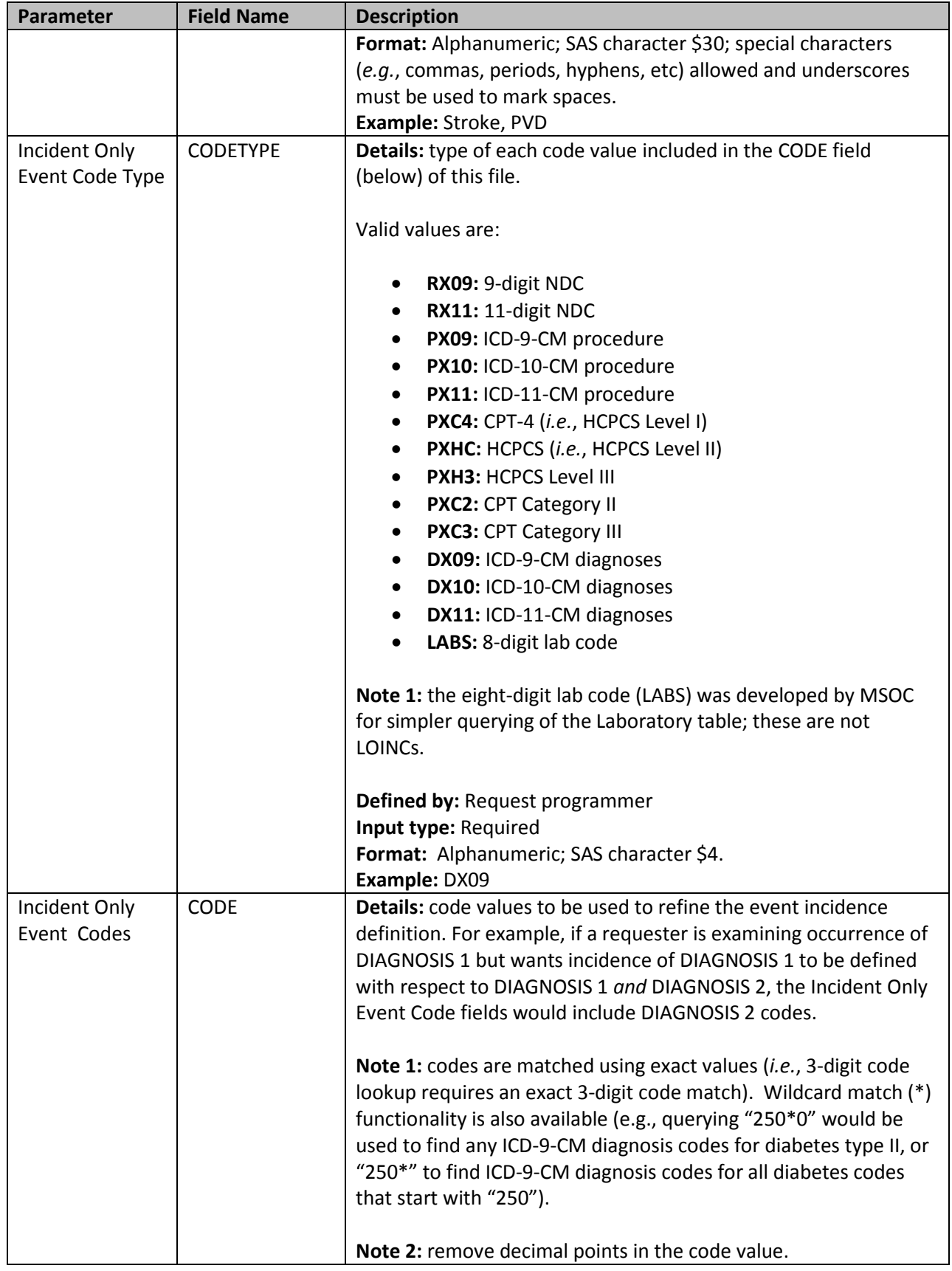

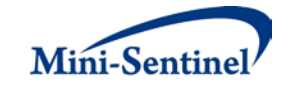

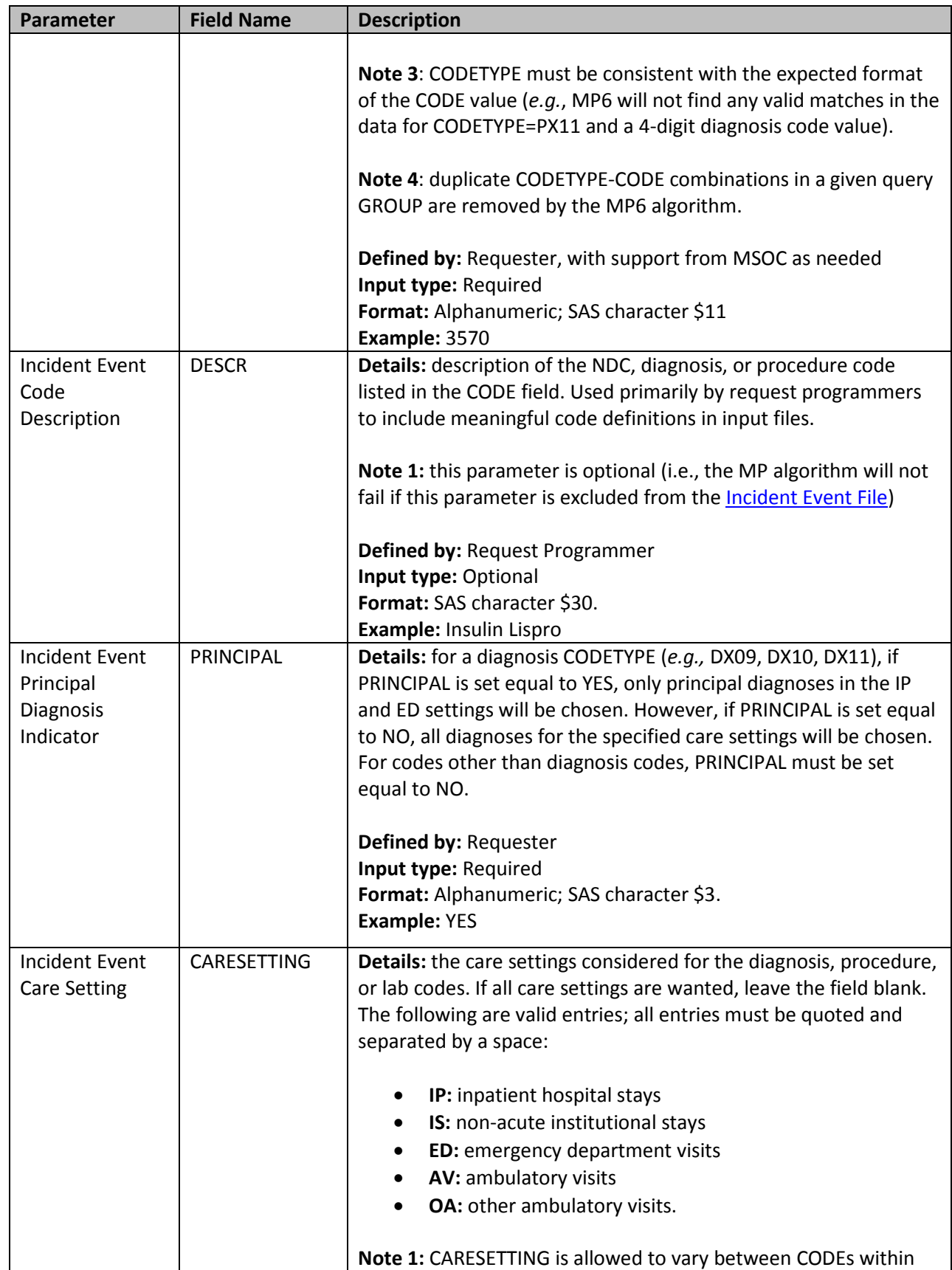

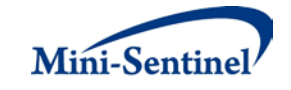

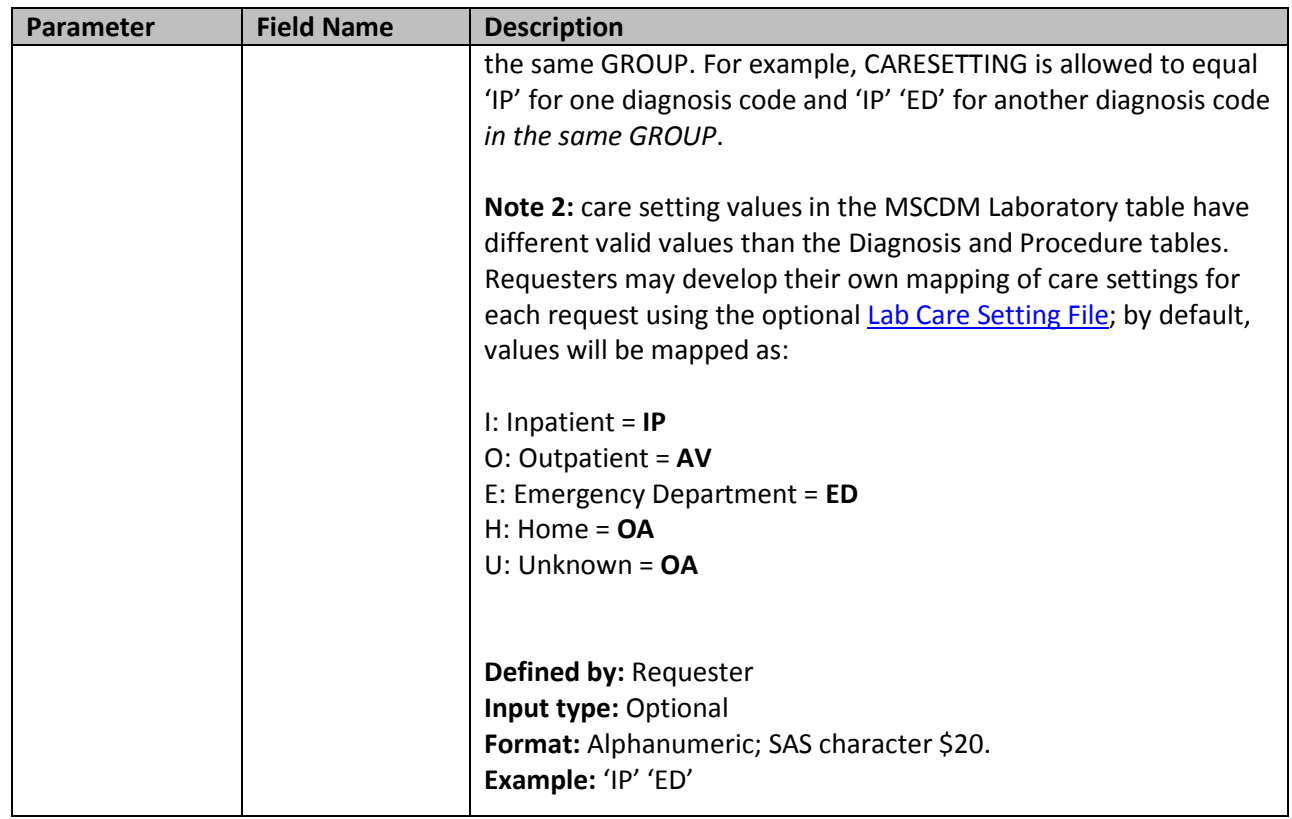

## <span id="page-20-0"></span>**3. Post-Event Treatment File**

The [Post-Event Treatment File](#page-20-0) is required. It contains the comprehensive set of codes used to define post-event treatment. Lab codes, NDCs, ICD diagnosis and procedure codes and/or HCPCS codes can be used to define treatment episodes of interest. Post-event treatment(s) can be defined using any mix of allowed code types.

The structure of the **Post-Event Treatment File** must reflect how codes should be queried to define a unique treatment episode. The GROUP structure of the **Post-Event Treatment File** must match that of the [Event File;](#page-10-0) *i.e.*, for each GROUP defined in the [Event File](#page-10-0) a matching GROUP must be found in the [Post-Event Treatment File.](#page-20-0) [Table 4](#page-20-1) describes specifications for this file.

<span id="page-20-1"></span>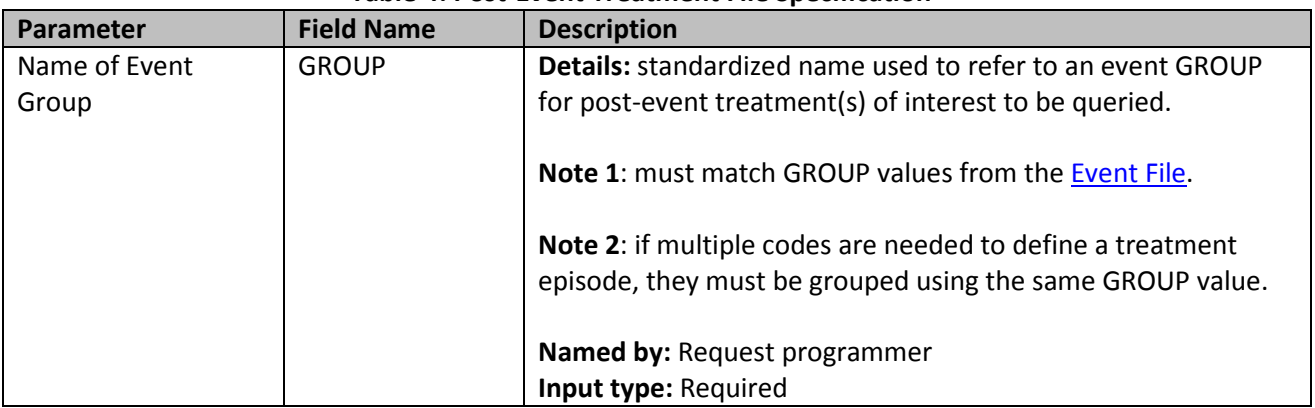

#### **Table 4: Post-Event Treatment File Specification**

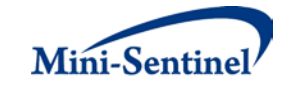

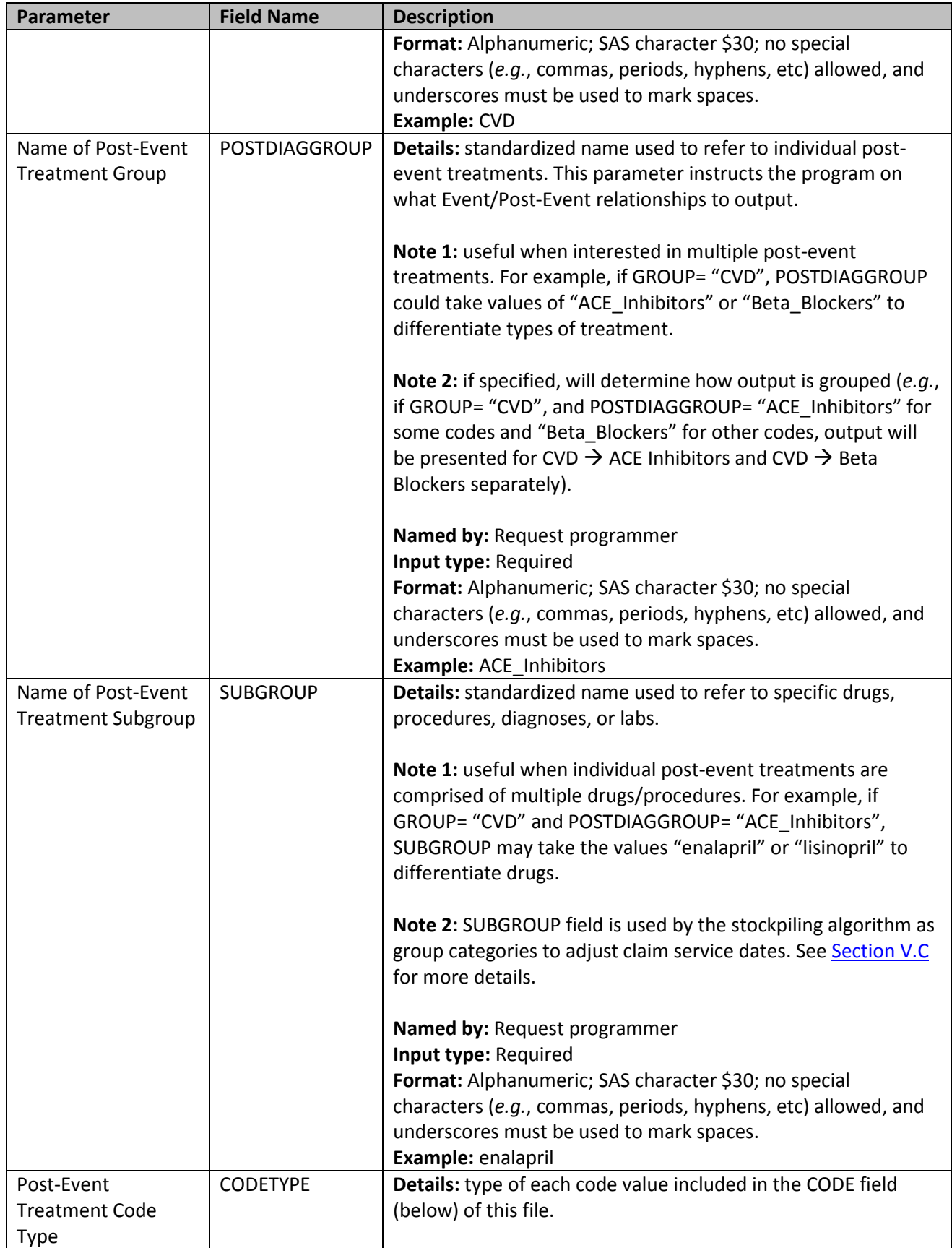

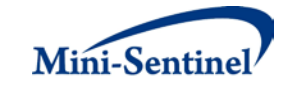

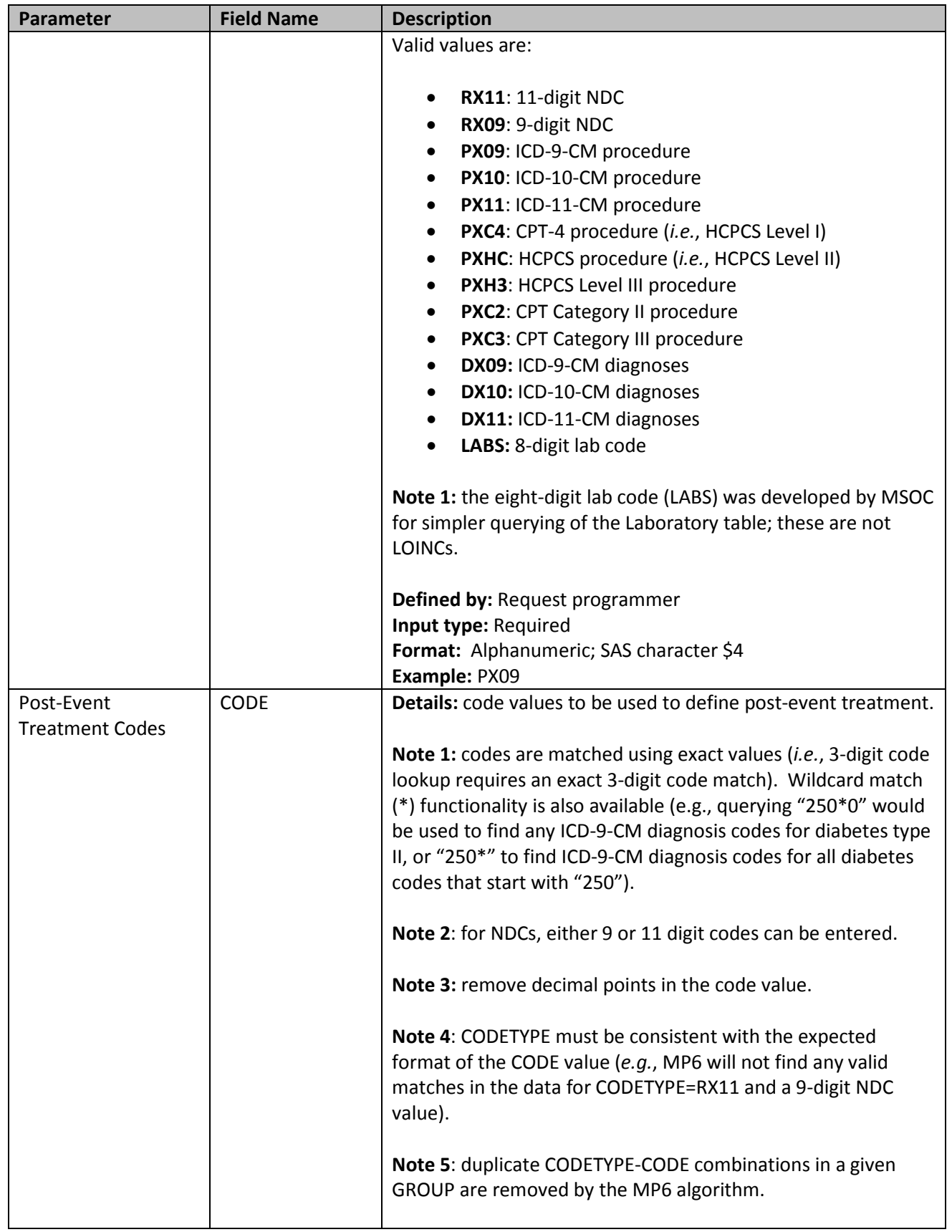

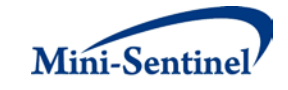

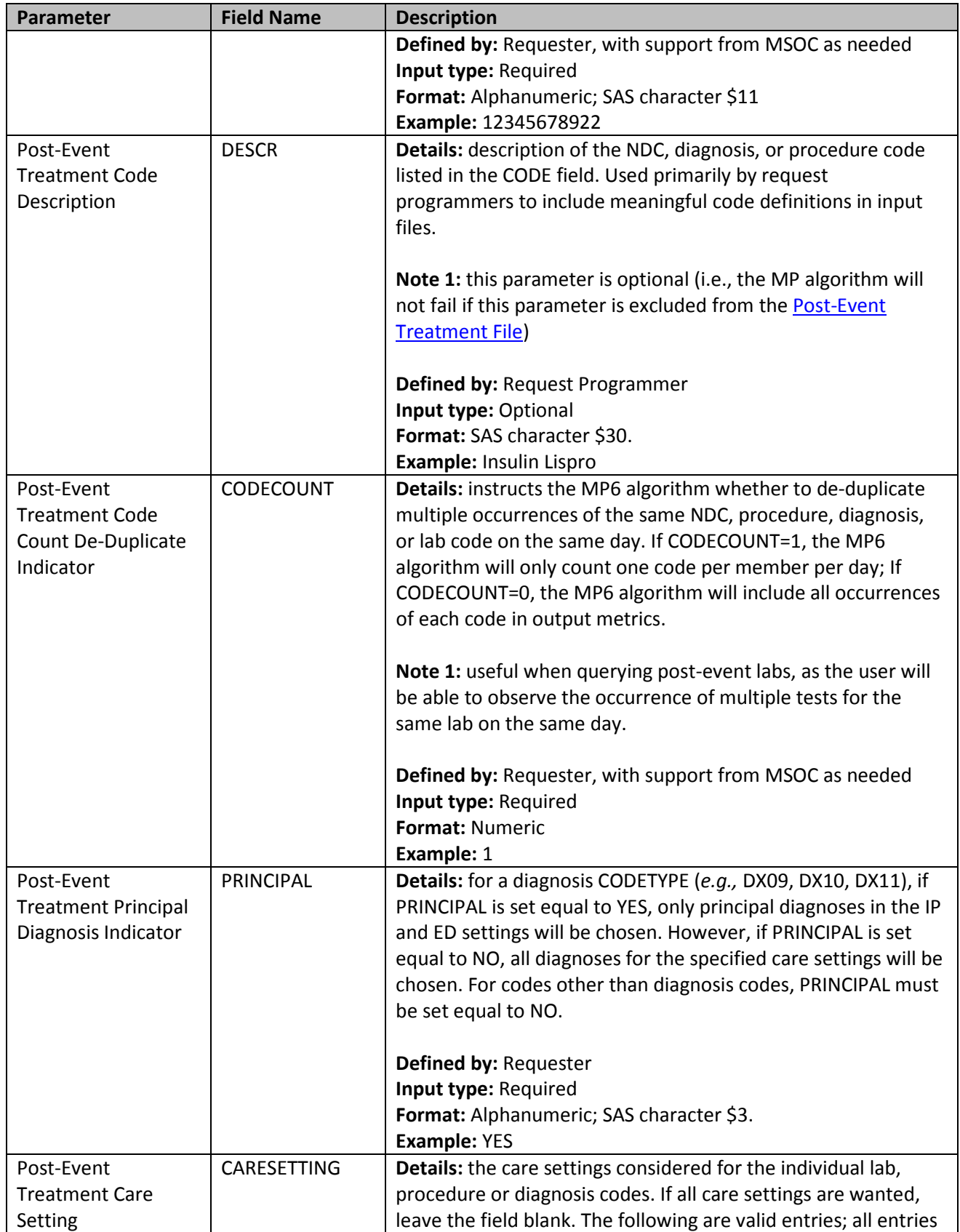

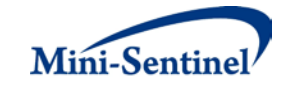

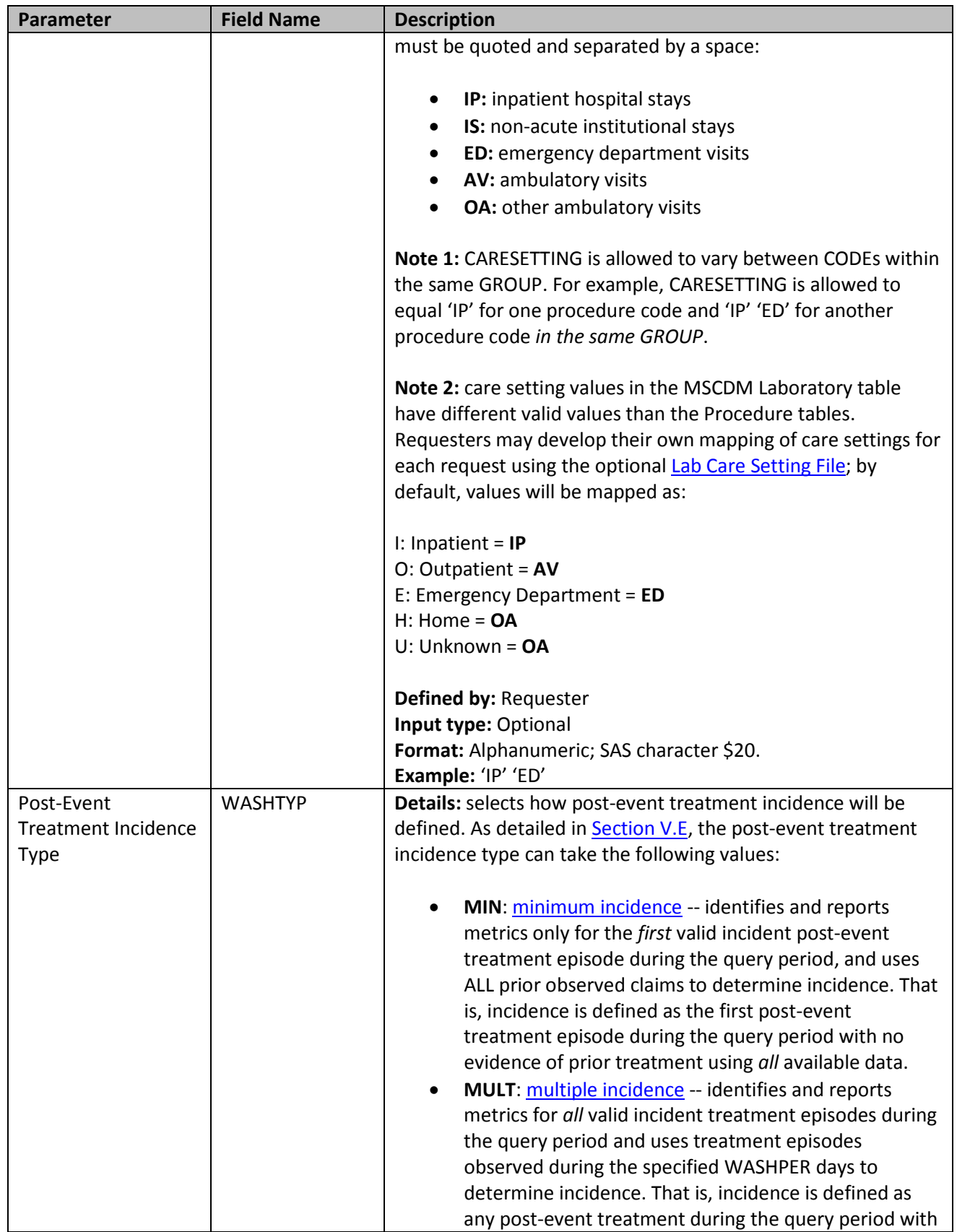

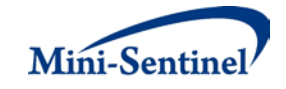

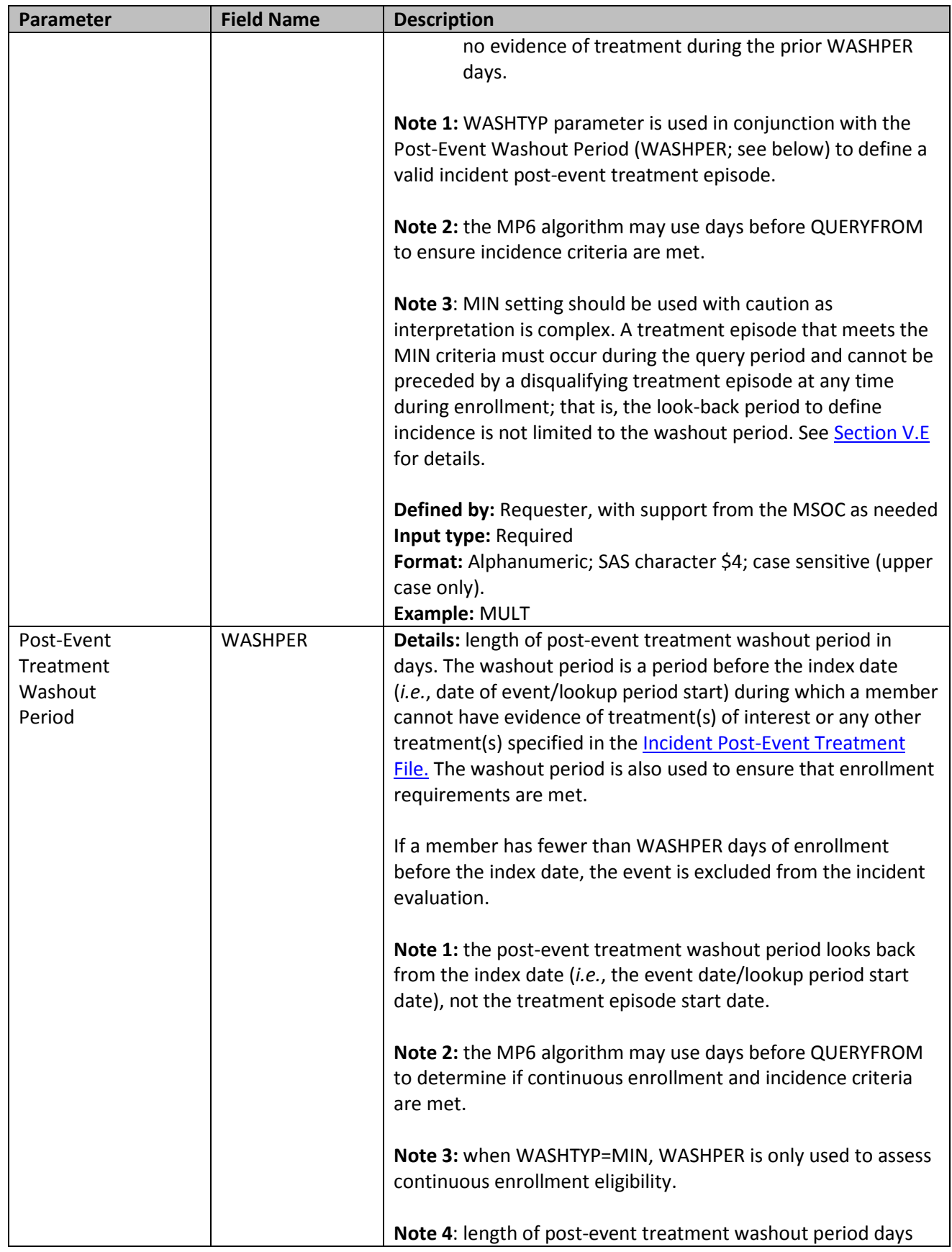

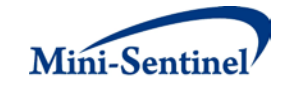

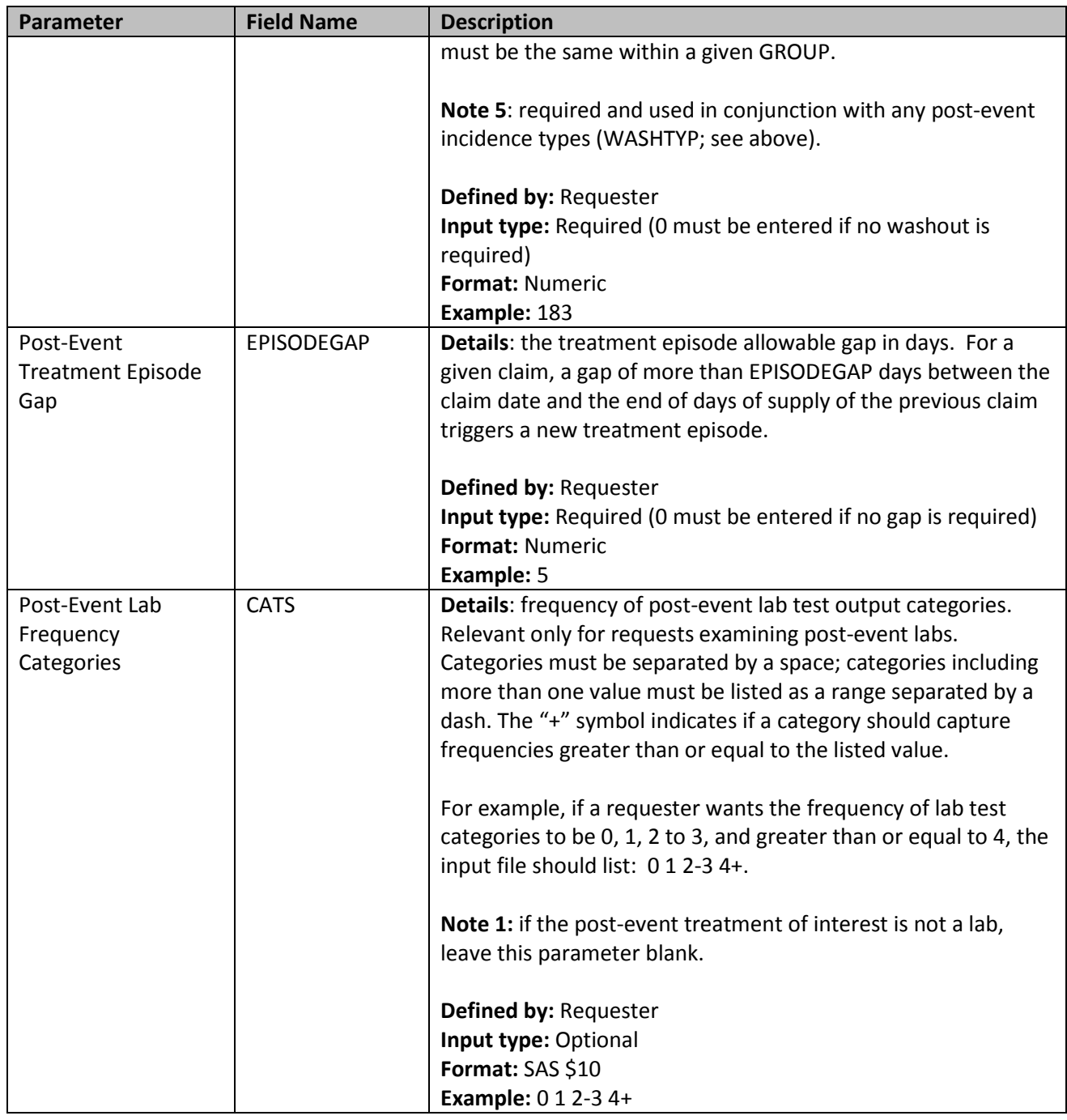

#### <span id="page-26-0"></span>**4. Incident Post-Event Treatment File**

The [Incident Post-Event Treatment File](#page-26-0) is optional. If defined, the file contains the comprehensive set of codes used to refine the incidence definition of the post-event treatment of interest. Just like the [Post-](#page-20-0)[Event Treatment File,](#page-20-0) treatment(s) of interest can be defined using any mix of the following allowed code types: lab codes, NDCs, ICD diagnosis and procedure codes and/or HCPCS codes.

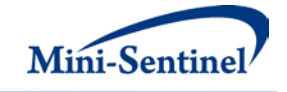

The GROUP structure of the [Incident Post-Event Treatment File](#page-26-0) must match that of the Post-Event [Treatment File.](#page-20-0) That is, for each GROUP defined in th[e Incident Post-Event Treatment File](#page-26-0) a matching GROUP must be found in the [Post-Event Treatment File.](#page-20-0)

By default, for a given GROUP MP6 uses the list of codes included in the [Post-Event Treatment File](#page-20-0) to determine the incident status of identified treatment episodes (as of the index date). The [Incident Post-](#page-26-0)[Event Treatment File](#page-26-0) is used to refine incidence based on a set of codes different than those used to define the post-event treatment(s) of interest in the **Post-Event Treatment File**. For example, a requester may be interested in examining treatment with Drug A, but wants all incident users of Drug A to be free of Drug A, B and C in the 183 days before the Drug A index date. In this case, the list of codes for Drug A would be included in the [Post-Event Treatment](#page-20-0) File, and the list of codes for Drugs B and C would be included in the [Incident Post-Event Treatment File.](#page-26-0)

[Table 5](#page-27-0) describes specifications for this file.

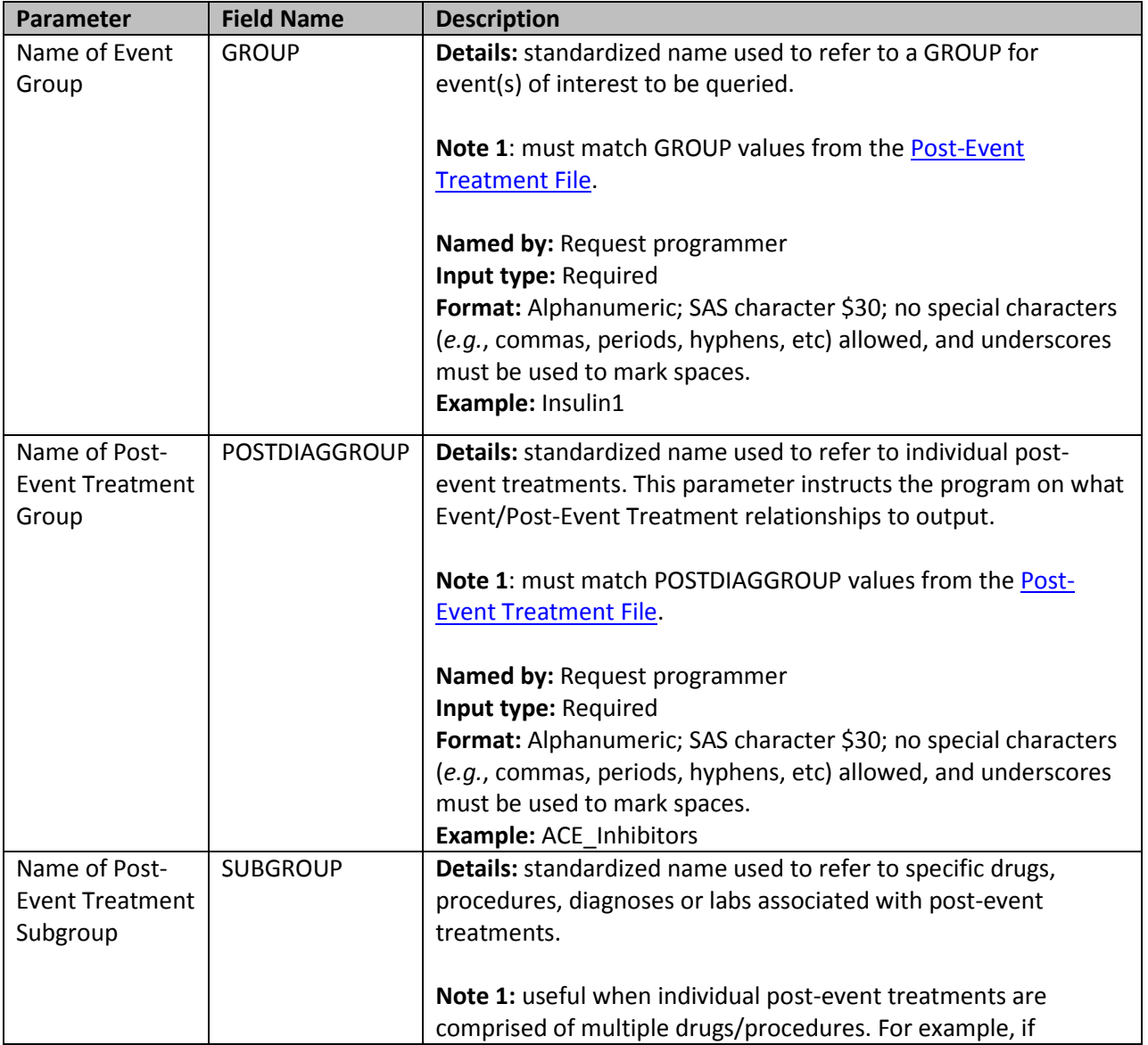

#### <span id="page-27-0"></span>**Table 5: Incident Post-Event Treatment File Specification**

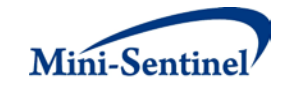

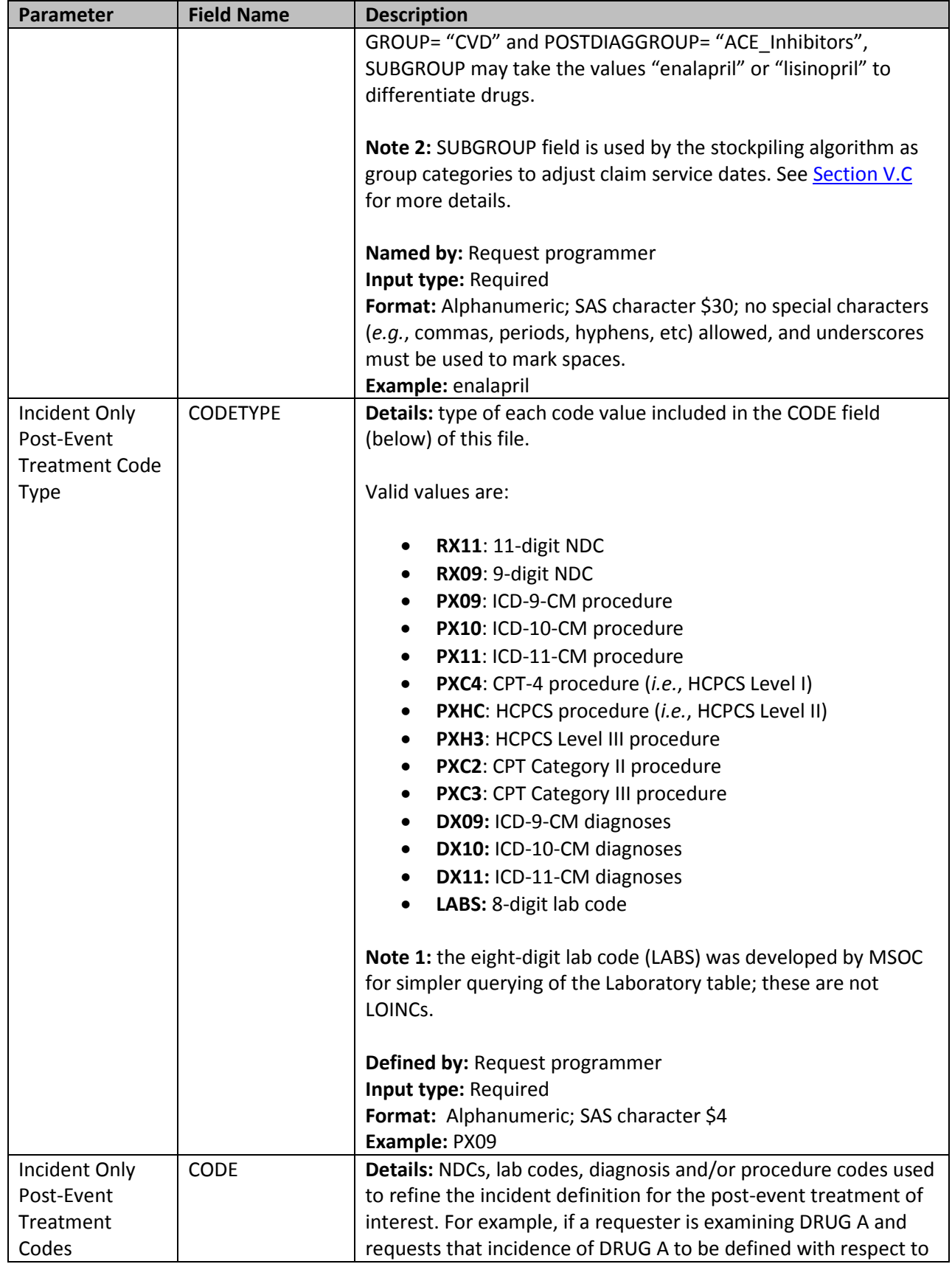

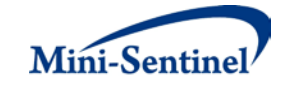

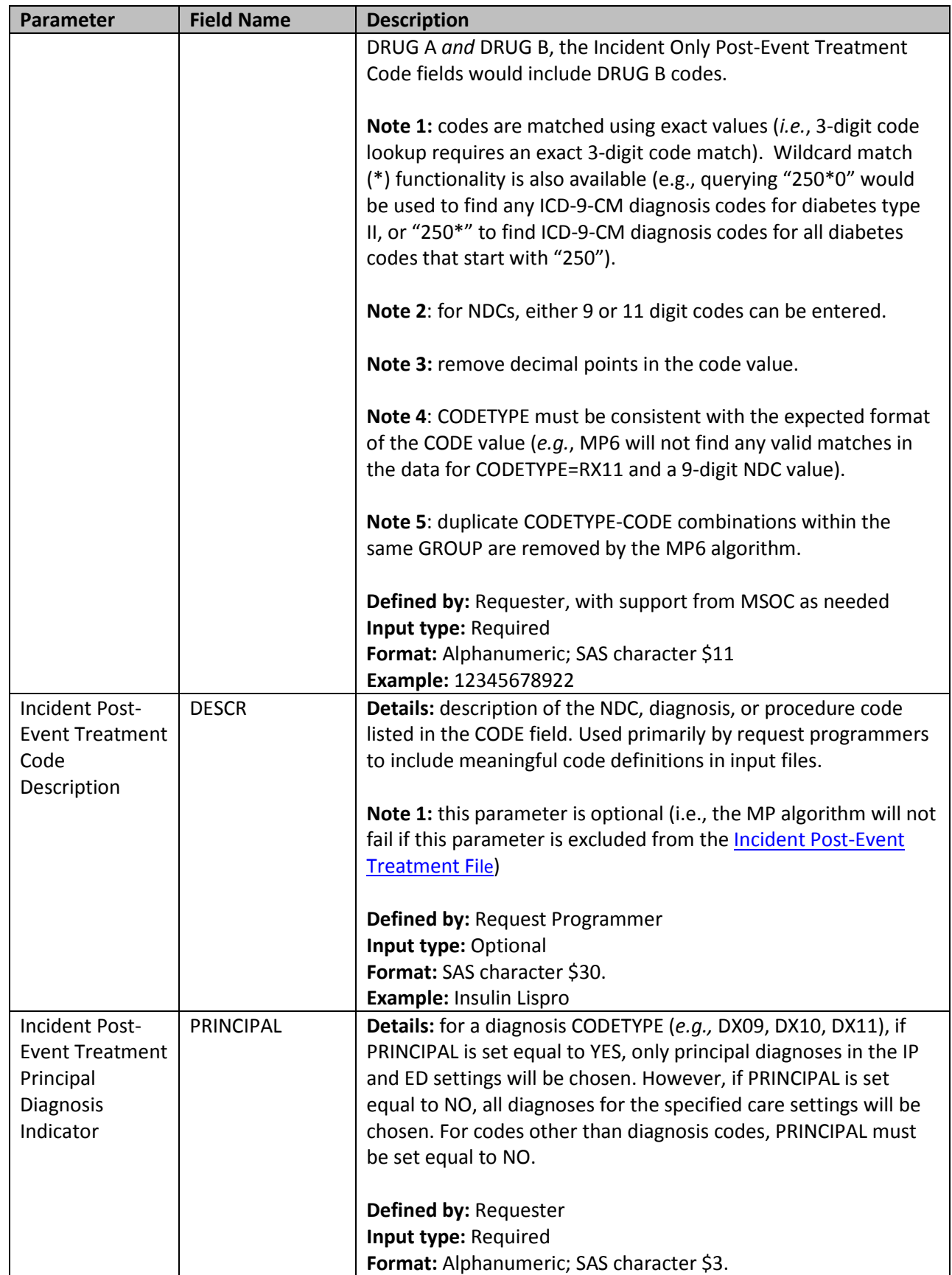

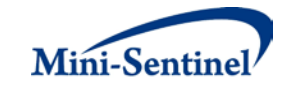

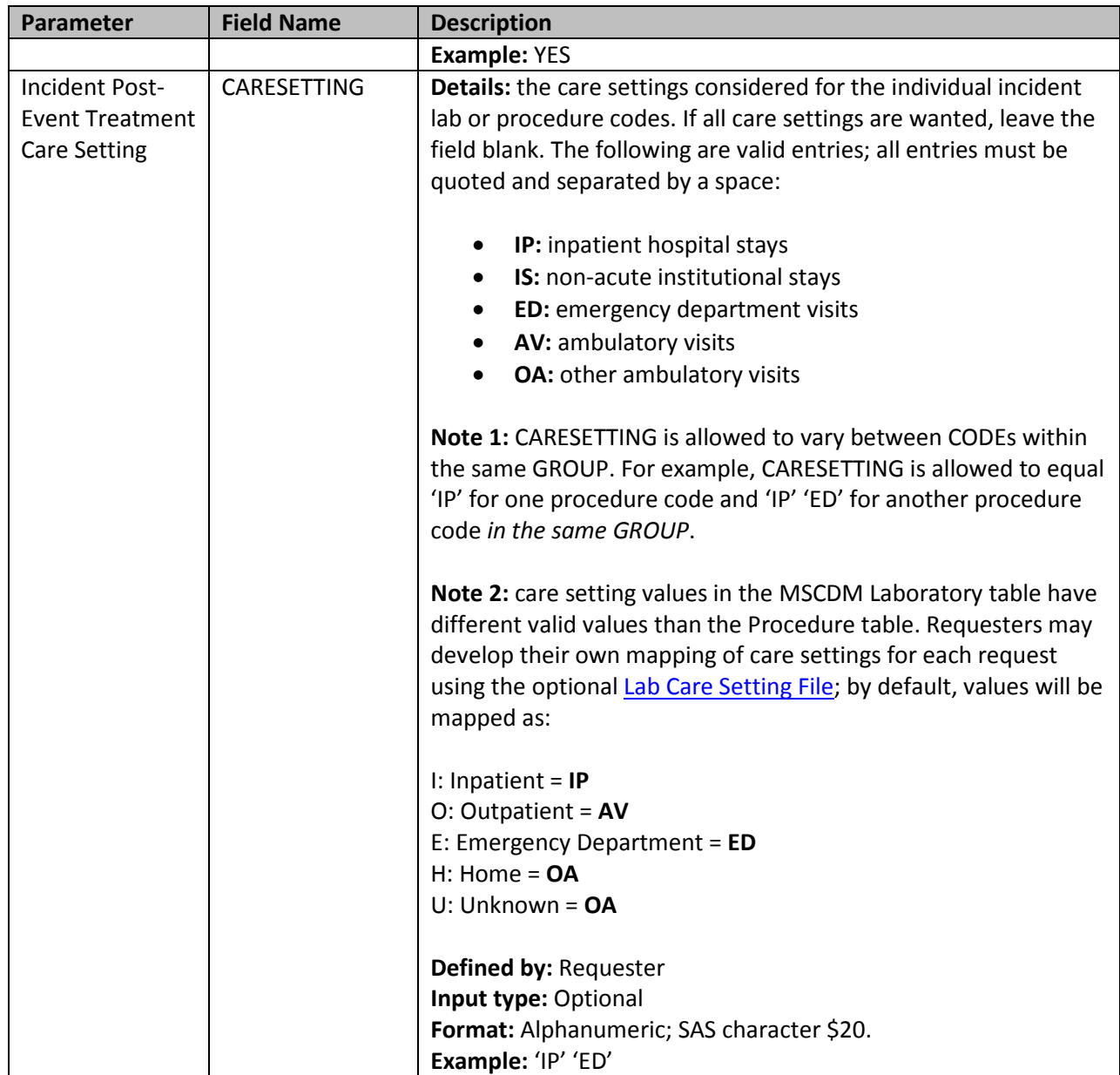

## <span id="page-30-0"></span>**5. Inclusion/Exclusion Conditions File**

The [Inclusion/Exclusion Conditions File](#page-30-0) is optional. It is used to 1) include in the cohort only those members having evidence of certain conditions; 2) exclude from the cohort those members having evidence of certain conditions; or 3) combine inclusion and exclusion criteria to define the cohort. If defined, this file contains the comprehensive set of codes used to define the inclusion and exclusion condition(s) of interest.

The MP6 [Inclusion/Exclusion Conditions File](#page-30-0) allows inclusion of the following code types: NDCs, ICD diagnosis and procedure codes and/or HCPCS codes to define condition(s) of interest. Any condition(s) can be defined using a mix of these allowed code types. A different lookback period can be defined for each condition code specified. Values of the GROUP fields must match between the [Event File](#page-10-0) and the [Inclusion/Exclusion Conditions File.](#page-30-0)

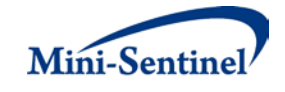

Table 6 contains detailed specifications for this file.

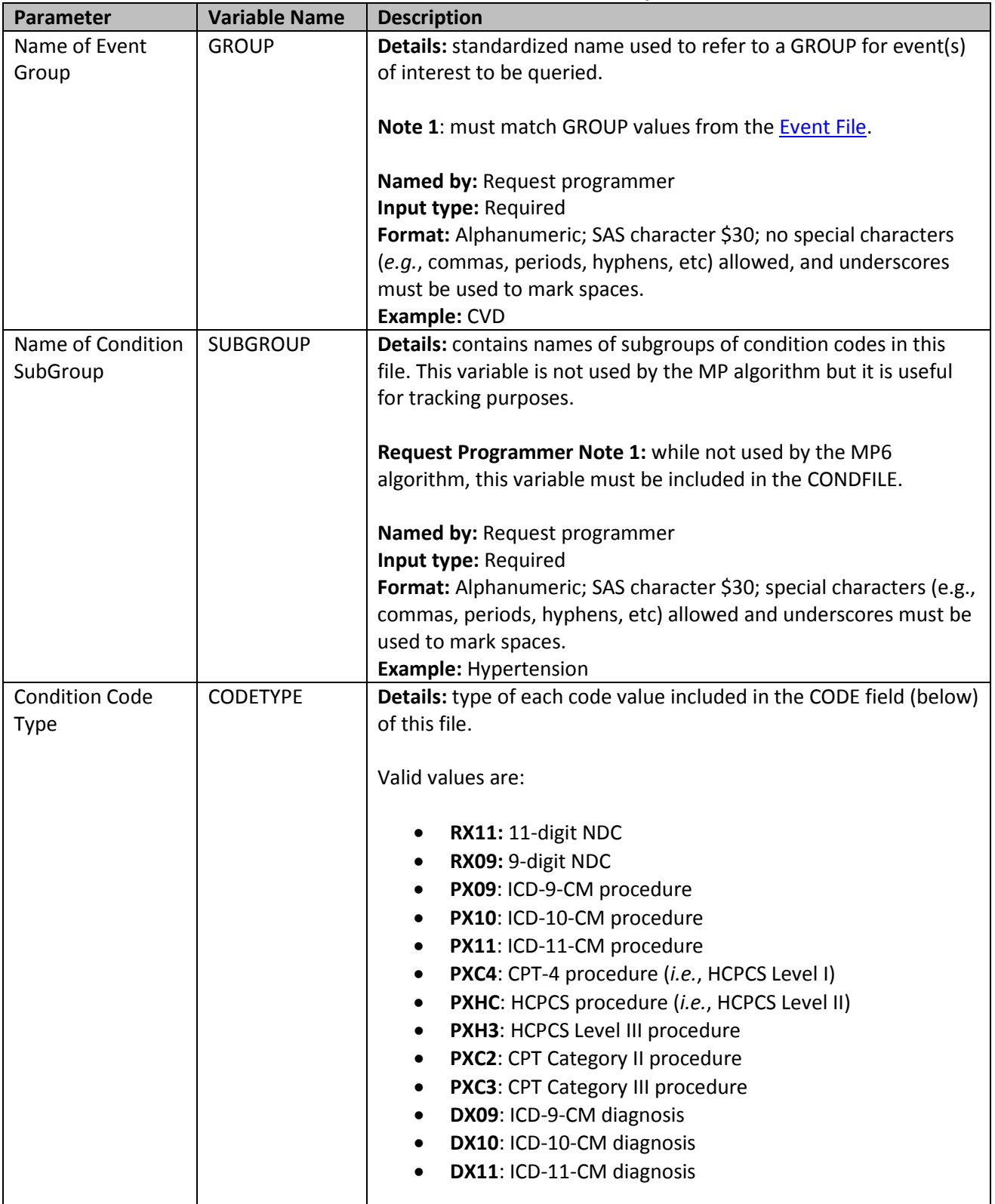

## <span id="page-31-0"></span>**Table 6: Inclusion/Exclusion Conditions File Specification**

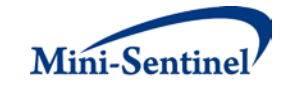

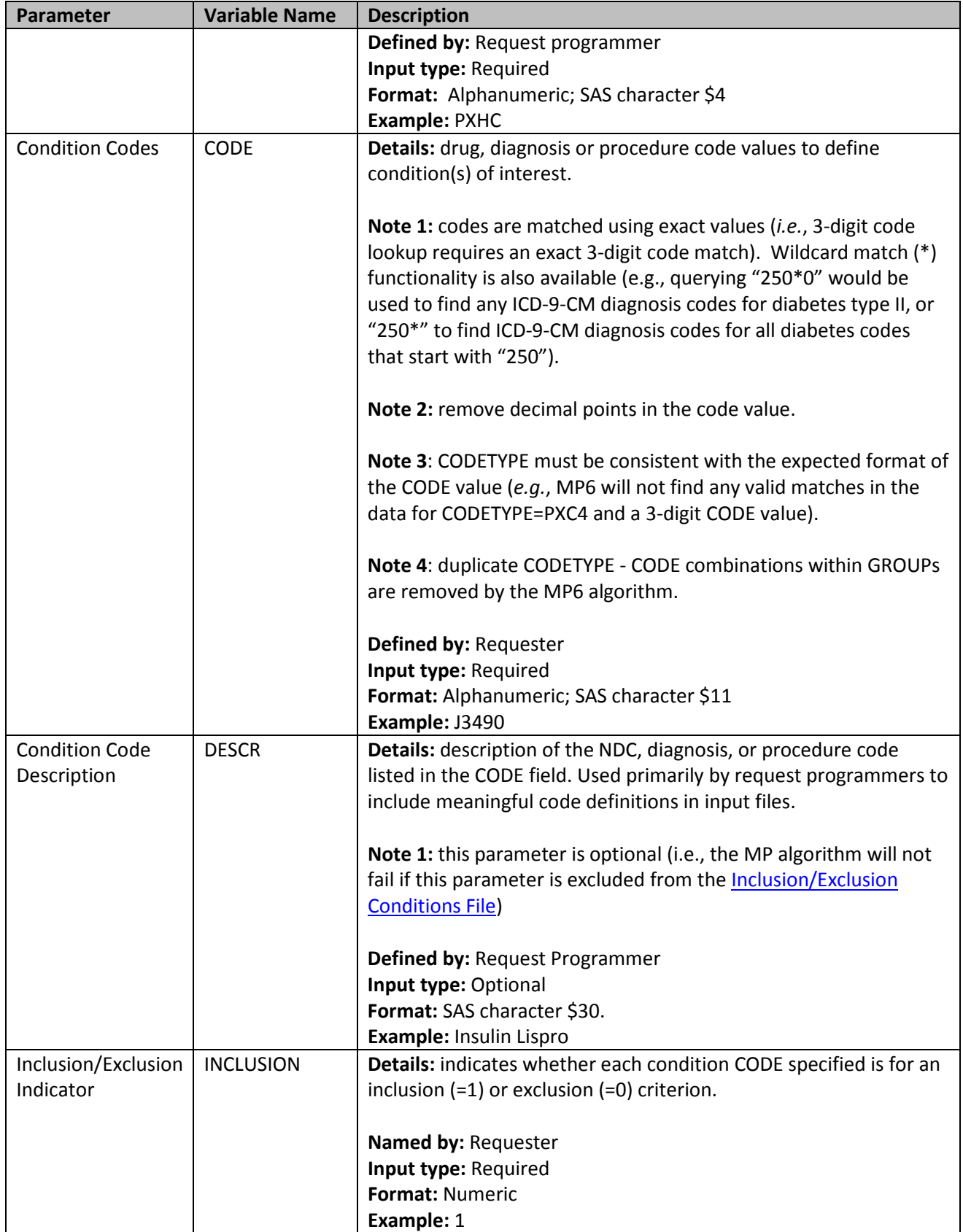

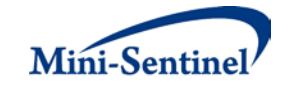

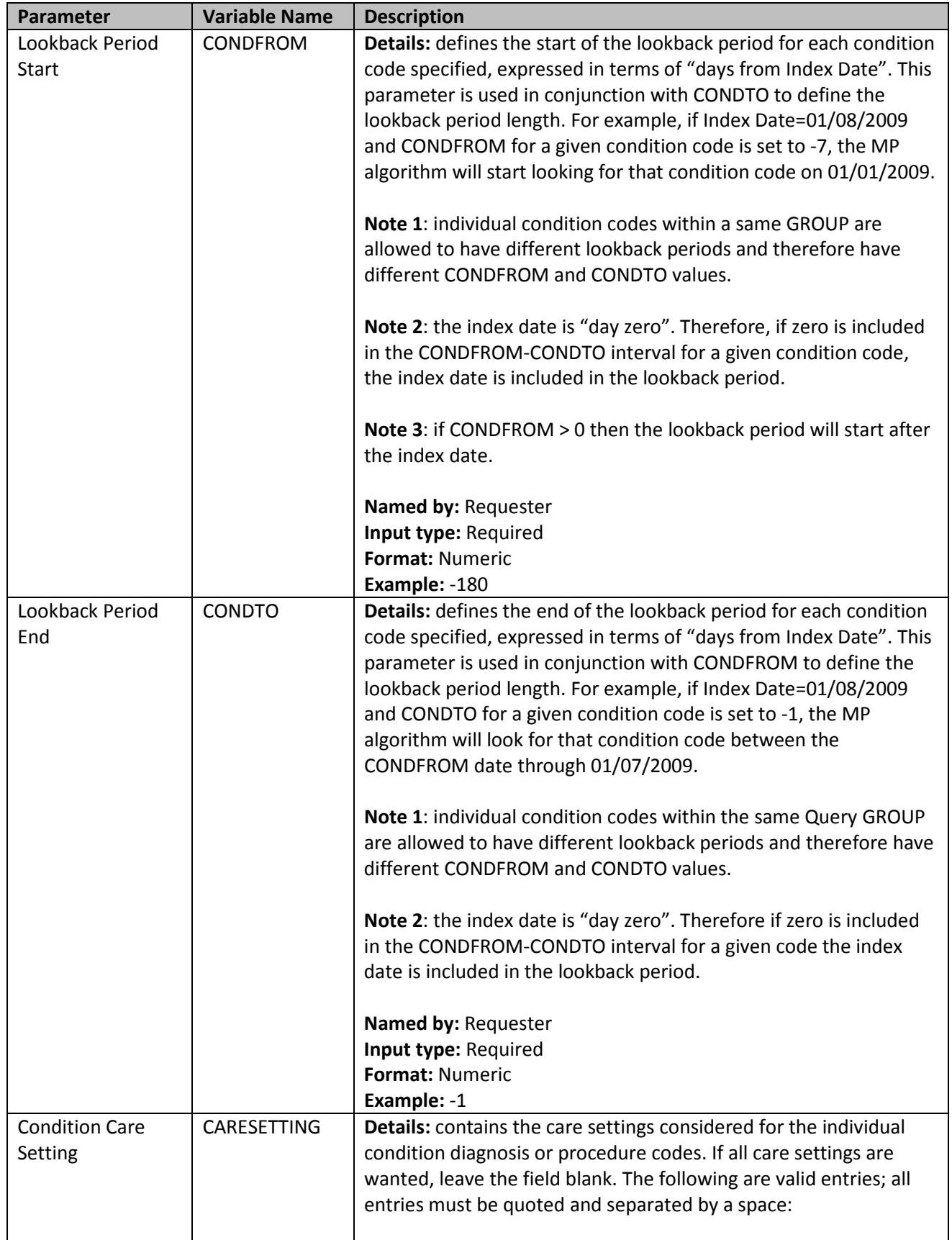

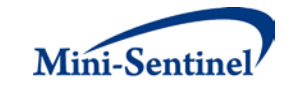

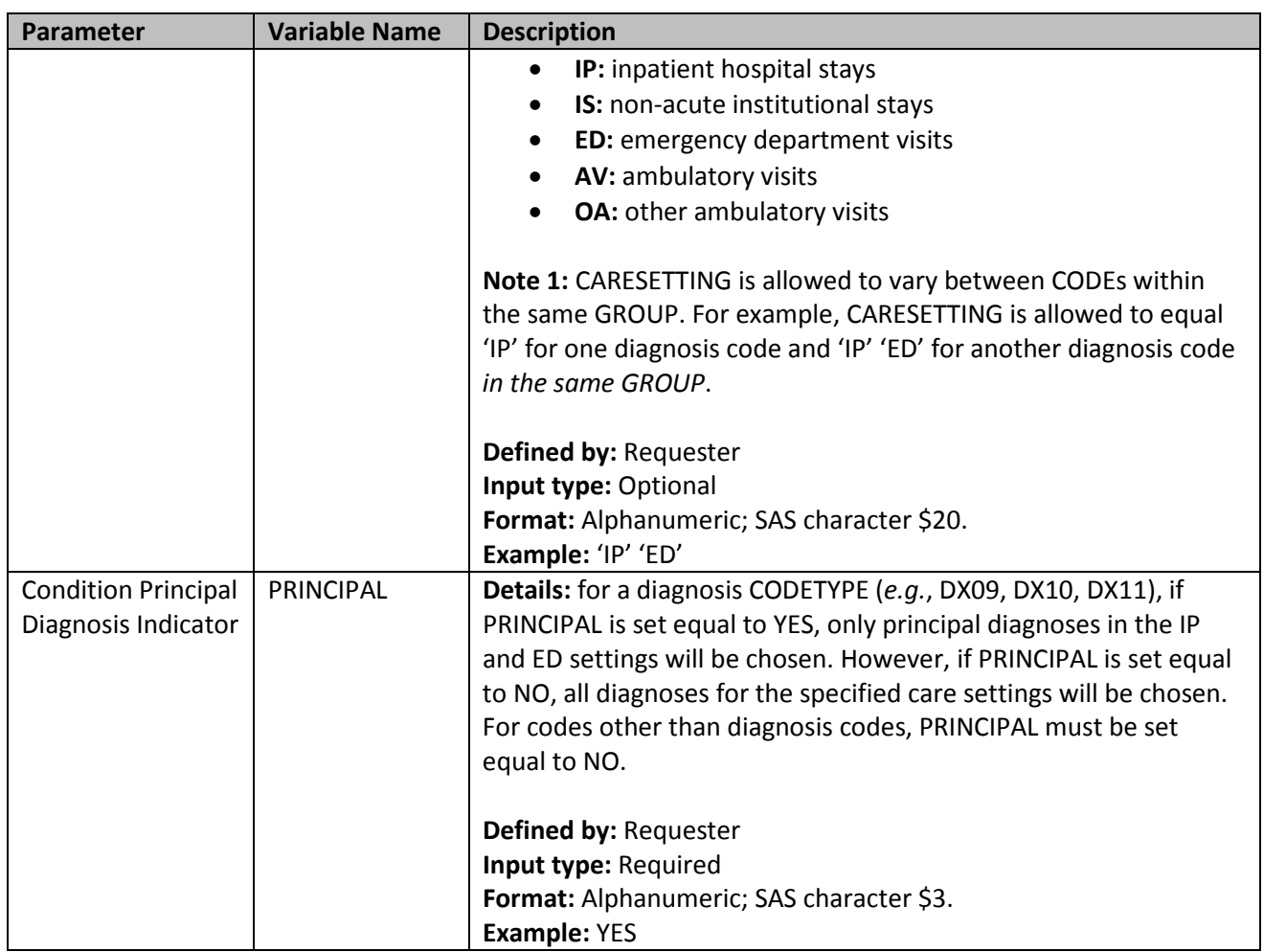

## <span id="page-34-0"></span>**6. Lab Care Setting File**

The [Lab Care Setting File](#page-34-0) is required if the MSCDM Laboratory table is queried by the Event, Incident Event, Post-event Treatment, or Incident Post-event Treatment files (*i.e.*, CODETYPE=LABS in any of these files). The file is used to map care setting values from the variable PT\_LOC in the MSCDM Laboratory table to the variable ENCTYPE in the MSCDM Procedure and Diagnosis tables. This allows for a single care setting parameter (CARESETTING) in each input file that processes both lab and utilization data.

Using the default values, if a requester specifies that event(s) of interest in th[e Event File](#page-10-0) must occur in the inpatient setting (CARESETTING='IP'), the MP6 algorithm will search for events defined via diagnosis and procedure codes where ENCTYPE= 'IP' in the MSCDM Diagnosis and Procedure tables and search for events defined via lab codes where PT\_LOC= 'I' in the MSCDM Laboratory table.

There are two parameters that must be specified in the file; both must be specified by the requester. [Table 7](#page-34-1) contains detailed specifications for this file.

<span id="page-34-1"></span>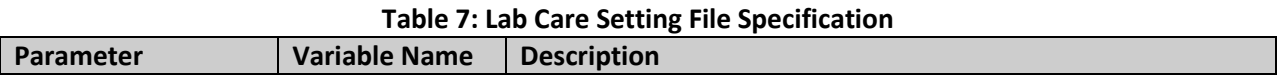

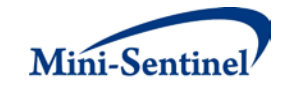

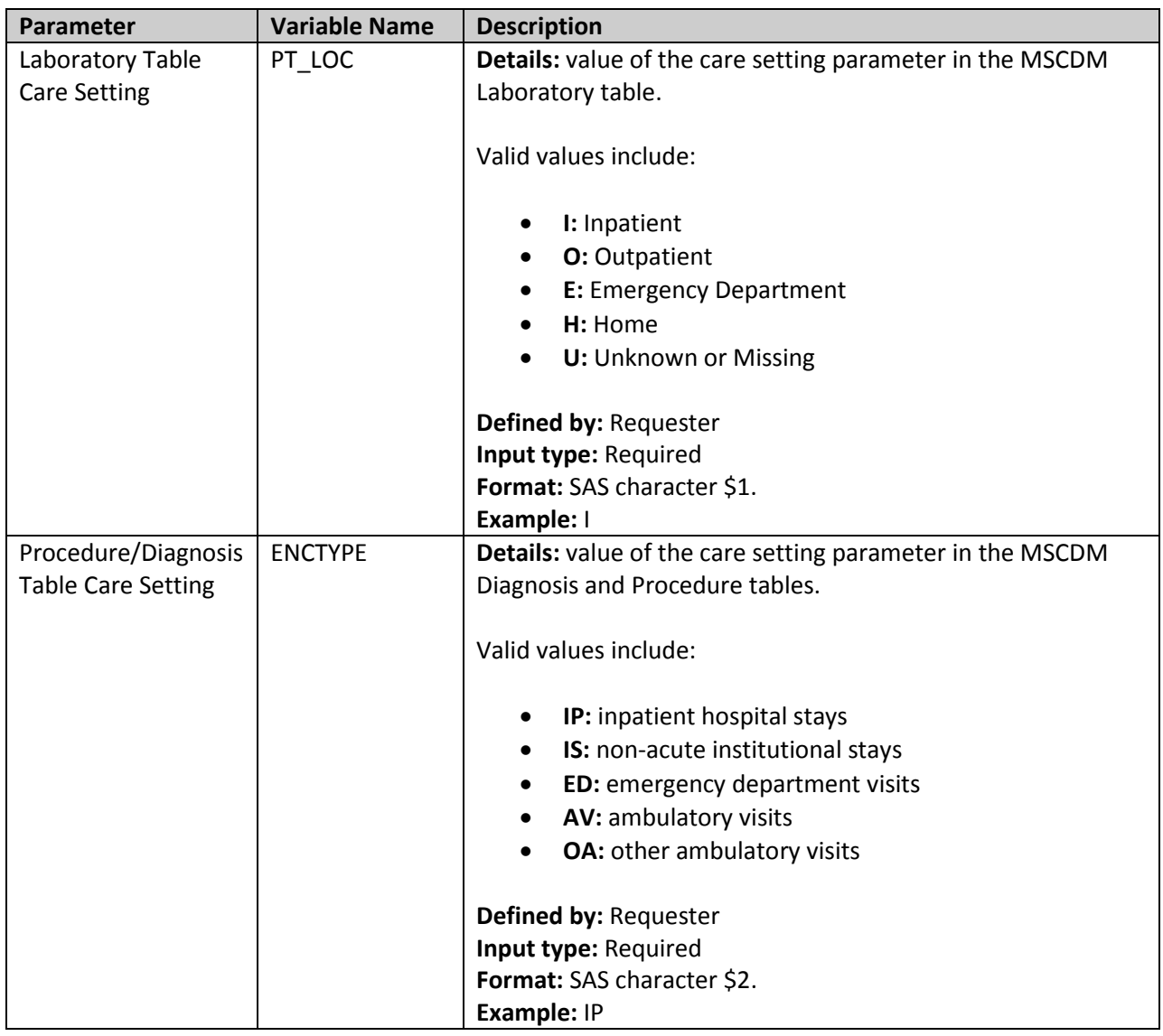

#### <span id="page-35-0"></span>**7. Lab Code File**

The [Lab Code File](#page-35-0) is a master lookup file of valid lab codes developed and maintained by MSOC and the Clinical Data Workgroup. As the workgroup continues to improve and enhance the Laboratory table specifications and allowable values, this master lookup file can be modified to ensure that MP6 always queries the MSCDM Laboratory table based on the current specifications.

The [Lab Code File](#page-35-0) is required if the MSCDM Laboratory table is queried by the Event, Incident Event, Post-event Treatment, or Incident Post-event Treatment files (*i.e.*, CODETYPE=LABS in any of these files). This file includes a comprehensive list of all "lab codes" denoting allowable combinations of lab test name, lab test subcategory and specimen source. Lab codes are 8-digit identifiers developed by MSOC and the Clinical Data Workgroup to represent a unique laboratory test. The first digit is an "L" indicative of a lab code, digits 2-4 indicate a unique lab test name, digits 5-6 indicate a unique lab test subcategory, and digits 7-8 indicate a unique specimen source. The use of a lab code, rather than a combination of multiple variables, allows for a single code parameter (CODE) in each input file that processes both lab

and utilization data.

Requesters do not need to provide input parameters for this file. The file will be continually maintained by MSOC and the Clinical Data Workgroup to ensure that the file conforms to the most current version of the MSCDM Laboratory table specifications. [Table 8](#page-36-0) contains detailed specifications for this file.

<span id="page-36-0"></span>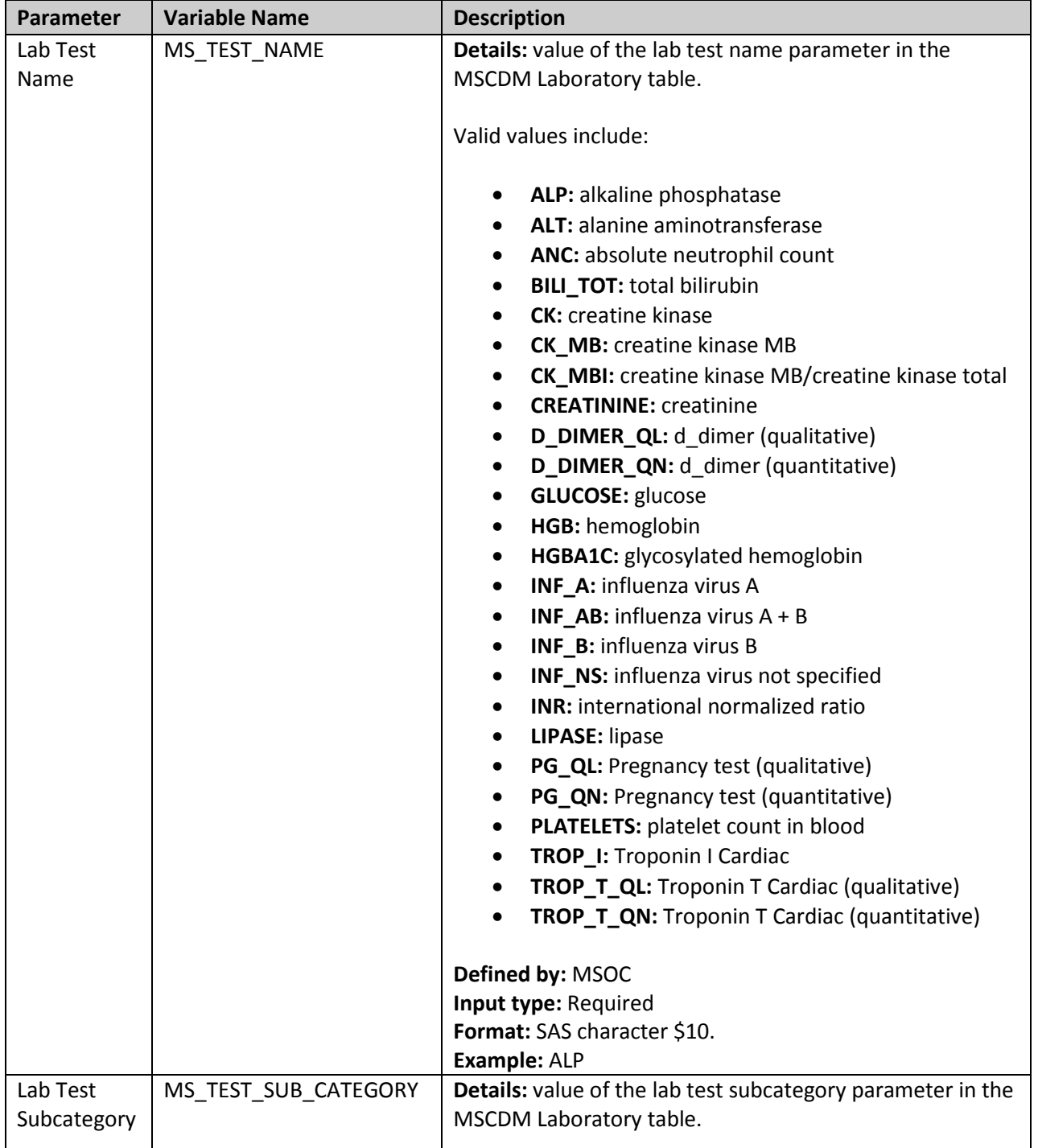

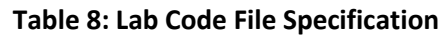

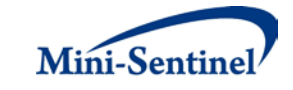

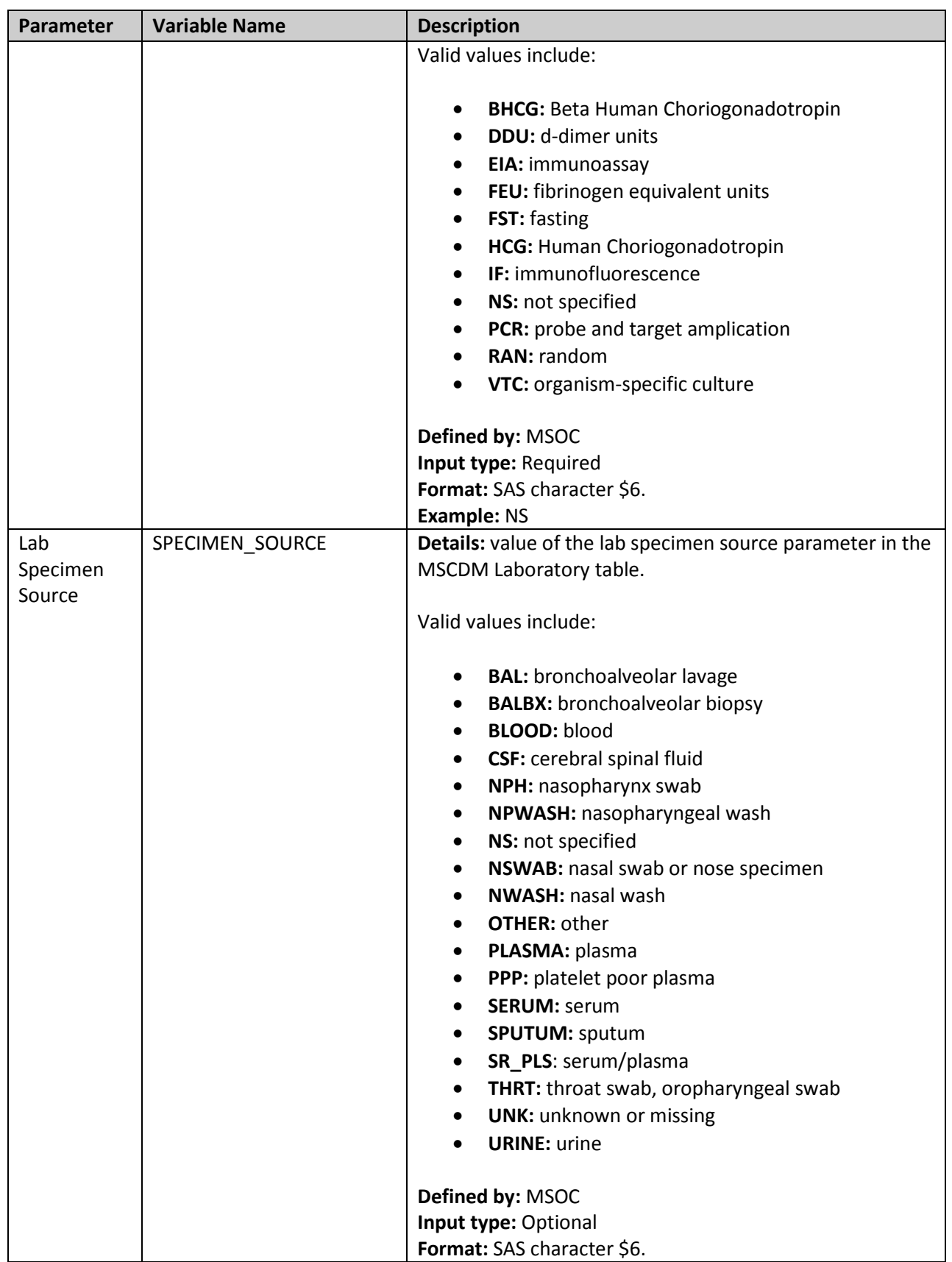

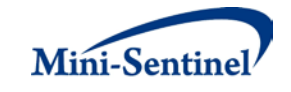

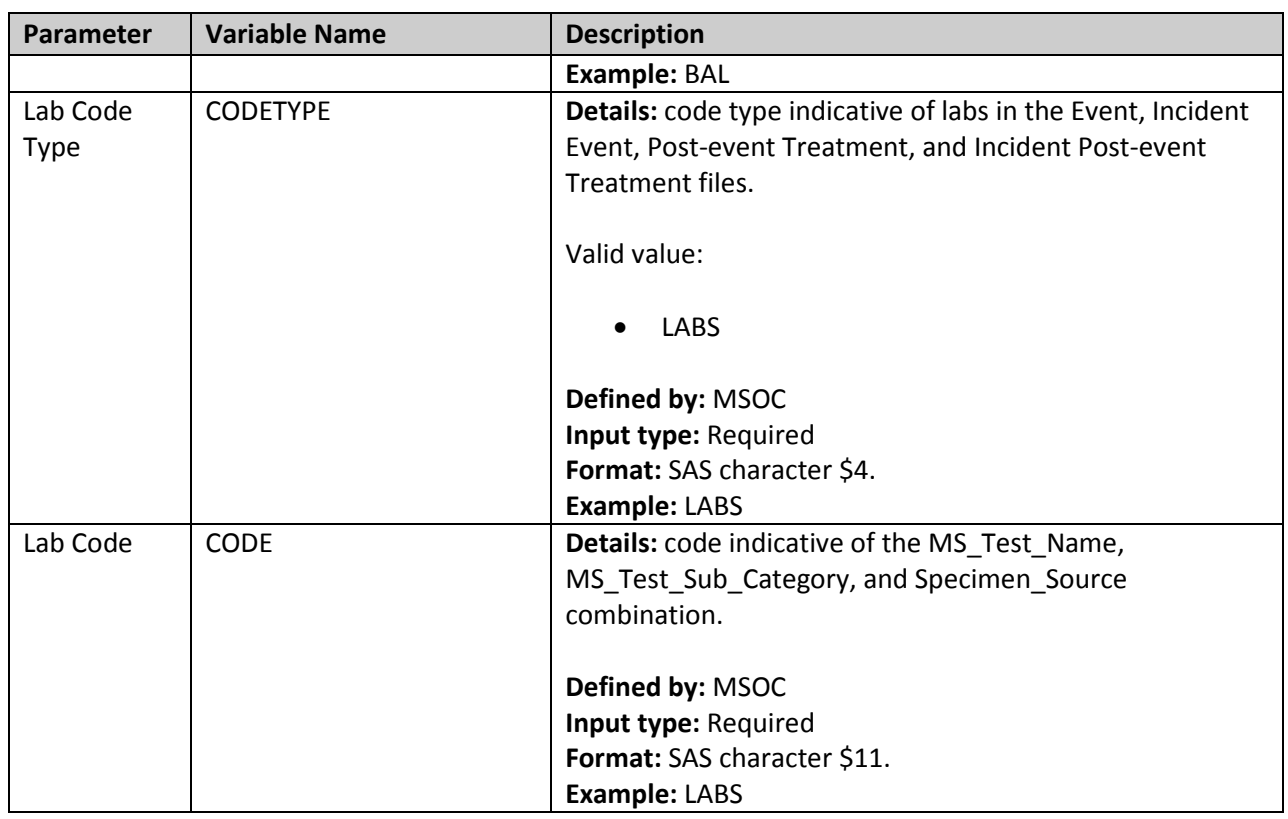

#### <span id="page-38-0"></span>**8. Output Table Selection File**

The **Output Table Selection File** is optional. It is used to instruct the MP algorithm to preserve only a subset of all output tables generated by one run of the MP. If defined, it contains parameters used to specify which output tables generated by the MP should be kept in the output folder of the MP run.

Unlike other MP input files, the GROUP field is not part of the set of required parameters. One instance of the OUTTABLESFILE input file can be used for multiples runs of the MP no matter what GROUP values are used.

<span id="page-38-1"></span>There are four required parameters that must be specified, all by the request programmer. Moreover, the input file must contain one line for each of the output files generated by each run of MP6. [Table 9](#page-38-1) contains detailed specifications for the [Output Table Selection File,](#page-38-0) and a template is provided in [Section X.](#page-57-0)

| Table 5. Output Table Sciection Tile Specification |                      |                                                                                                    |  |  |  |  |  |  |
|----------------------------------------------------|----------------------|----------------------------------------------------------------------------------------------------|--|--|--|--|--|--|
| <b>Parameter</b>                                   | <b>Variable Name</b> | <b>Description</b>                                                                                                    |  |  |  |  |  |  |
| Name of Table in                                   | <b>DOCTABNAME</b>    | Details: contains the name of the table as specified in the MP                                                        |  |  |  |  |  |  |
| <b>MP</b> Documentation                            |                      | documentation.                                                                                                    |  |  |  |  |  |  |
|                                                    |                      | <b>Note 1:</b> this is not the actual name used inside the program but to<br>the name as listed in the documentation. |  |  |  |  |  |  |
|                                                    |                      | Named by: Request programmer                                                                                          |  |  |  |  |  |  |
|                                                    |                      | Input type: Optional, for reference only, dropped at the start of the                                                 |  |  |  |  |  |  |

**Table 9: Output Table Selection File Specification**

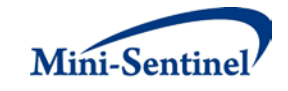

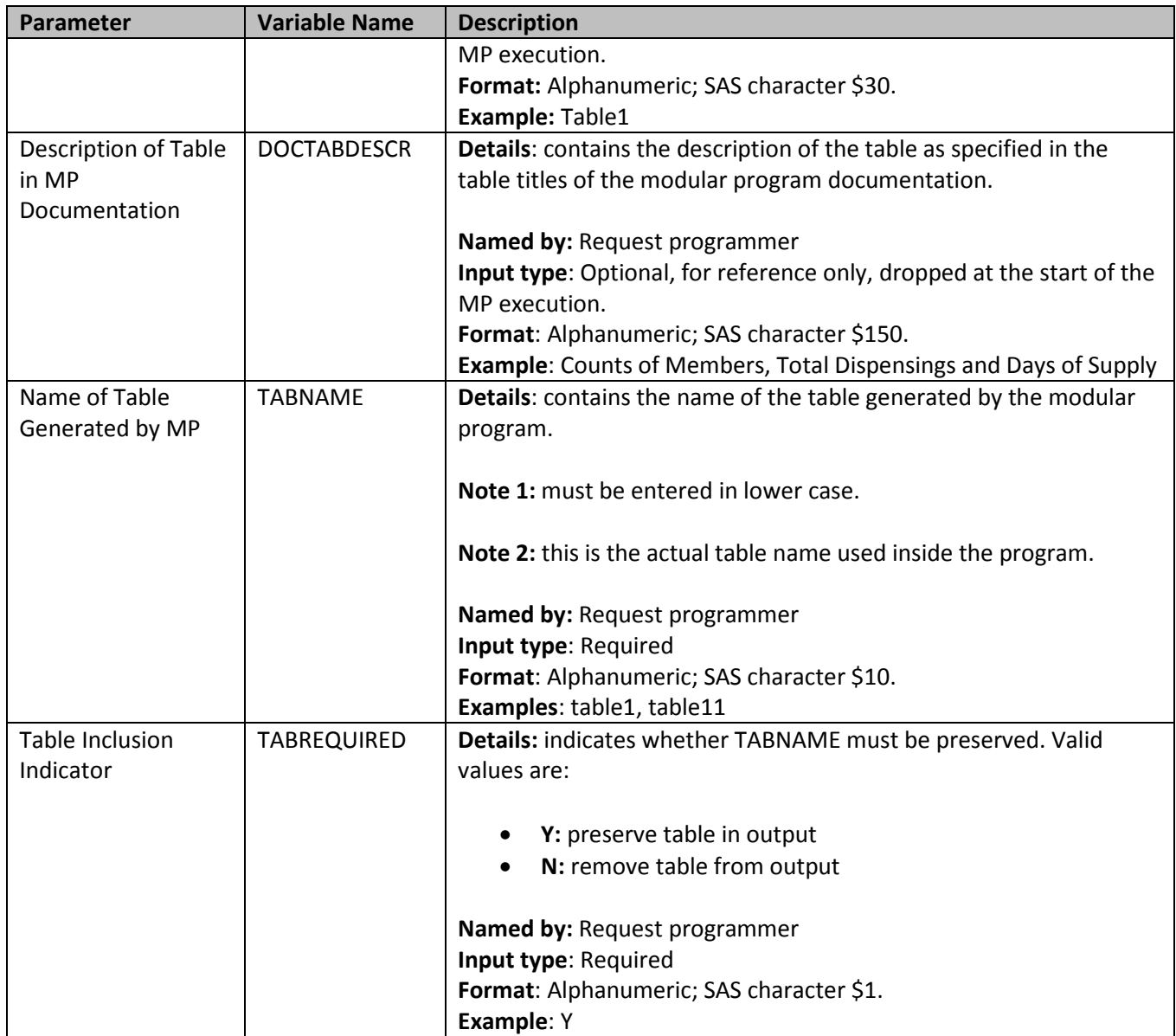

## <span id="page-39-0"></span>**9. Dispensing Processing File**

The **Dispensing Processing File** is optional. It is used to instruct the MP algorithm on how valid dispensings are selected and used by the stockpiling algorithm to create post-event treatment episodes. Requesters can require restrictions on days supplied and amount supplied values for dispensings that are considered by the modular program, and determine how the program adjusts dispensing dates based on the amount of overlap between adjacent dispensings.

There are five required parameters that must be specified.

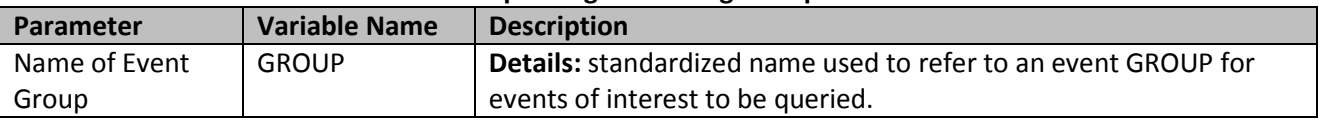

#### **Table 10: Dispensing Processing File Specification**

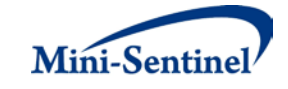

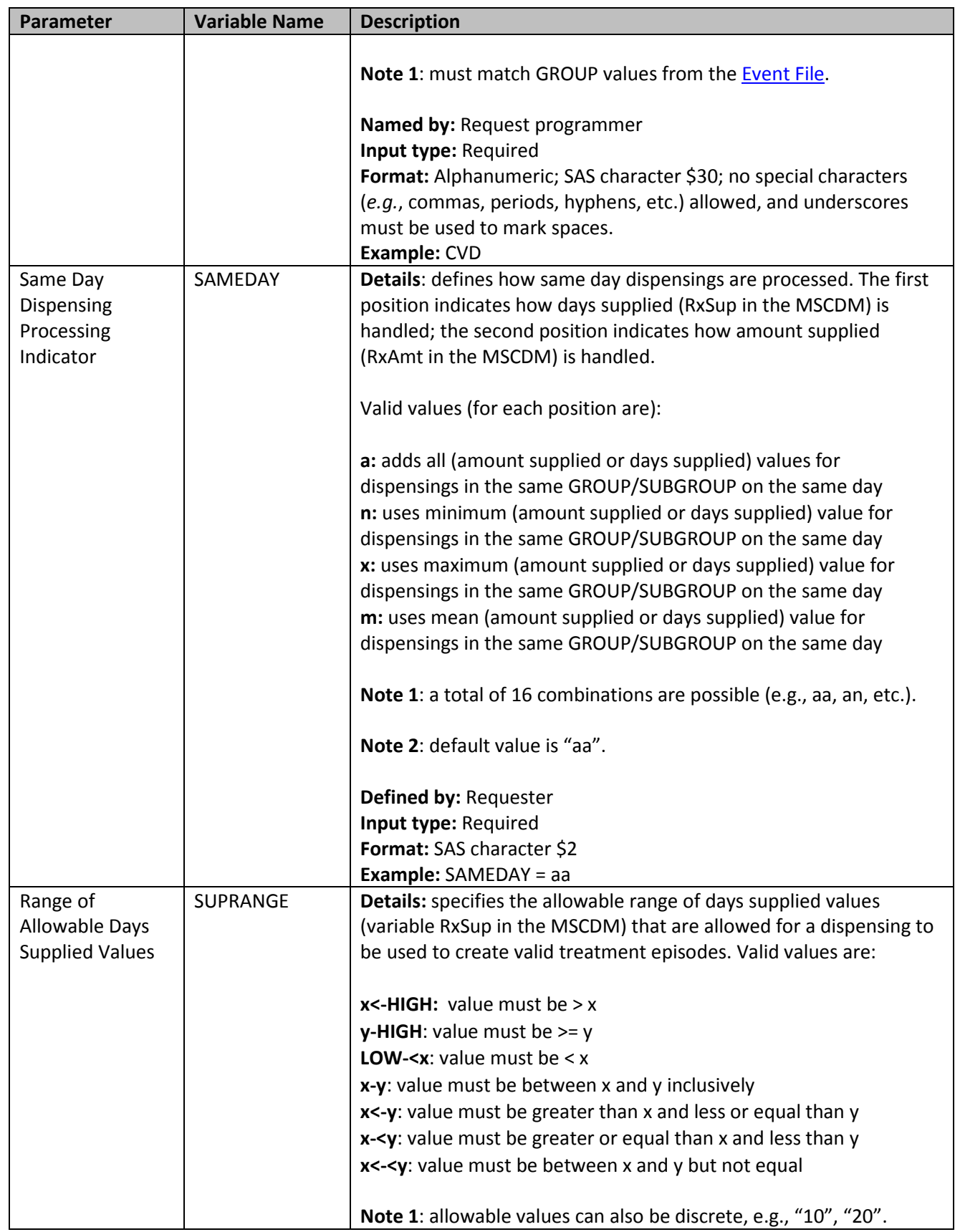

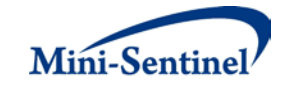

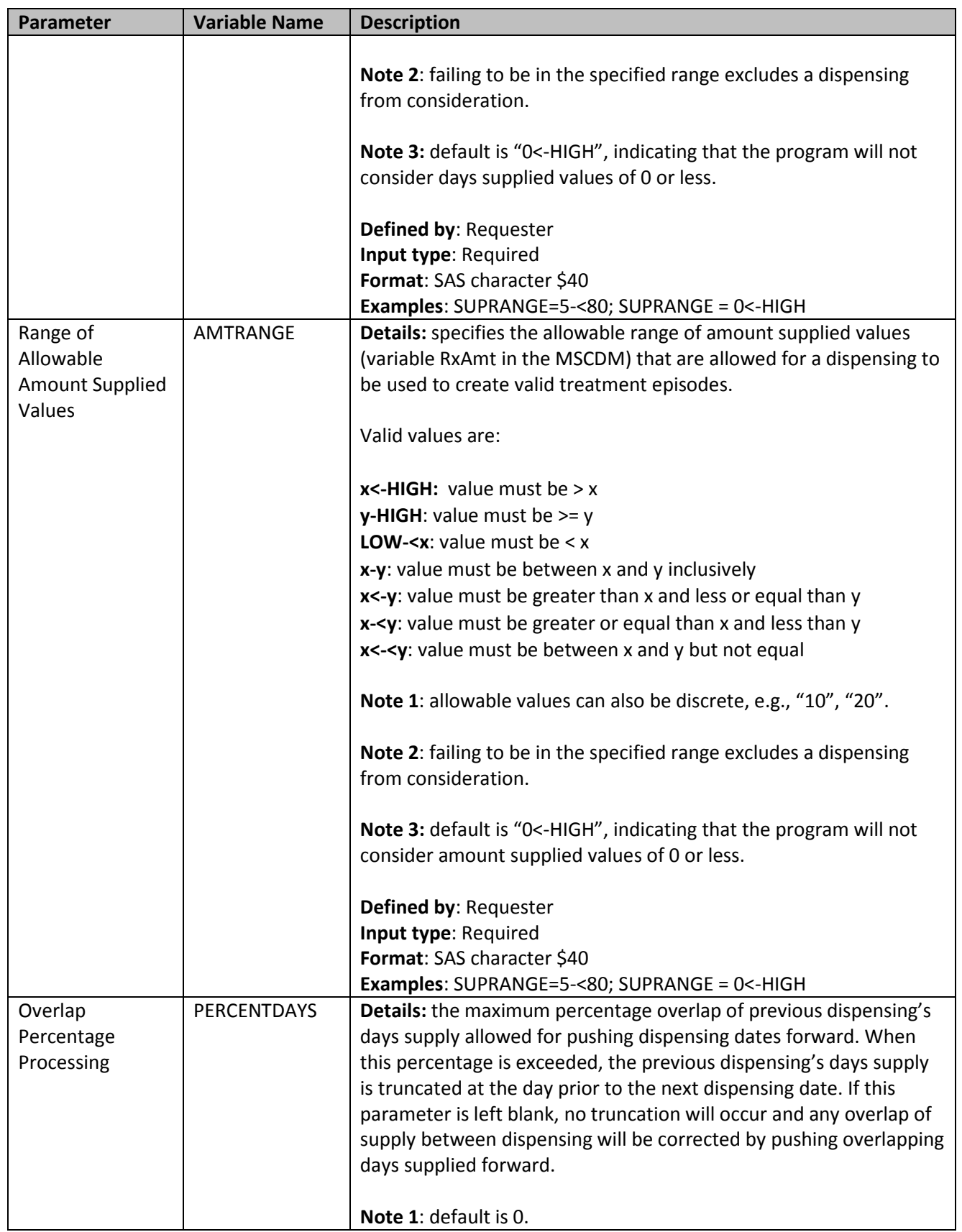

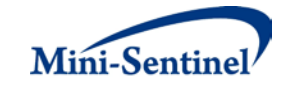

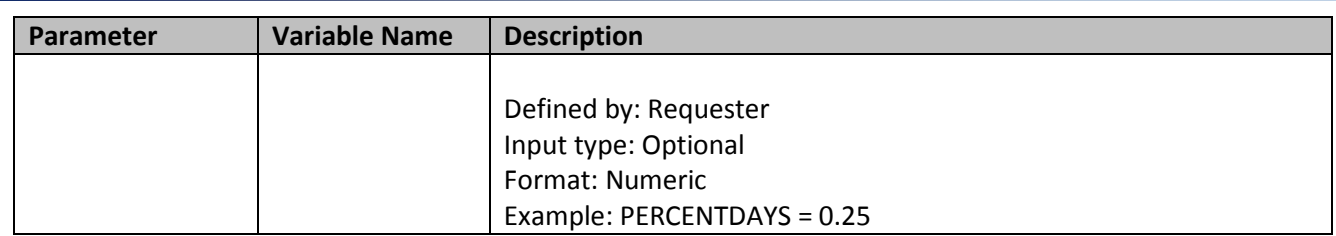

# **V. KEY DEFINITIONS**

## <span id="page-42-0"></span>**A. ENROLLMENT REQUIREMENTS**

For either prevalent or incident scenarios, all claims used by the MP algorithm to select members of interest and identify event(s) of interest must occur during valid enrollment periods. All requirements used to build valid enrollment periods are fully customizable using a set of requester-defined input parameters.

First, the main COVERAGE parameter allows the requester to select the type of coverage required for each run of the MP based on whether medical, drug, or both medical and drug coverage are required during all enrollment periods. The default option is to require both medical and drug coverage.

Continuous enrollment periods are then constructed by bridging all enrollment records of the correct coverage type. That is, using the main ENROLGAP parameter, two (or more) consecutive enrollment periods separated by (no more) than ENROLGAP days are bridged together to form a longer, continuous enrollment episode of the relevant coverage type. Such continuous enrollment episodes are then used to confirm whether claims with query codes of interest and other characteristics can be used toward creation of event lookup periods and other inclusion/exclusion criteria.

Since each event lookup period can only be considered incident with at least WASHPER days free of any of the event(s) of interest (or any other event(s) specified in the [Incident Event](#page-16-0) File), the MP algorithm by default ensures that at least WASHPER days of continuous enrollment with the relevant coverage type are found before the index date **no matter how many minimum pre-index enrollment days are requested** (as specified by the ENRDAYS parameter of the [Event](#page-10-0) File). Therefore the minimum pre-index enrollment days requirement can only be binding if it requires more days than those already requested by the required WASHPER parameter (i.e., if ENRDAYS > WASHPER). For example, if the required WASHPER is set to 183 days, a minimum number of pre-index enrollment days of ENRDAYS=183 (or less) does not impact what records are used to select the desired cohort of members.

#### **B. EVENT LOOKUP PERIODS**

The event lookup period is defined as a fixed window of time following an event where the program searches for evidence of treatment. [Figure 1](#page-43-1) illustrates the event lookup period concept.

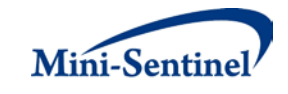

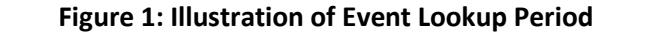

<span id="page-43-1"></span>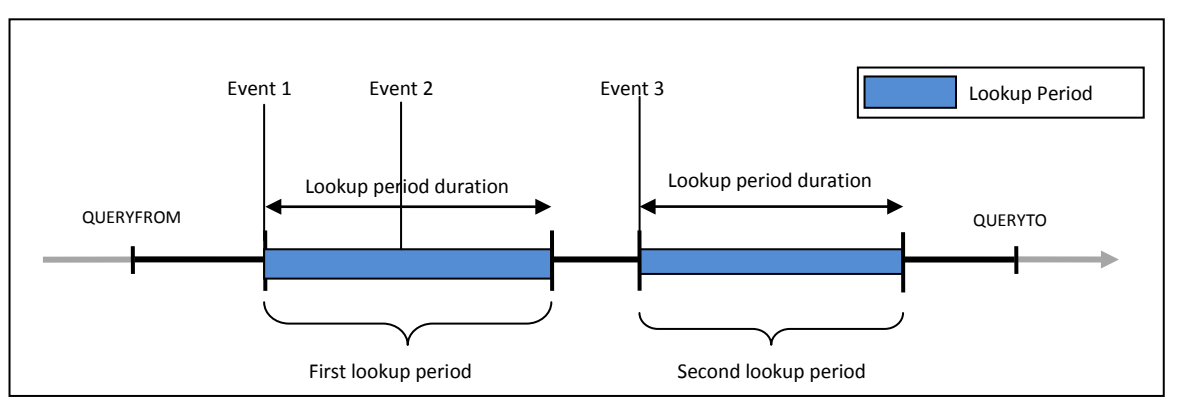

In [Figure 1,](#page-43-1) a member has three claims for an event of interest during the query period (period delimited by the QUERYFROM to QUERYTO dates). The lookup period has been set at 365 days by the requester. Event 1 and Event 3 will both initiate a lookup period; however, since Event 2 occurs during the lookup period initiated by Event 1, it does not trigger a new lookup period.

If a member is not enrolled for the entire duration of the lookup period, the lookup period will be truncated to reflect the end of enrollment. If the member is enrolled and the lookup period goes beyond the QUERYTO date, the lookup period will not be truncated. For example, consider a request for the query period 1/1/2005-12/31/2007. If a lookup period duration is set to 30 days, and a lookup period begins on 12/22/2007, the full duration of the lookup period (*i.e.*, 12/22/2007 – 1/20/2008) will be scanned for post-event treatment codes of interest and included in output metrics. It is possible in MP6 to set a minimum lookup period duration. Using the Minimum Lookup Period Duration (MINFOLLOWPER) parameter in the [Event File,](#page-10-0) a requester can set the minimum number of days required for a lookup period. For example, if MINFOLLOWPER was set to 5 days, and a member had 3 days of continuous enrollment during the lookup period, this period would not be included in the output metrics generated by MP6.

## **C. POST-EVENT TREATMENT EPISODES**

Post-event treatment episodes are created to determine post-event treatment duration and intensity in MP6. A post-event treatment episode can be defined using procedure codes, diagnosis codes, lab codes and/or NDCs. Regardless of the codes used, an episode is defined as an uninterrupted sequence of treatment with claims of the same post-event treatment group; a treatment episode ends when this sequence is interrupted by a gap in days supply that is greater than the allowable gap [\(Section V.C\)](#page-44-0). For claims of drug code types (*i.e.*, RX09 and RX11) the days supply are from MSCDM Dispensing table. For procedure or lab code types the MP6 algorithm assigns a default value of one day of supply.

# <span id="page-43-0"></span>**1. Stockpiling Algorithm**

Because members may refill their drug prescriptions before the end of days supply of the current prescription, a stockpiling algorithm is used to correctly account for claims with overlapping supply of the same GROUP/SUBGROUP combination. Since this early-refill pattern can artificially reduce the length of the treatment episode, the dispensing date of the subsequent overlapping dispensing is adjusted. For example, all codes contained in SUBGROUP "DRUG A" in GROUP "Event 1"will be input

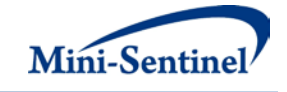

together in the stockpiling algorithm to adjust claim service dates. Claims in subgroup "DRUG B" in event group "Event 1" will be adjusted separately from the DRUG A claims. Once service dates have been adjusted at the SUBGROUP level, treatment episodes are created at the GROUP level using all "Event 1" claims with adjusted dates. [Figure 2](#page-44-1) illustrates the stockpiling algorithm and how the service dates of various claims of the same GROUP/SUBGROUP combination are adjusted. Note that this stockpiling process occurs before the identification of continuous treatment episodes.

<span id="page-44-1"></span><span id="page-44-0"></span>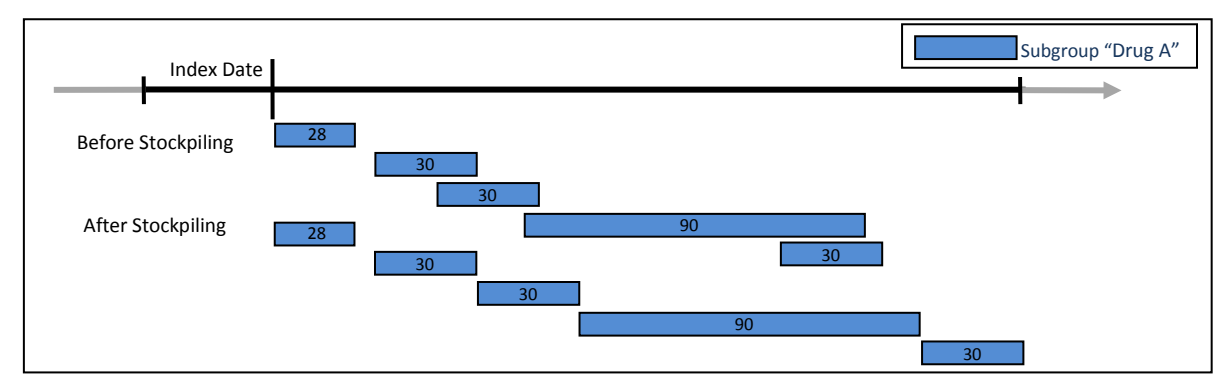

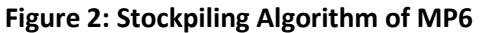

Requesters can specify which dispensings are considered by the MP and how dispensings are stockpiled. The [Dispensing Processing File](#page-39-0) allows requesters to specify a range of allowable days supplied (RxSup in the MSCDM) and amount supplied (RxAmt in the MSCDM) that are considered by the stockpiling algorithm. For example, a requester could instruct the MP to only include dispensings with a days supplied < 90. Only dispensings with a days supplied <90 will then be considered by the program and used by the stockpiling algorithm. Additionally, a requester can specify conditions under which dispensing dates are adjusted using the PERCENTDAYS parameter. The PERCENTDAYS parameter sets a maximum percentage of overlap between two dispensings to adjust dispensing dates. For example, consider the dispensing pattern in [Figure 3,](#page-44-2) where the first and second dispensings overlap by 10 days.

<span id="page-44-2"></span>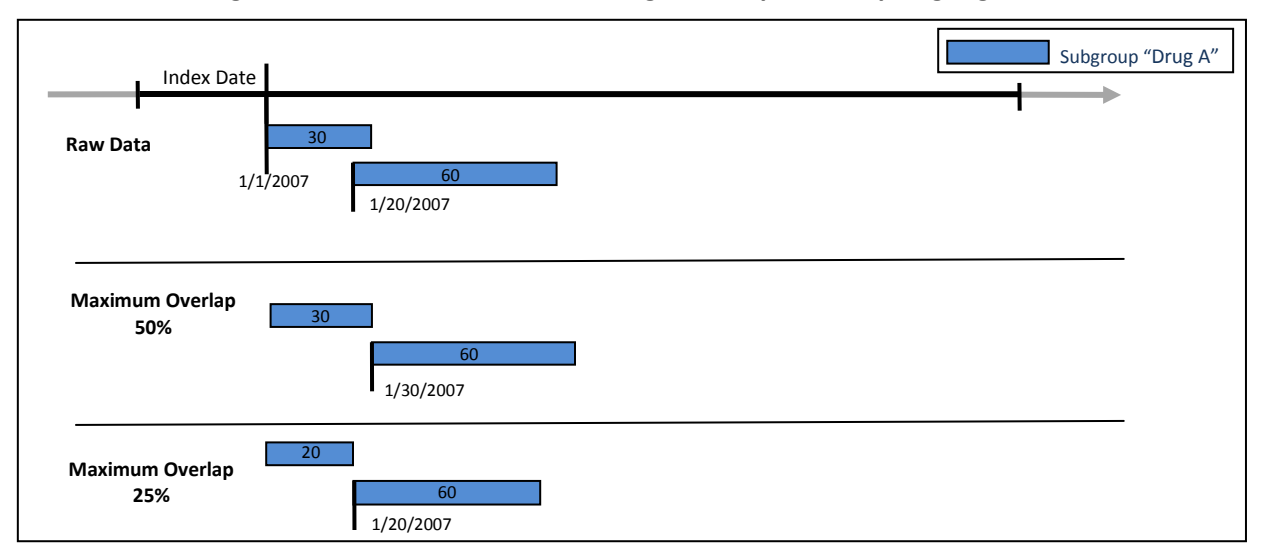

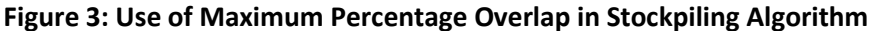

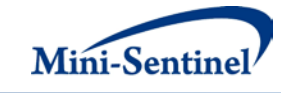

If a requester specifies a maximum overlap of 50%, the stockpiling algorithm will only augment dispensing dates if the number of days of overlap between the two dispensing is less than (30 days \* .5) = 15 days. Since the dispensings overlap by 10 days (<15 days) the start date of the second dispensing is adjusted to 1/30/2007 (30 days after the first dispensing date). However, if a requester specifies a maximum overlap of 25%, the stockpiling algorithm will only augment dispensing dates if the number of days of overlap between the two dispensing is less than (30 days \* .25) = 7 days (value is rounded down). Since the dispensings overlap by 10 days (> 7 days) the start date of the second dispensing is not adjusted and the first dispensing's days supply is truncated at 20 days.

## **2. Allowable Gap and Length of Treatment Episodes**

The allowable gap (defined by the EPISODEGAP parameter in the [Post-Event Treatment File\)](#page-20-0) is the maximum number of interrupted days supply that can be found between two claims of the same GROUP to be considered part of the same treatment episode. If there is a gap of treatment between two claims of the same post-event treatment group smaller than or equal to the allowable gap, the MP6 algorithm "bridges" these two claims to build a continuous treatment episode. If, however, the allowable gap is exceeded between the same two claims, the treatment episode ends at the first claim's end of supply and a new treatment episode starts at the beginning of the second claim[. Figure 4](#page-45-0) summarizes the treatment episode and allowable gap concepts.

<span id="page-45-0"></span>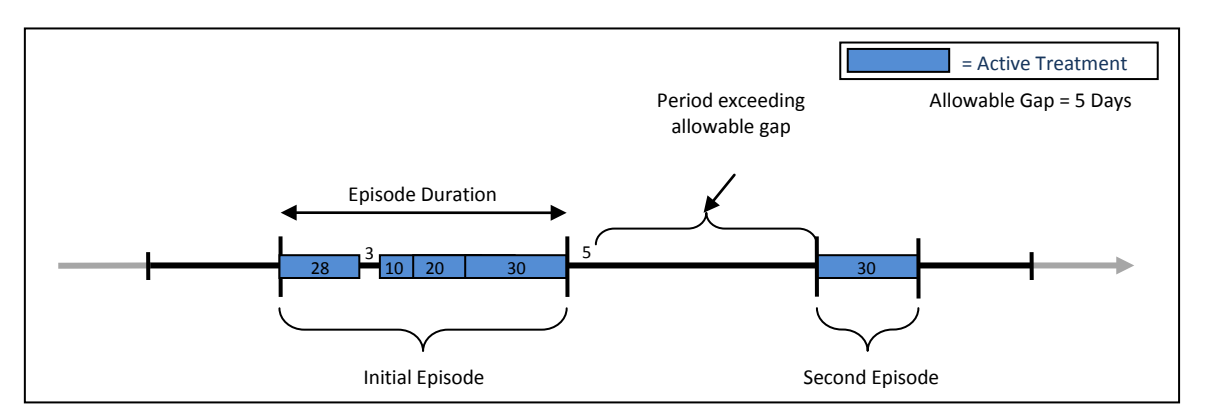

#### **Figure 4: Illustration of Treatment Episode and Allowable Gap of MP6**

In [Figure 4,](#page-45-0) an allowable gap of treatment of five days is used. The "active treatment" (in blue) corresponds to the days supply for claims of a given post-event treatment GROUP. Four claims make up the first treatment episode since there is only a 3-day interruption in treatment between the first and second dispensing; that gap is "bridged" by the MP6 algorithm to create a single episode.

#### **Episode Start and End Dates**

The treatment episode start date is the service date on the first claim of the episode. The treatment episode end date corresponds to the earliest of:

- 1. The date of the last day of supply preceding a treatment gap that is greater or equal to the "allowable gap" (as in [Figure 4\)](#page-45-0);
- 2. An interruption in the member's enrollment; or
- 3. The MSDD end date.

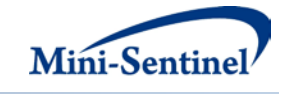

#### <span id="page-46-2"></span>**D. PREVALENCE-BASED COHORT**

The [prevalence-based cohort](#page-46-2) is composed of all members who have at least one event of interest (as defined in the [Event File\)](#page-10-0) during the query period, delimited by the QUERYFROM to QUERYTO dates as illustrated i[n Figure 5.](#page-46-3) The claim date for each event of interest considered must fall during continuous enrollment of relevant coverage type. Event claim dates are used to create prevalent lookup periods. [Figure 5](#page-46-3) illustrates a member with two prevalent lookup periods.

<span id="page-46-3"></span>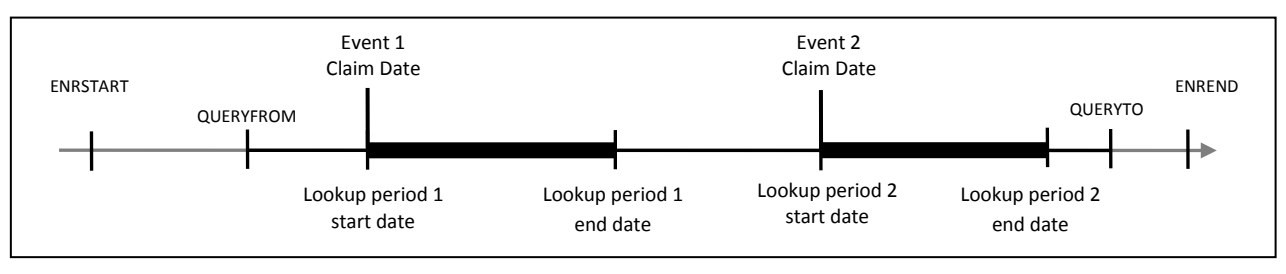

#### **Figure 5: Prevalent Lookup Periods**

#### <span id="page-46-4"></span>**E. INCIDENCE-BASED COHORT**

For th[e incidence-based cohort,](#page-46-4) only incident events are considered valid. Valid events are those for which, as of the index date, meet the incident event and post-event treatment criteria.

#### <span id="page-46-0"></span>**1. Incident with Respect to Lookup Period Defining Event**

Incident events can be defined in three different ways by the requester, using the minimum, single, or multiple incidence type options.

#### <span id="page-46-1"></span>**a) Minimum Incidence (MIN) for Event**

Under the [minimum incidence](#page-49-0) option, members can have only one incident event/lookup period during the query period and the claim used to define the index date must be the first one observed for that member in all enrollment periods with the appropriate coverage type. [Minimum incidence](#page-49-0) is thus defined as evidence of one claim for the event of interest during the query period that satisfies the two conditions below. This option should be used with caution as interpretation can be complex (i.e., incidence is a function of the length of the member's available enrollment history).

- 1. Member is continuously enrolled at least ENRDAYS (if specified by the Minimum Pre-Index Enrollment Days parameter in the [Event File\)](#page-10-0) and WASHPER days (specified by the Washout Period parameter) before the event index date.
- 2. Member has no evidence of another claim with an event code or Incident Event File code during any enrollment period before the index date. That is, the MP algorithm queries the set of data available before the index claim date (regardless of the specified query period) to ensure that no claim with an event code or Incident Event File code is observed during enrollment periods of relevant type.

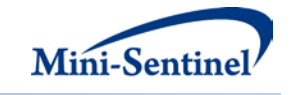

## <span id="page-47-0"></span>**b) Single Incidence (SING) for Event**

Under the [single incidence](#page-47-0) option, members can have only one incident event/lookup period during the query period, and the claim used to define the lookup period must meet the following incidence conditions:

- 1. Member is continuously enrolled at least ENRDAYS (if specified by the Minimum Pre-Index Enrollment Days parameter in the [Event File\)](#page-10-0) and WASHPER days (specified by the Washout Period parameter) before the index date.
- 2. Member has no evidence of an event during the WASHPER days (specified by the Washout Period parameter in th[e Event File\)](#page-10-0) before the index date.
- 3. Claim is the first claim meeting conditions 1 and 2 during the query period. Under this condition, a member can only have one event/lookup period during the query period.

#### <span id="page-47-1"></span>**c) Multiple Incidence (MULT) for Event**

Under the [multiple incidence](#page-47-1) option the MP algorithm identifies and reports metrics for all events/lookup periods meeting the following two conditions:

- 1. Member is continuously enrolled at least ENRDAYS (if specified by the Minimum Pre-Index Enrollment Days parameter in the [Event File\)](#page-10-0) and WASHPER days (specified by the Washout Period parameter) before the index date.
- 2. Member has no evidence of an event during the WASHPER days (specified by the Washout Period parameter in th[e Event File\)](#page-10-0) before the index date.

#### **d) Examples**

The following examples illustrate the implications of event incidence type options. While the MP6 algorithm can evaluate multiple enrollment periods per member, for simplicity, each scenario depicted here includes members with only one enrollment period. The following examples also assume that the MP6 algorithm has already restricted the cohort to members with and/or without a condition of interest (as specified in the [Inclusion/Exclusion Conditions File\)](#page-30-0) and that no additional codes have been included in the [Incident Event File](#page-16-0) to refine incidence criteria.

[Figure 6](#page-47-2) illustrates how the MP6 algorithm identifies incidence events and lookup periods using the [minimum incidence](#page-46-1) option.

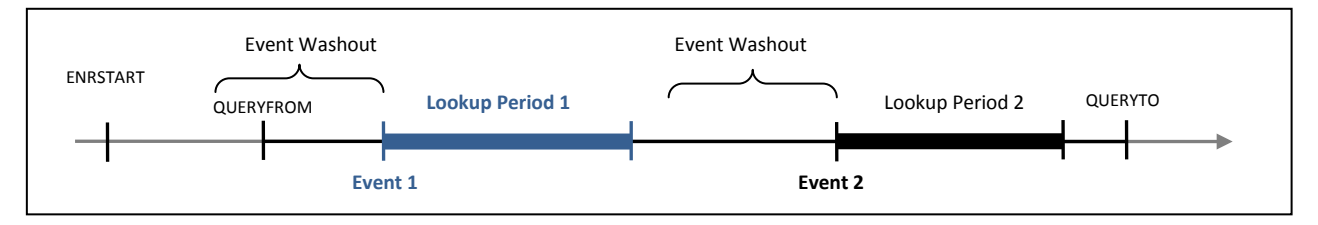

#### <span id="page-47-2"></span>**Figure 6: Incident Event and Lookup Period Identification Using the Minimum Incidence Option**

In [Figure 6,](#page-47-2) ENRSTART indicates the member's start of enrollment in pharmacy and medical benefits. Event 1 would be selected as the incident event in this scenario, as the member satisfies enrollment criteria and has no event before Event 1. Event 2 also satisfies the enrollment conditions, but the prior event excludes this period from being considered incident under the [minimum incidence](#page-46-1) option. In this

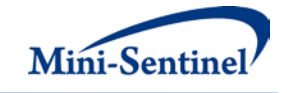

example, Event 1 and therefore Lookup Period 1 will be included in the incident analysis. [Figure 7](#page-48-0) depicts a scenario where a member does not have an incident event under the [minimum incidence](#page-46-1) option.

<span id="page-48-0"></span>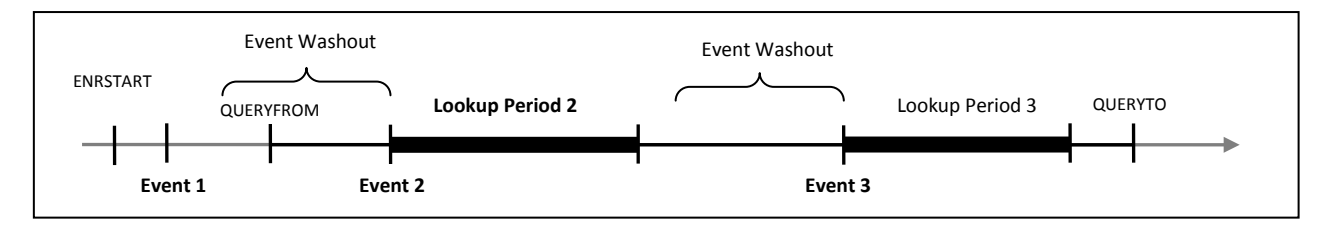

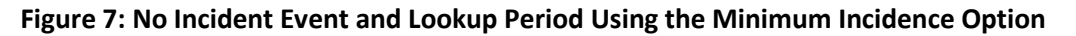

In this scenario Event 1 is not considered incident since it did not occur within the query period. While Events 2 and 3 satisfy enrollment criteria, the presence of Event 1 before the query period, but during the member's history, excludes these as incident events under the [minimum incidence](#page-46-1) option. In this example, no event and therefore no lookup period will be included in the incident analysis. [Figure 8](#page-48-1) illustrates how MP6 identifies incidence events and lookup periods using th[e single incidence](#page-47-0) option.

## **Figure 8: Incident Event Lookup Period Identification Using the Single Incidence Option**

<span id="page-48-1"></span>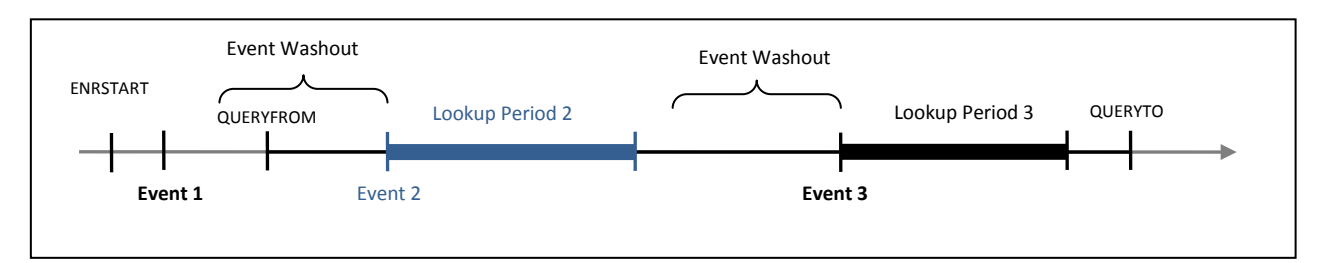

In the scenario depicted in [Figure 8,](#page-48-1) Event 2 would be selected as the incident event, as the member satisfies enrollment criteria and has no event claim in the WASHPER days before the Event 2 claim date. The presence of Event 1 in this scenario is irrelevant, as it does not occur during the query period or the WASHPER days before the Event 2 claim date. While Event 3 also satisfies enrollment criteria, the prior Event 2 excludes this event from being considered incident under the [single incidence](#page-47-0) option. In this example, Event 2 and therefore Lookup Period 2 will be included in the incident analysis.

<span id="page-48-2"></span>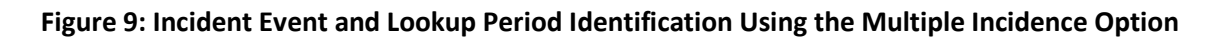

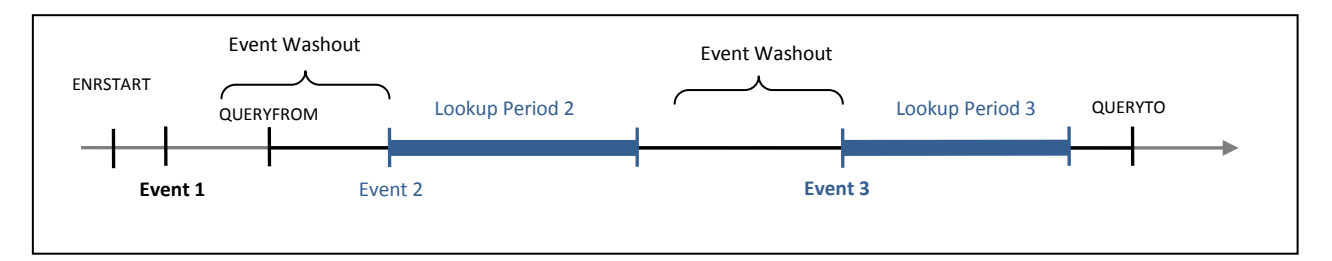

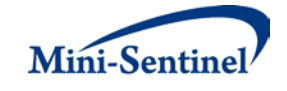

In [Figure 9,](#page-48-2) Events 2 and 3 will be considered incident using the [multiple incidence](#page-47-1) option since a washout period free of any event o[r Incident Event File](#page-16-0) claim is observed and both satisfy enrollment criteria. Subsequently, Lookup Periods 2 and 3 will be included in the incident analysis.

## <span id="page-49-2"></span>**2. Incident with Respect to Treatment Episode**

To be considered incident, an event must also be incident with respect to treatment episodes as defined by th[e Post-Event Treatment File.](#page-20-0) Incident treatment episodes can be defined in two different ways by the requester, using either the minimum or multiple incidence type options.

## <span id="page-49-0"></span>**a) Minimum Incidence (MIN) for Treatment Episode**

Under the [minimum incidence](#page-49-0) option, members can have only one incident treatment episode during the query period, and the treatment episode must meet the following conditions:

- 1. Member is continuously enrolled in both pharmacy and medical benefits at least WASHPER days (specified by the Washout Period parameter in the [Post-Event Treatment File\)](#page-20-0) before the index date (*i.e.*, event date/lookup period start date).
- 2. Member has no evidence of treatment(s) of interest during any considered enrollment period before the index date (*i.e.*, event date/lookup period start date)*.* That is, the MP6 algorithm queries the set of data available before the index date (regardless of the specified query period) to ensure that no treatment(s) of interest are observed during enrollment periods with drug and medical coverage. "Treatment(s)" includes those defined in both th[e Post-Event Treatment File](#page-26-0) and th[e Incident Post-Event Treatment File.](#page-26-0)

This option should be used with caution as interpretation can be complex (*i.e.*, incidence is a function of the length of the member's available enrollment history).

# <span id="page-49-1"></span>**b) Multiple Incidence (MULT) for Treatment Episode**

Under the [multiple incidence](#page-49-1) option a member can have multiple incident treatment episodes as long as each episode meets the following incidence conditions:

- 1. Member is continuously enrolled in pharmacy and medical benefits at least WASHPER days (specified by the Washout Period parameter in the [Post-Event Treatment File\)](#page-20-0) before the index date (*i.e.*, event date/lookup period start date).
- 2. Member has no evidence of treatment(s) of interest during the WASHPER days before the index date (*i.e.*, event date/lookup period start date). This includes treatments defined in both the [Post-Event Treatment File](#page-26-0) and the [Incident Post-Event Treatment File.](#page-26-0)

## **c) Examples**

The following examples illustrate the implications of post-event treatment episode incidence type options. While the MP6 algorithm can evaluate multiple enrollment periods per member, for simplicity, each scenario depicted here includes members with only one enrollment period. The following examples also assume that the MP6 algorithm has already restricted the cohort to members with and/or without a condition of interest (as specified in the **Inclusion/Exclusion Conditions File**) and that no

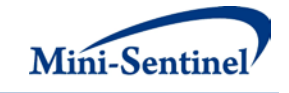

additional codes have been included in the Incident [Post-Event Treatment File](#page-26-0) to refine the incidence definition.

Assuming the [multiple incidence](#page-47-1) type was chosen for the *event*, [Figure 10](#page-50-0) illustrates the implications of using th[e minimum incidence](#page-49-0) type for the *treatment episode*.

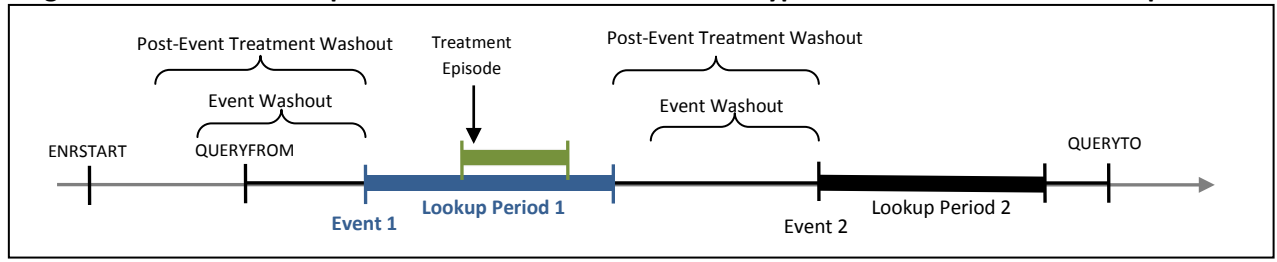

<span id="page-50-0"></span>**Figure 10: Incident Lookup Periods and Minimum Incidence Type for Post-Event Treatment Episodes**

In [Figure 10,](#page-50-0) the member satisfies the enrollment condition before the Event 1 and Event 2 claim date. However, only Event 1 will be considered incident as no other treatment episode is present before Event 1. This is not the case for Event 2, since a treatment episode has occurred during the Event 1 Lookup Period. While both Event 1 and Event 2 are considered incident based on the specified multiple incidence type for the event, selecting the minimum incidence type for the post-event treatment episodes leads the MP6 algorithm to retain only Event 1 (and Lookup Period 1).

If the multiple incidence option was selected for the post-event treatment episodes, both Event 1 and 2 would be incident and Lookup Periods 1 and 2 would be included in analyses.

## **d) Summary**

[Table 11](#page-50-1) illustrates the implications of selecting combinations of incidence type options for the event and post-event treatment on the potential number of lookup periods and treatment episodes per member.

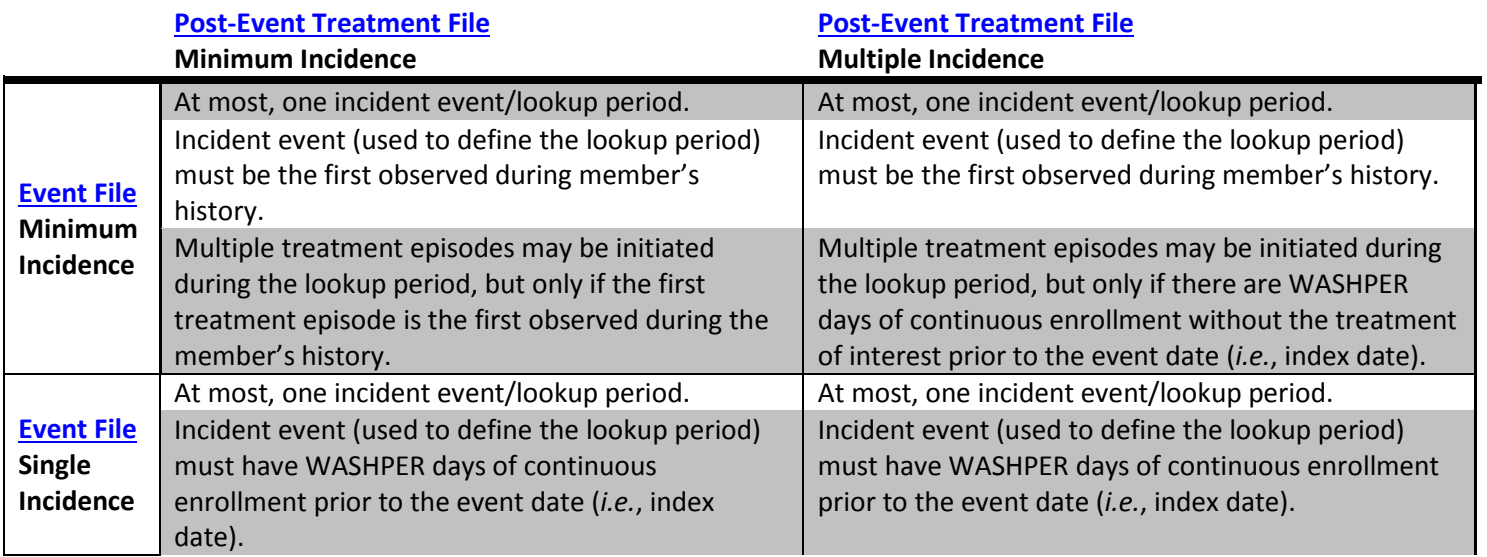

## <span id="page-50-1"></span>**Table 11: Implications of Event and Post-Event Treatment Incidence Type Selection\***

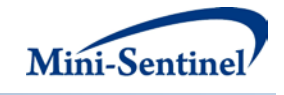

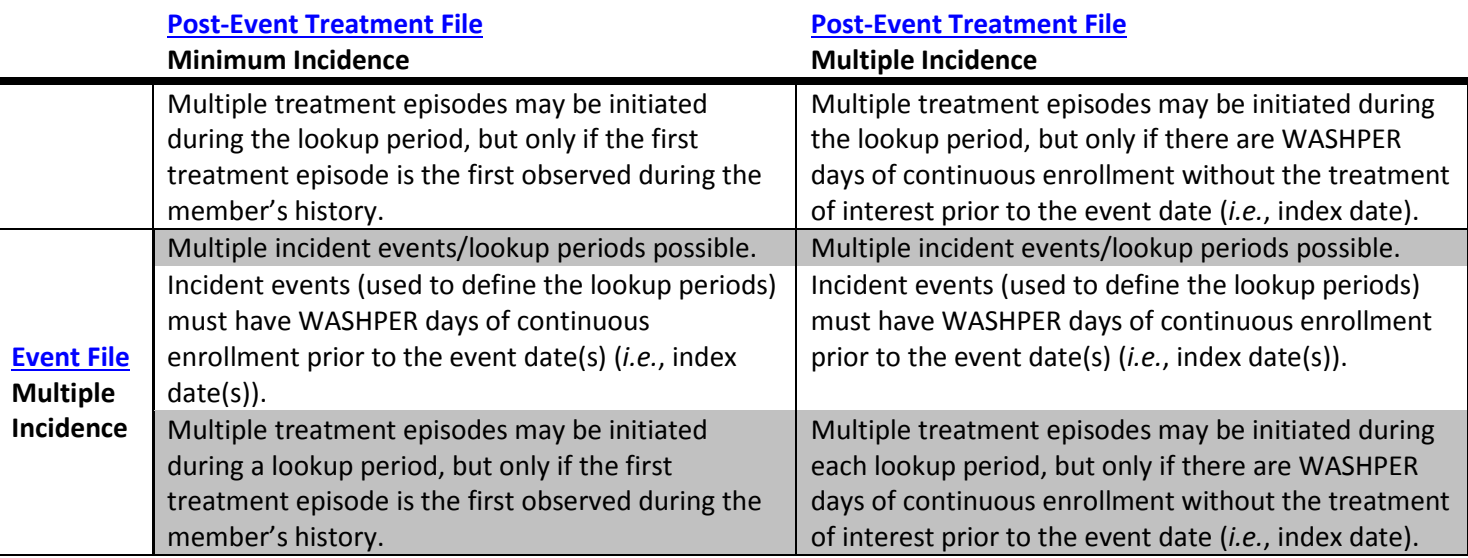

\*Multiple treatment episodes may be captured per lookup period.

## **F. COHORT INCLUSION OR EXCLUSION BASED ON CONDITIONS OF INTEREST**

The requester can restrict the cohort with inclusion and/or exclusion criteria using the optional Inclusion/Exclusion Conditions File. Members can be included or excluded from the cohort if certain conditions are recorded during a specific lookback period. Conditions can be defined by any combination of valid diagnoses, procedures and/or NDCs.

The condition lookback period is defined by a combination of start and end dates (expressed in terms of days from index date, where day zero refers to the index date). Note that the start and end dates can include and go beyond the index date (Day 0 of the interval). For example, if start =-30 and end=30 the MP6 algorithm will search for conditions in the period starting 30 days before the index date and ending 30 days after.

The lookback period can also be defined at the code level. For example, the requester could require members to have a code for diabetes in the 183 days before index date OR a code for AMI in the 365 days before index date.

The presence of a claim with one of the desired inclusion condition codes is a sufficient condition to meet the inclusion criterion. However, in the case of exclusions, the absence of any claims with one of the desired exclusion condition codes is a necessary but not sufficient condition to meet the exclusion criterion. To fully satisfy the exclusion criterion the member also needs to be continuously enrolled for medical and/or drug coverage for the complete exclusion lookback period. For example, if a member is free of an exclusion claim in the -180 to -90 days before the index date, but was only enrolled from days -120 to -90, the MP algorithm cannot classify this member "free of the exclusion claims" since there is no way to know whether an exclusion claim would have been recorded during days -180 to -121.

# **VI. DENOMINATORS, RATES, AND POST-EVENT TREATMENT INTENSITY**

In addition to metrics on event(s) and treatment episode(s) of interest, output tables include metrics on denominators associated with each result stratum (Se[e Section IX\)](#page-54-0). Denominator metrics include  $(1)$ 

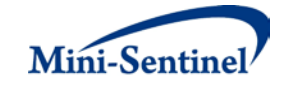

count of eligible members and (2) eligible member days. These metrics are different for th[e prevalence](#page-46-2)[based](#page-46-2) vs[. incidence-based cohort.](#page-46-4) The members included in any denominator metrics are all the "eligible" members, *i.e.,* members who can potentially be identified by the MP algorithm (*i.e.*, either prevalent or incident).

#### **Prevalence-Based Cohort: Eligible Members and Member-Days**

The eligible member count for the [prevalence-based cohort](#page-46-2) is composed of all members with at least one day of enrollment in pharmacy and medical benefit coverage during the query period. If inclusion/exclusion conditions are specified, the member must also satisfy the condition requirements to be included. Eligible member days for this cohort are the sum of all such enrolled days during the query period for the eligible members.

#### **Incidence-Based Cohort: Eligible Members and Member-Days**

Eligible members are those who meet the following conditions on at least one day during the query period. These members have the potential to have at least one valid event.

- 1. Event Incidence Condition
	- a. Single or Multiple Event Incidence: enrolled for at least WASHPER+1 days in pharmacy and medical benefit coverage (*i.e.*, WASHPER days for the event incidence requirement and an additional day for the potential event to be observed). Members reported must be free of event claims or claims from event(s) found in the **Incident Event File during** the WASHPER days.
	- b. Minimum Event Incidence: enrolled for at least WASHPER+1 days in pharmacy and medical benefit coverage (*i.e.*, WASHPER days for the event incidence requirement and an additional day for the potential event to be observed). Members reported must be free of event claims or claims from event(s) found in th[e Incident Event File](#page-16-0) during the WASHPER days and during any prior enrollment period considered by the program.
- 2. Post-Event Treatment Incidence Condition
	- a. Multiple Exposure Incidence: enrolled for at least WASHPER+1 days in pharmacy and medical benefit coverage (*i.e.*, WASHPER days for the post-event treatment incidence requirement and an additional day for the potential treatment to be observed). Members reported must be free of post-event treatment claims or claims from postevent treatment(s) found in the Incident **Post-Event Treatment File during the WASHPER** days.
	- b. Minimum Exposure Incidence: enrolled for at least WASHPER+1 days in pharmacy and medical benefit coverage (*i.e.*, WASHPER days for the post-event treatment incidence requirement and an additional day for the potential treatment to be observed). Members reported must be free of post-event treatment claims or claims from post-event treatment(s) found in the Incident [Post-Event Treatment File](#page-20-0) during the WASHPER days and during any prior enrollment period considered by the program.
- 3. Inclusion/Exclusion Conditions Condition (Optional): if the optional condition inclusion/exclusion feature is requested, all eligible members to be reported must also meet all inclusion/exclusion

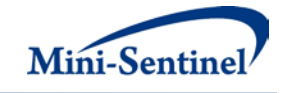

condition(s) criteria in addition to the event and post-event treatment incident criteria described above.

Eligible member days reported are equal to the total number of days meeting all criteria for the eligible members above and falling between the start and end dates of the query period.

#### **Background Rates**

Once denominator metrics are available, MP6 allows for the calculation of background rates for each Event Group specified. For example, the requester can calculate the proportion and rate of new events for Event Group Z. The proportion of new events would be defined as the number of members with an incident event (*i.e.*, the numerator) per X eligible members (*i.e.*, the denominator), whereas the rate of new events would be defined as the number of members with an incident event per Y person-time (*e.g.*, person-years, member-days). Due to how incident events are defined (*i.e.*, with respect to both the event and the post-event treatment), "background rates" should be interpreted with caution and with respect to the incidence criteria requested.

#### **Post-Event Treatment Intensity Ratio**

The post-event intensity ratio is defined as the sum of post-event treatment days across all members during a valid lookup period divided by the sum of all lookup period durations during the query period. The purpose of this metric is to determine the percentage of days treated during an event lookup period. For example, this metric can be used to define the percentage of days of beta-blocker use (postevent treatment) during the 365 days after an acute myocardial infarction (index date) among patients with a history of diabetes (inclusion condition).

#### **Mean Time to Treatment**

The mean time to treatment is the average number of days between the start of an event lookup period (index date) and the first treatment episode claim.

# **VII. PROGRAM STEPS**

The general program steps are the following:

- 1. Process the seven input files
- 2. Extract medical claims from the diagnosis and procedure tables
- 3. Recode claims that occurred during an inpatient stay as inpatient
- 4. Extract drug claims from the outpatient pharmacy file and lab records from the laboratory file
- 5. Apply stockpiling algorithm to drug claims
- 6. Identify members with events during the query period
- 7. Reconciliation of enrollment episodes (gaps in enrollment less than ENROLGAP and correct coverage type)
- 8. Create post-event treatment episodes
- 9. Create lookup periods and assess their incidence status
- 10. Link post-event treatment episodes with lookup periods and calculate treatment days
- 11. If required, filter lookup periods according to the presence of inclusion/exclusion conditions

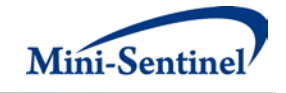

- 12. Determine if lookup periods are incident with respect to the post-event drug/procedures/labs
- 13. Compute denominator member counts
- 14. Calculate age and identify sex for each cohort member
- 15. Create output tables with denominators

# **VIII. PROGRAM EXECUTION**

When implementing modular programs within the MSDD, the Mini-Sentinel Operations Center (MSOC) uses a uniform folder structure across Data Partners to facilitate communications between MSOC and Data Partners and to streamline file management.

Each request distributed by MSOC is assigned a unique Request ID. Upon receipt of the request, Data Partners create a folder named after the Request ID and several subfolders to organize program inputs and outputs. One of the folders contains output to be sent to MSOC and another contains intermediate files that remain with the Data Partner, but could be used to facilitate follow-up queries if necessary. Appropriate retention policies apply.

[Table 12](#page-54-1) defines the local environment variables that must be initialized by the user to execute the program (*i.e.*, defined by the Data Partner before execution of the program). Please note that these values cannot be left blank. Each Data Partner is required to enter user inputs at the beginning of the SAS Program sent with each request. These inputs are unique to each Data Partner.

<span id="page-54-1"></span>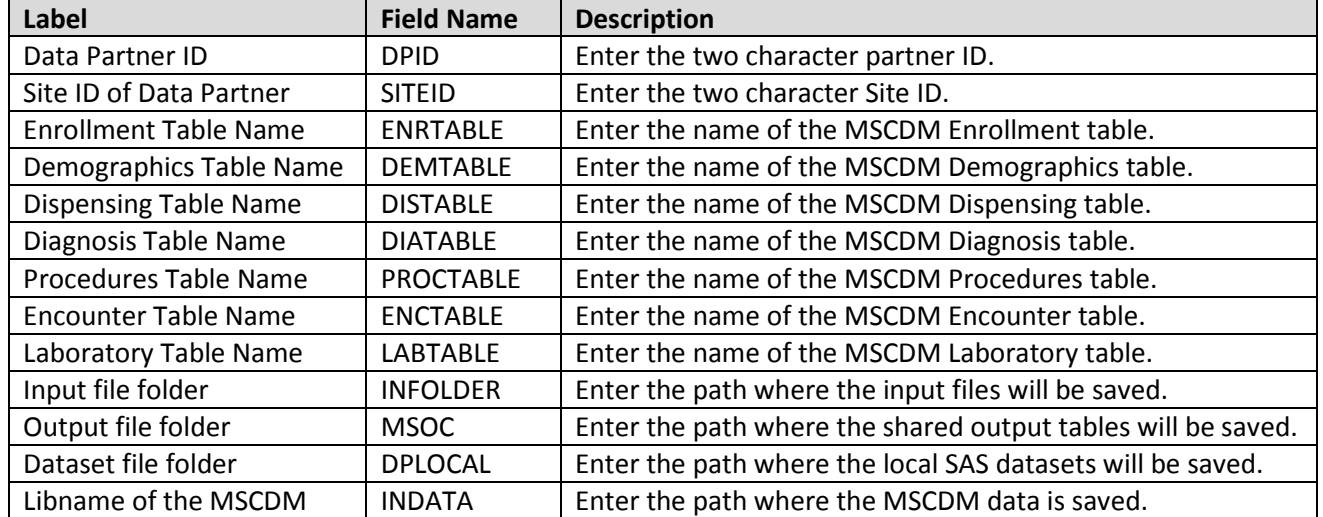

#### **Table 12: Environment Variable Definitions**

# <span id="page-54-0"></span>**IX. OUTPUT TABLES**

Fifty-two output tables are created by the modular program and are each output in both .sas7bdat and .csv formats. Twenty-five output tables each are created for the incident-based cohort and the [prevalence-based cohort](#page-46-2) and are stratified by age, sex, year and year/month. Additionally, numerator

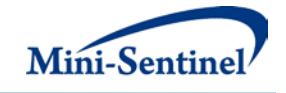

and denominator tables are output containing the full query summary statistics. Tables can be identified by the following suffixes:

- \_ITABLEX
- $\_$ PTABLEX
- \_ITABLEXAG
- **PTABLEXAG**
- \_ITABLEXG
- **PTABLEXG**
- **ITABLEXY**
- **PTABLEXY**
- \_ITABLEXYM
- \_PTABLEXYM
- DENTABLE0
- \_NUMTAB0

The "I" and "P" correspond to incident and prevalent tables, respectively, and the "X" corresponds to the table number and takes the values 1 to 5. Each TABLEX is output with no stratification and are additionally output stratified by sex, age group, year and year/month (five versions of each table are created). Each table is identified by the suffixes "AG" for age group, "G" for gender/sex, "Y" for year and "YM" for year/month. There is only one denominator table (DENTABLE0) and one numerator table (NUMTAB0). Below are examples of the incident output tables, produced using the multiple incidence type option for both the event and post-event treatment.

The output for the first four tables below is an example examining hip replacement (post-event procedure) following a fall (event diagnosis) in members with osteoporosis (inclusion condition). The output for the fifth table is an example investigating the occurrence of an HgbA1C test (post-event lab) in the 365 days following a diagnosis of diabetes. Note that the fifth table is only populated if the postevent treatment of interest is the occurrence of a lab test. Only output for the [incidence-based cohort](#page-46-4) is presented.

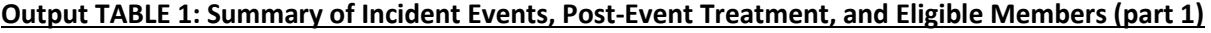

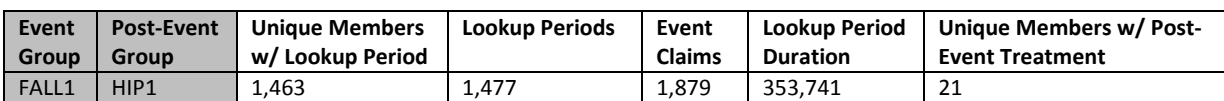

#### **Output TABLE 1: Summary of Incident Events, Post-Event Treatment, and Eligible Members (part 2)**

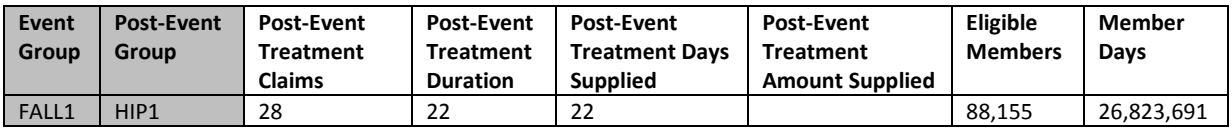

Interpretation of Output TABLE 1: Within the QUERYFROM to QUERYTO period, 1,463 members had at least one incident diagnosis of fall. For these members, a total of 1,477 incident lookup periods were observed for a total of 1,879 claims and a total lookup period duration of 353,741 days. Among the 1,463 members having at least one incident lookup period, 21 members had at least one hip

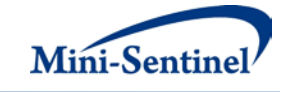

replacement following a fall. These post-fall episodes cumulated a total of 28 hip replacement procedure codes. Finally, a total of 88,155 members could potentially have had an incident fall diagnosis for a total of 26,823,691 eligible days.

While not as relevant for procedure-based treatment, the metrics for total treatment episode duration (22 days) and total days of supply (22) are displayed here. These metrics would be more directly interpretable for drug-based treatment.

This table is repeated four times to stratify results by year, year/month, sex, and age group.

PTABLE1 for the prevalence-based cohort would have similar interpretation, but would represent prevalent lookup periods and prevalent post-event treatment.

#### **Output TABLE 2: Post-Event Treatment Intensity**

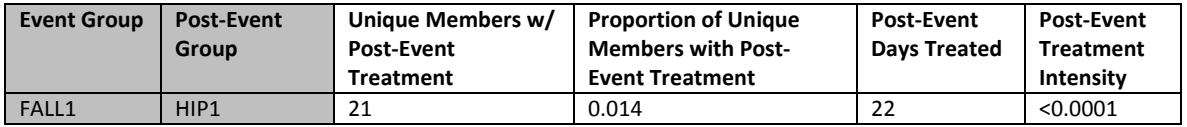

Interpretation of Output TABLE 2: Within the QUERYFROM to QUERYTO period, 21 members had at least one hip replacement following a fall (1.4%).The treatment intensity ratio is defined as the number of procedures occurring during a lookup period (n=22) divided by lookup period duration in days (n=353,741). The post-event treatment intensity in this example is <0.01%.

This table is repeated four times to stratify results by year, year/month, sex, and age group.

## **Output TABLE 3: Distribution of Post-Event Treatment Intensity, Members with Post-Event Treatment (part 1)**

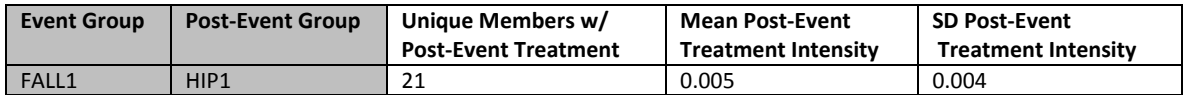

#### **Output TABLE 3: Distribution of Post-Event Treatment Intensity, Members with Post-Event Treatment (part 2)**

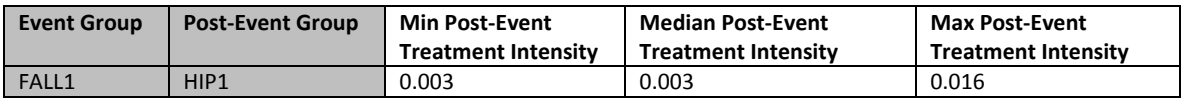

Interpretation of Output TABLE 3: Within the QUERYFROM to QUERYTO period, 21 members had at least one hip replacement following a fall. The mean post-event treatment intensity ratio for these members was 0.005, the standard deviation of the ratio was 0.003, the minimum ratio was 0.003, the median ratio was 0.003 and the maximum ratio was 0.016. This is calculated per member as number of procedures occurring during a lookup period divided by lookup period duration in days. As shown, the minimum ratio is 0.003, which represents a member with 1 procedure during a lookup period and a 365 day lookup period duration (1/365=0.003).

This table is repeated four times to stratify results by year, year/month, sex, and age group.

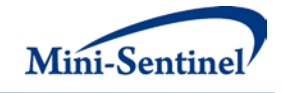

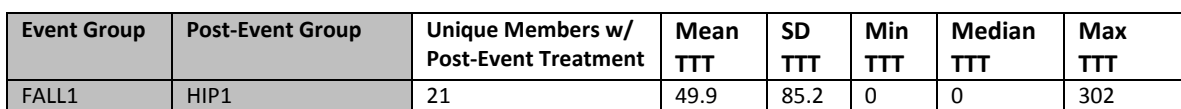

#### **Output TABLE 4: Distribution of Time to Treatment (TTT) Per Member**

Interpretation of Output TABLE 4: Within the QUERYFROM to QUERYTO period, 21 members had at least one hip replacement following a fall. For these members, the mean number of days between the fall and the hip replacement was 49.9 days, with a standard deviation of 85.2 and a minimum, median and maximum of 0, 0, and 302, respectively. A TTT of 0 indicates that the fall and the hip replacement codes occurred on the same day.

This table is repeated four times to stratify results by year, year/month, sex, and age group.

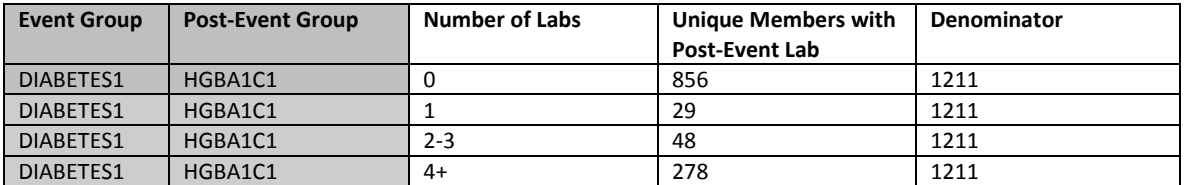

#### **Output TABLE 5: Number of Post-Event Treatment Labs per Member**

Interpretation of Output TABLE 5: Of the 1,211 members with a diabetes diagnosis, 856 members did not have a resulted HGBA1C test in the 365 days following the diagnosis within the QUERYFROM to QUERYTO period. Twenty-nine members had 1 resulted HGBA1c test, 48 had 2-3 tests, and 278 had four or more tests.

This table is repeated four times to stratify results by year, year/month, sex, and age group.

<span id="page-57-0"></span>Note: this table is only populated if the post-event treatment of interest is a lab test.

# **X. EXAMPLE**

Tables 13-17 below show partially-populated examples of the Event, Post-Event Treatment, Inclusion/Exclusion Condition, and Output Table Selection files used to create the TABLE 1 – TABLE 4 output described in **Section IX:** 

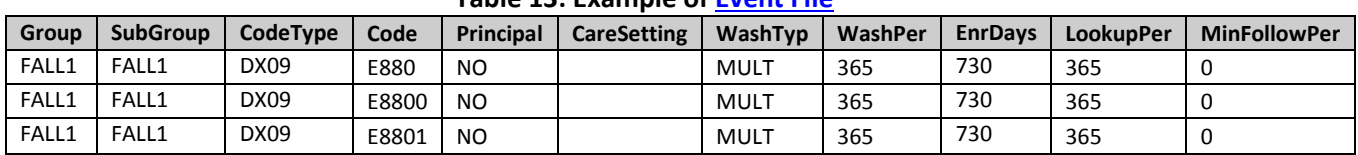

#### **Table 13: Example o[f Event File](#page-10-0)**

#### **Table 14: Example o[f Post-Event Treatment File](#page-20-0)**

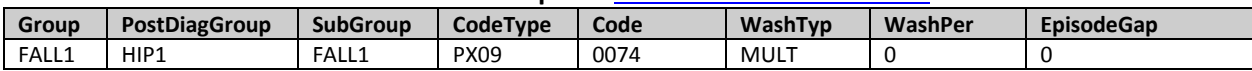

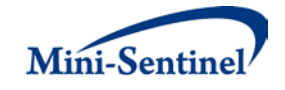

| <b>Group</b> | PostDiagGroup | <b>SubGroup</b> | CodeTvpe         | Code | WashTvp | WashPer | <b>EpisodeGap</b> |
|--------------|---------------|-----------------|------------------|------|---------|---------|-------------------|
| FALL1        | HIP1          | FALL1           | <sup>o</sup> X09 | 0075 | MULT    |         |                   |
| FALL1        | HIP1          | FALL1           | <sup>o</sup> X09 | 0076 | MULT    |         |                   |

**Table 15: Example o[f Inclusion/Exclusion Conditions File](#page-30-0)**

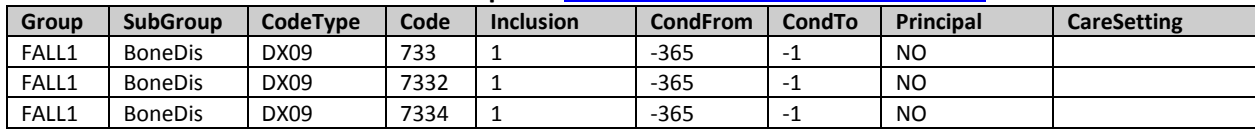

#### **Table 16: Example of [Output Table Selection File](#page-38-0)**

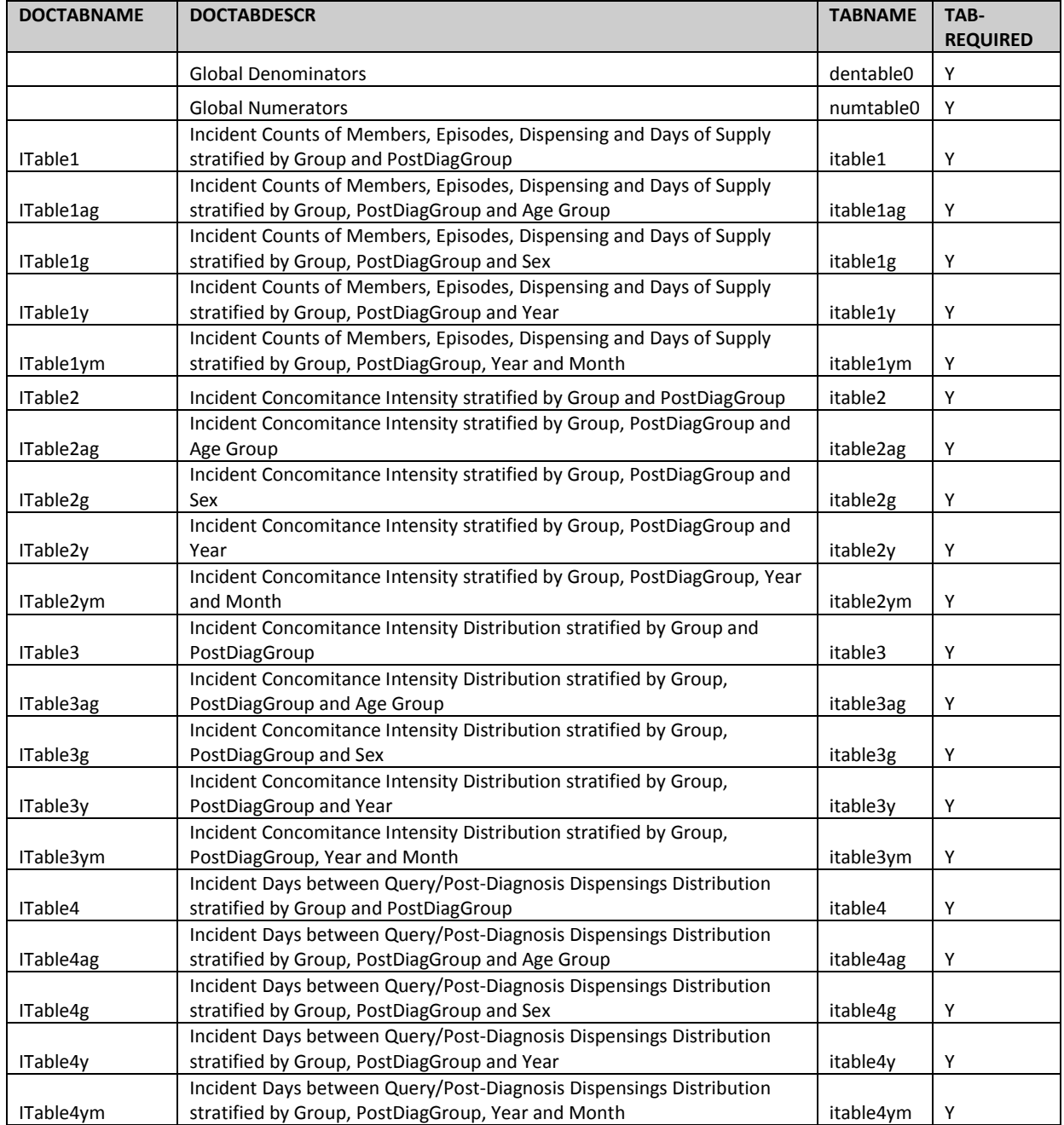

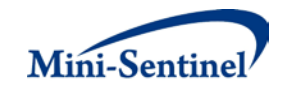

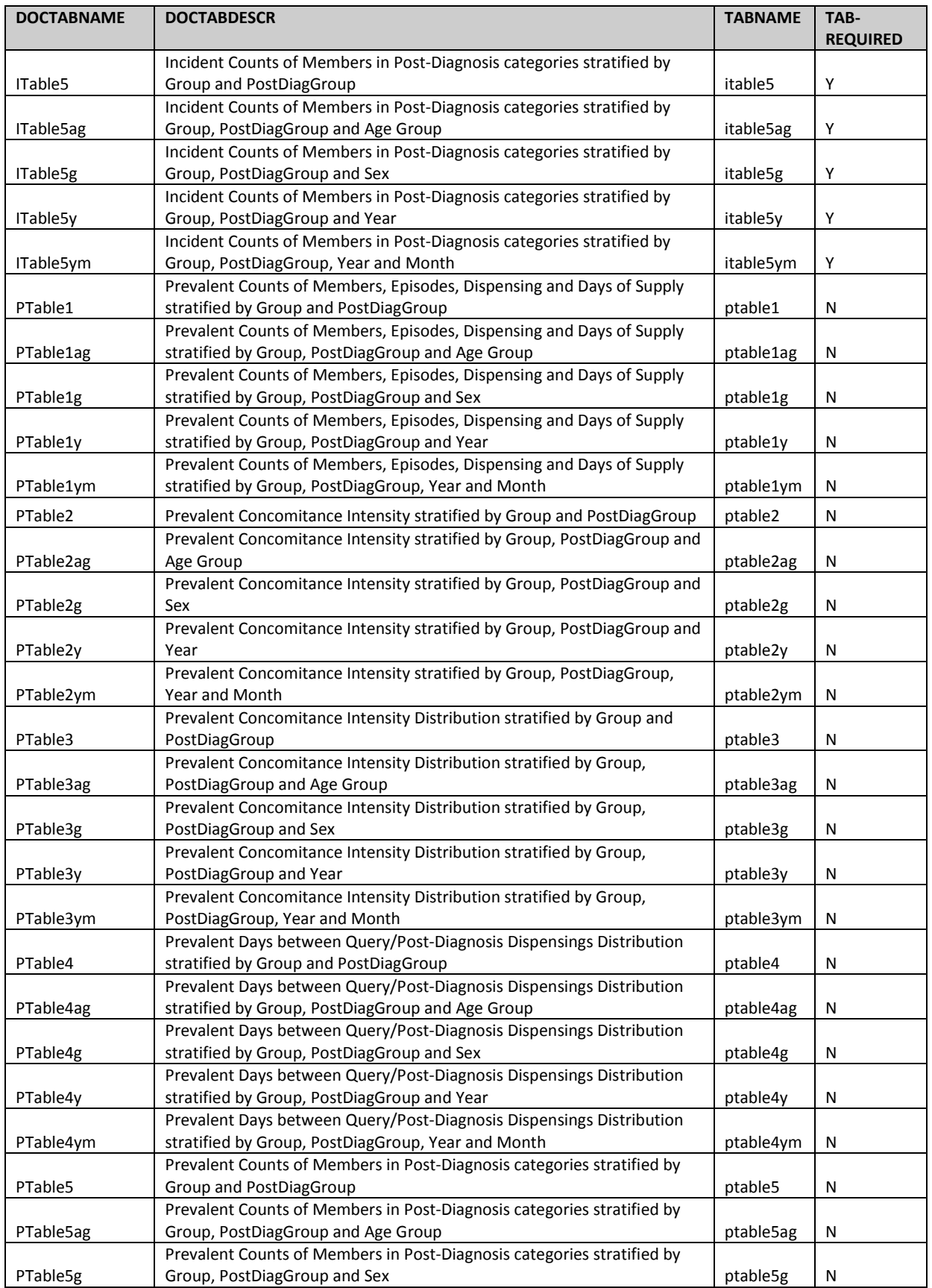

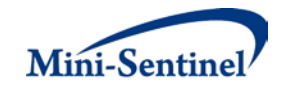

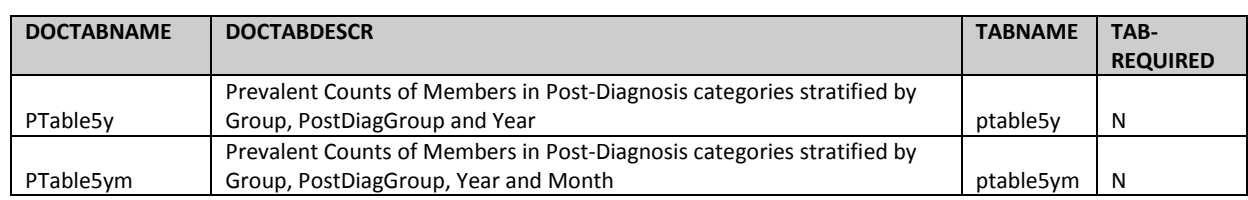

#### **Table 17: Example of [Dispensing Processing File](#page-39-0)**

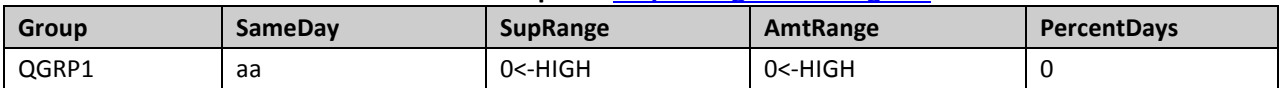

In this example, the **Inclusion/Exclusion Conditions File** requires that each Primary Group be restricted to members with a code for a condition of interest in the 365 days prior to the index date. Furthermore, the requester specified the following parameters to be used:

- To be selected members need to have both medical and drug coverage
- Any enrollment gap of less than 45 days is considered administrative and must be ignored
- For incident scenarios members need to have at least 720 days of enrollment of correct coverage type prior to HOI index date
- The query period spans the years 2005 to 2010
- The results should be included for members 65+
- Only certain output tables should be preserved

For this request, the program could be executed using the following SAS macro call:

#### %MODULARPROGRAM6 (

 REQUESTID=mpr01, RUNID=r01, COVERAGE=MD, ENROLGAP=45, QUERYFROM=01/01/2005, QUERYTO=12/31/2010, QUERYFILE=event.sas7bdat, INCQUERYFILE=, POSTDIAGFILE= posteventtx.sas7bdat, INCPOSTDIAGFILE=, CONDFILE= cond.sas7bdat, OUTTABLESFILE= output.sas7bdat, AGESTRAT=65+ );